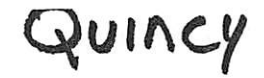

# A DIGITAL MODEL FOR SIMULATION OF GROUND-WATER HYDROLOGY IN THE HOUSTON AREA, TEXAS

LP-103

*r*

theory

•

*•*

Cooperators: TEXAS DEPARTMENT OF WATER RESOURCES U. S. GEOLOGICAL SURVEY CITY OF HOUSTON

TEXAS DEPARTMENT OF WATER RESOURCES

AUGUST 1979

#### A DIGITAL MODEL FOR SIMULATION OF GROUND-WATER

<u>"</u>

*\_*

Γ

Ū

*r*

HYDROLOGY IN THE HOUSTON AREA, TEXAS

by

Walter R. Meyer and Jerry E. Carr U.S. Geological Survey

#### cooperators

Texas Department of Water Resources U.S. Geological Survey city of Houston

Texas Department of Water Resources

#### LP-103

 $\ddot{\psi}$ 

#### August 1979

## CONTENTS

Page

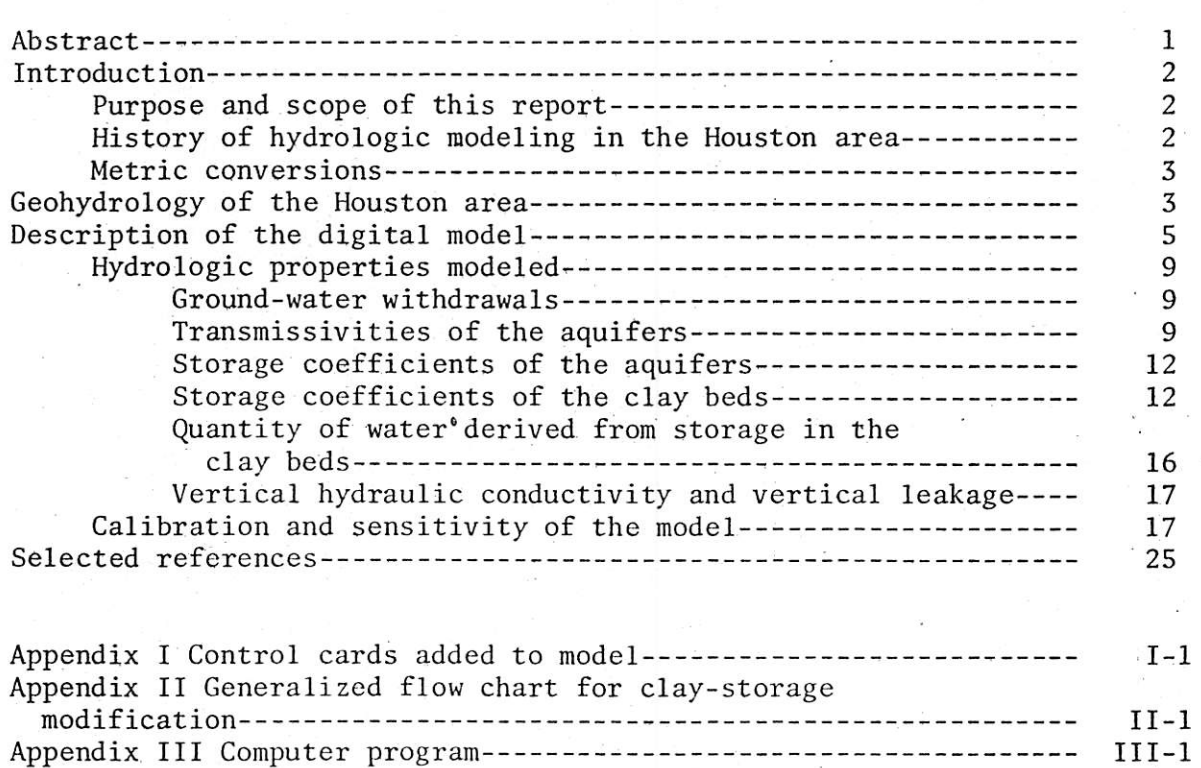

*•*

ľ

f.

T

*"*

#### $-27047800$

 $\tilde{\alpha}$ 

ment and the ment was constructed and appropriated and  $\bar{\kappa}$ s anno 1960 de Barco Garras (1980 - 1980 - 1980 a construir de San Del Magneton). we want to the sense see frequ's sind do sycostic sports in terms of hydrologic modeling the discolusion are  $\epsilon \rightarrow \infty$  $\label{eq:R1} \mathcal{C} = \mathbf{a} + \mathbf{b} + \mathbf{c} + \mathbf{c} + \math$ are served to the server and completely appeal of the wind and problem at the second and a second consequence of the second second consequently of the second second second second second second second second second second second second second second second second second second second second secon  $\frac{1}{\Omega}$ The common common was considered in the common product of the common series are not as a that your out for soundsuffrom when the i a shekara ta kasa wasan masa dan wasan ta masa ya kasa nyi  $\langle \delta \rangle$ 

 $\mathbb{E}\left[\mathbb{E}\left[\mathbb$ the money while that denote and a brought of painting on """。

## ILLUSTRATIONS

## Page

ţ

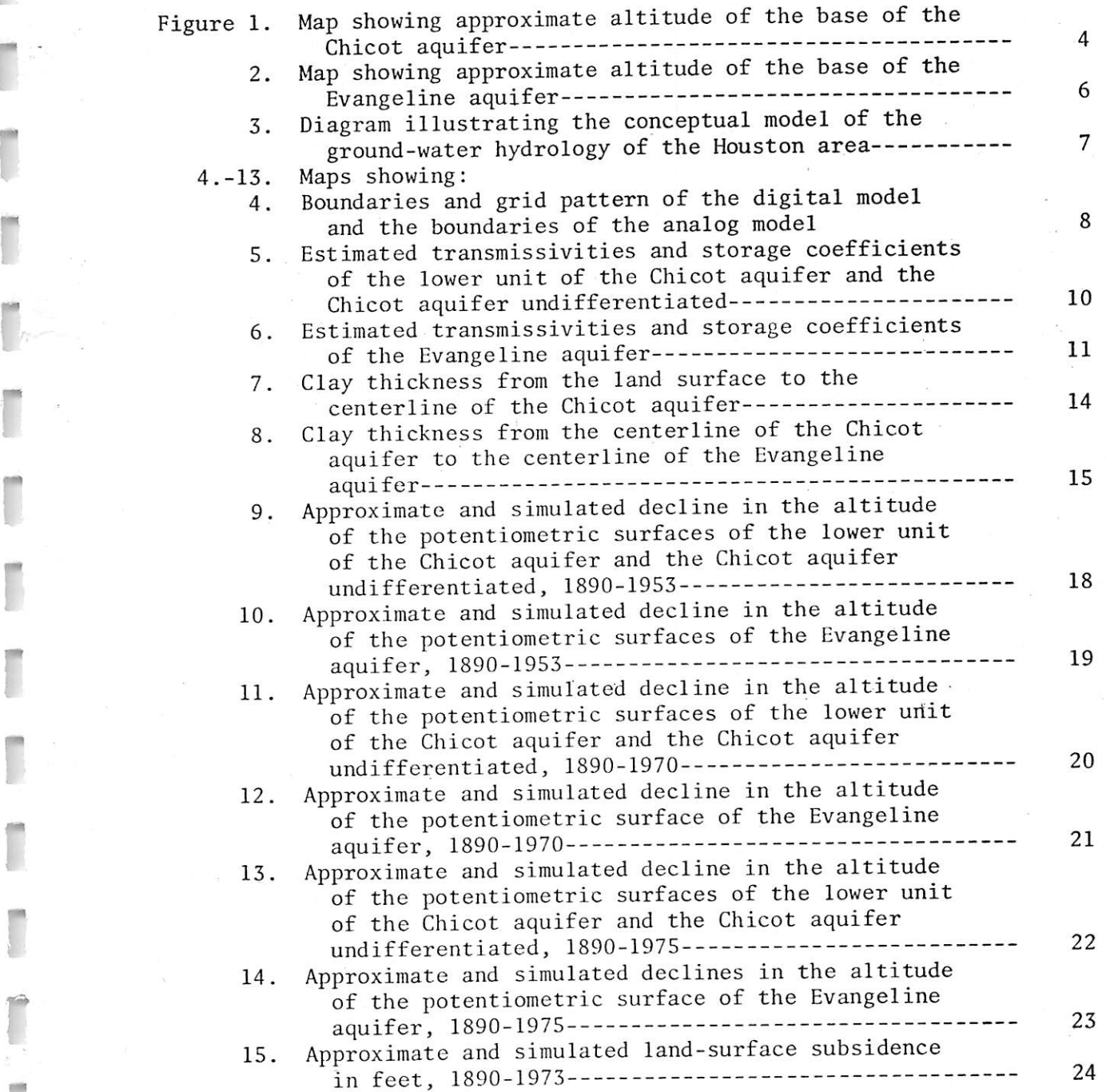

*"*

y.

#### A DIGITAL MODEL FOR SIMULATION OF GROUND-WATER HYDROLOGY **IN THE HOUSTON AREA, TEXAS**

By

Walter R. Meyer and Jerry E. Carr **U.S. Geological Survey** 

#### sit bas lebom add to mot ABSTRACT

and a finish the beaches I come of

This report documents the construction and calibration of a digital model for the simulation of hydrologic conditions in the Chicot and Evan geline aquifers in the Houston area of southeastern Texas. The model is a five-layer finite-difference model, with a grid pattern of 63 x 67 nodes representing an area of 27,000 square miles, for simulation of threedimensional ground-water flow.

The hydrologic properties and processes modeled were ground-water withdrawals, transmissivities, storage coefficients of the aquifers and clays, quantity of water derived from storage in the clays, and vertical hydraulic conductivity and vertical leakage. The model, which simulates water-level declines, changes in storage in the clay layers, and landsurface subsidence, was calibrated by use of historical records from 1890 to 1975. It is very sensitive to variations in transmissivities and to variations in water-table and artesian storage. It is less sensitive to variations in clay storage.

*r*

*r*

*l*

The Texas Department of Water Resources makes copies of the model and documentation available through the Texas Natural Resources Infor mation System. Please contact:

> Texas Natural Resources Information System P. 0. Box 13087 Austin, Texas 78711 Telephone l-(512)-475-3321

ang asawang antara ng mga atawa ang ang mga managang ang ang managang ang managang ang managang ang managang m<br>Ang managang ang ang managang ang managang ang managang ang managang ang managang ang managang ang managang an

 $-1-$ 

#### INTRODUCTION Purpose and Scope of This Report

*1*

The purpose of this report is to document the construction and cali-<br>bration of a digital model for the simulation of hydrologic conditions in the Chicot and Evangeline aquifers in the Houston area of southeastern Texas.

Although the report includes brief discussions of the geohydrology of the area and of the analog models constructed in 1965 and 1975, the scope is limited primarily to: (1) A description of the model and the boundary conditions imposed on the system; (2) a discussion of the hydro logic properties modeled and the techniques used in the modeling process, and  $(3)$  a discussion of the procedures used for calibration of the model.

For additional information on the geohydrology of the area and on the hydrologic problems related to the heavy withdrawals of ground water, the reader is referred to the reports listed in the section "Selected ' References." i:

# History of Hydrologic Modeling in the Houston Area

The digital model documented in this report was developed as part of a continuing program of ground-water studies conducted by the U.S. Geological Survey in cooperation with the Texas Department of Water Resources (formerly the Texas Water Development Board and its predecessor agencies) and the city of Houston since about 1929. This continuing study was initiated because of the recognition of water-level declines, saltwater encroachment, land-surface subsidence, and other problems related to increasing demands for ground-water supplies.

The first hydrologic model of the aquifers in the area (Wood and Gabrysch, 1965) was an electrical-analog model of the "Houston district," which included about 5,000 square miles in Harris, Galveston, Brazoria, Fort Bend, Austin, Waller, Montgomery, Liberty, and Chambers Counties. This model, which was constructed on the basis of data collected since 1931, was used primarily to predict water-level declines under various conditions of pumping. The usefulness of the first analog model was limited because the simulations required that the aquifers be operated indepen dently of each other and because the results of pumping in the western part of the area could not be simulated. Evaluation of the performance of the first model indicated that improvement in aquifer designation was needed and that the transmissivities of the aquifers and vertical leakage between the aquifers were not adequately modeled.

The second model (Jorgensen, 1975) was an electrical-analog model that incorporated additional hydrologic data and reflected more advanced concepts of the hydrologic system. The second model, which was also used primarily to predict water-level declines under various conditions of pumping, was expanded in area to about 9,100 square miles to minimize

the boundary effects within the "Houston district" of Wood and Gabrysch (1965). This model was not designed to simulate the effects of one well over a short period of time, but was designed to simulate the effects of the withdrawals of water from a well field for periods of a year or longer.

Jorgensen (1975) noted that additional hydrologic data and modifica tion of the model would be required for studies of such problems as salt water encroachment and land-surface subsidence.

#### Metric Conversions

For those readers interested in using the metric system, the "inchpound" units used in this report may be converted to metric units by the following factors:

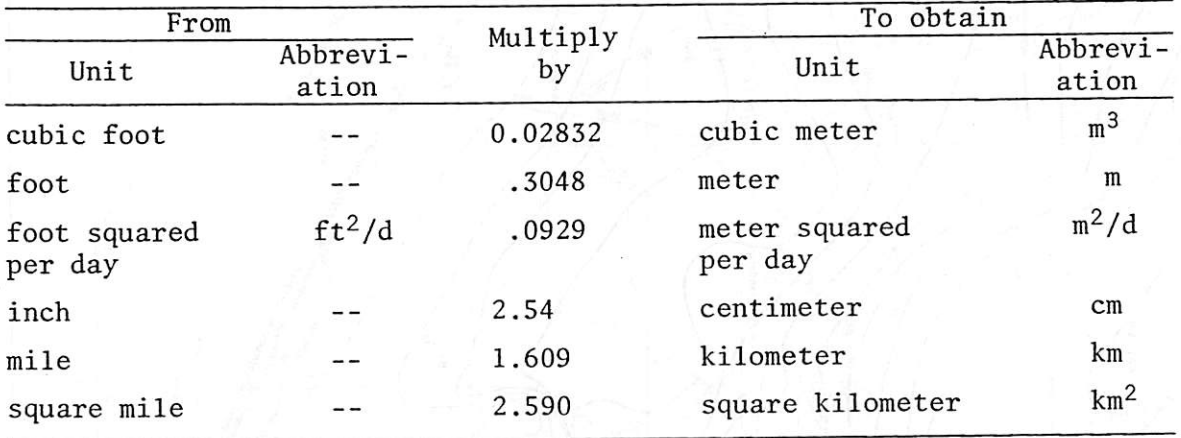

#### GEOHYDROLOGY OF THE HOUSTON AREA

The geologic formations from which most of the ground water is pumped in the Houston area are composed of sedimentary deposits of gravel, sand, silt, and clay. The formations, from oldest to youngest, that form impor tant hydrologic units are: The Catahoula Sandstone of Oligocene and Mio cene age and Fleming Formation of Miocene age; the Goliad Sand of Pliocene age; the Willis Sand, Bentley and Montgomery Formations, and Beaumont Clay of Pleistocene age; and alluvium of Quaternary age. The most important water-bearing units are the Chicot and Evangeline aquifers.

The Chicot aquifer is composed of the Willis Sand, Bentley Formation, Montgomery Formation, Beaumont Clay, and Quaternary alluvium. The Chicot includes all deposits from the land surface to the top of the Evangeline aquifer (fig. 1).

The basis for separating the Chicot aquifer from the underlying Evangeline aquifer is primarily a difference in hydraulic conductivity, which in part causes the difference in the altitudes of the potentiometric sur faces in the two aquifers.

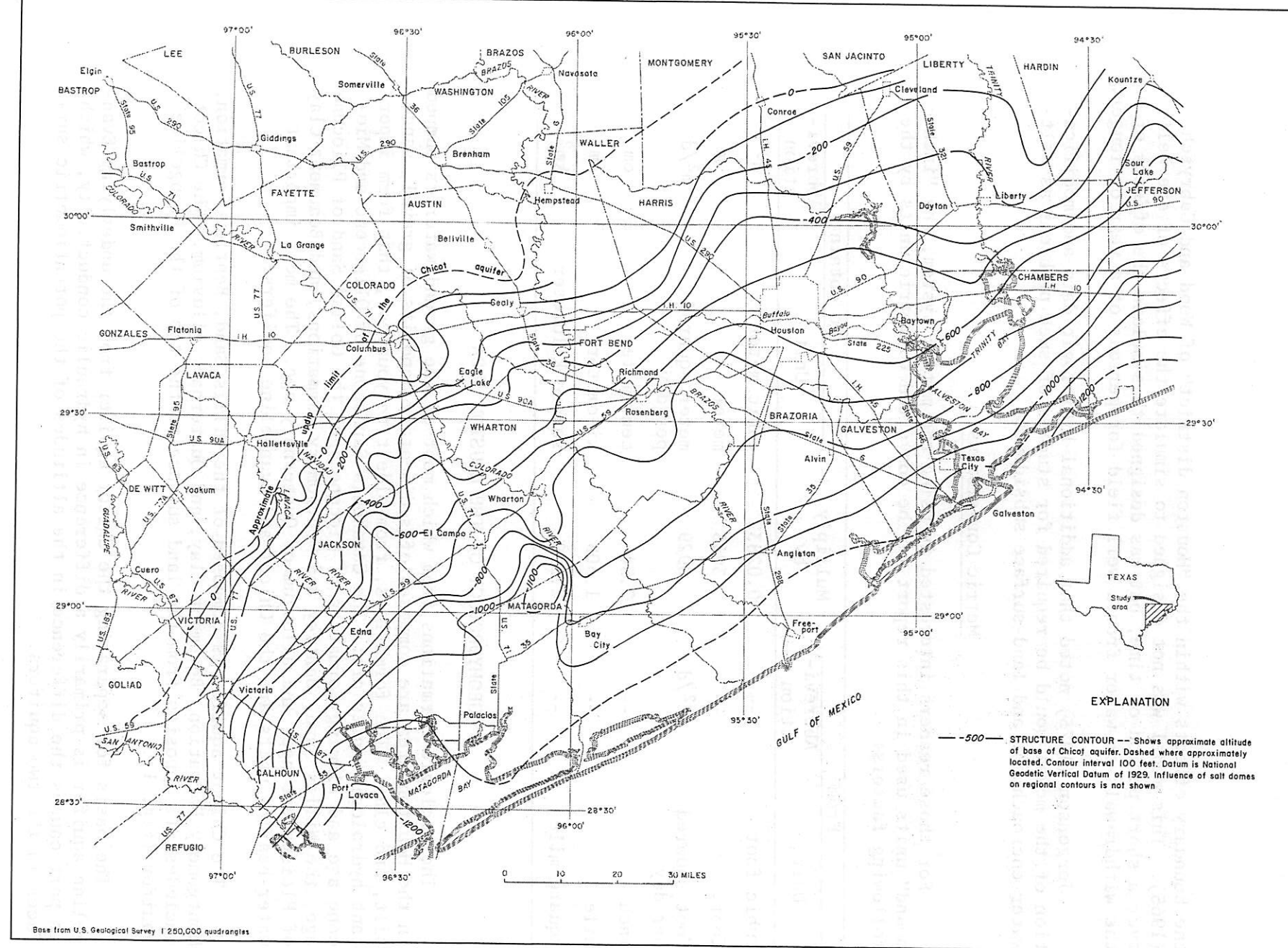

4

FIGURE 1.-Approximate altitude of the base of the Chicot aquifer

In most of the Houston area, the Chicot aquifer consists of discon tinuous layers of sand and clay of about equal total thickness, and in some parts of the area, the aquifer can be separated into an upper and lower unit. Throughout most of Galveston County and southeast Harris County, the basal part of the Chicot aquifer is formed by a massive sand^ section with high hydraulic conductivity. This sand unit, which is heavily pumped, is known locally as the Alta Loma Sand (Alta Loma Sand of Rose, 1943). If the upper unit of the Chicot aquifer cannot be defined in a particular area, the aquifer is said to be undifferentiated.

The Evangeline aquifer (fig. 2), which is the most important source of fresh ground water in the Houston metropolitan area, consists of layers of sand and clay in the Fleming Formation and Goliad Sand that are present throughout the area except where the unit is pierced by salt domes. The aquifer is underlain by the Burkeville confining layer.

The geology and hydrology of the Houston area is discussed in detail in numerous reports listed in the references.

### DESCRIPTION OF THE DIGITAL MODEL

The conceptual model (fig. 3) consists of five layers having a grid pattern of 63 x <sup>67</sup> nodes representing an area of approximately 27,000 square miles as compared to the 9,100-square-mile area of the analog model of Jorgensen (1975). The center of the area has a grid of 1 mile by 1 mile, which is expanded to a coarse grid at the extremities of the model. In ascending order, layer 1 is equivalent to the total thickness of the sand beds in the Evangeline aquifer; layer 2 is equivalent to the clay thickness between the centerline of the Chicot aquifer and the centerline of the Evangeline aquifer; layer 3 is mainly equivalent to the Alta Loma Sand where present, otherwise it is equivalent to the total thickness of the sand beds in the Chicot aquifer; layer 4 is equivalent to the clay thickness between the land surface and the centerline of the Chicot aqui fer; and layer 5 is used as an upper boundary to simulate recharge to the system by precipitation and by return flow from irrigation and other souuces

The digital model documented in this report (fig. 4) is a finitedifference model for simulation of three-dimensional ground-water flow as modified from Trescott (1975). The model converges to a solution rap idly because all equations are solved simultaneously rather than sequen tially as in the quasi three-dimensional model of Bredehoeft and Pinder (1970). The iterative numerical technique used to solve the set of simul taneous finite-difference equations is the strongly implicit procedure (SIP) originally described by Stone (1968) for problems in two dimensions and later extended to three dimensions by Wienstein, Stone, and Kwan (1969).

The model of Trescott (1975) was modified by J. E. Carr for use in the Houston area by including methods to increase or decrease the values of storage in the clay layers at a head equivalent to preconsolidation stress to simulate land-surface subsidence. This reference head is arbitrarily

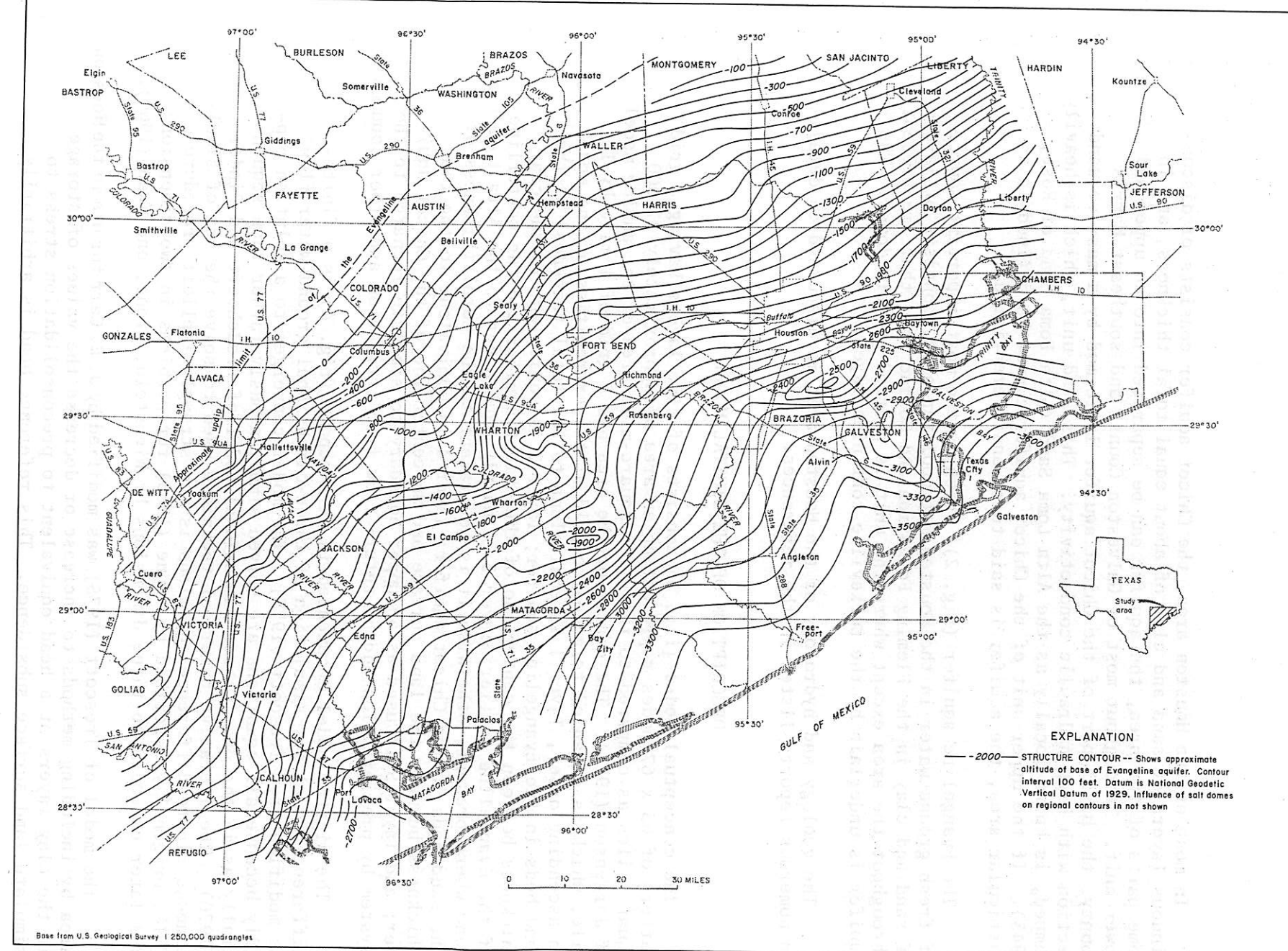

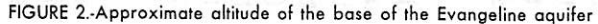

 $\sigma$ 

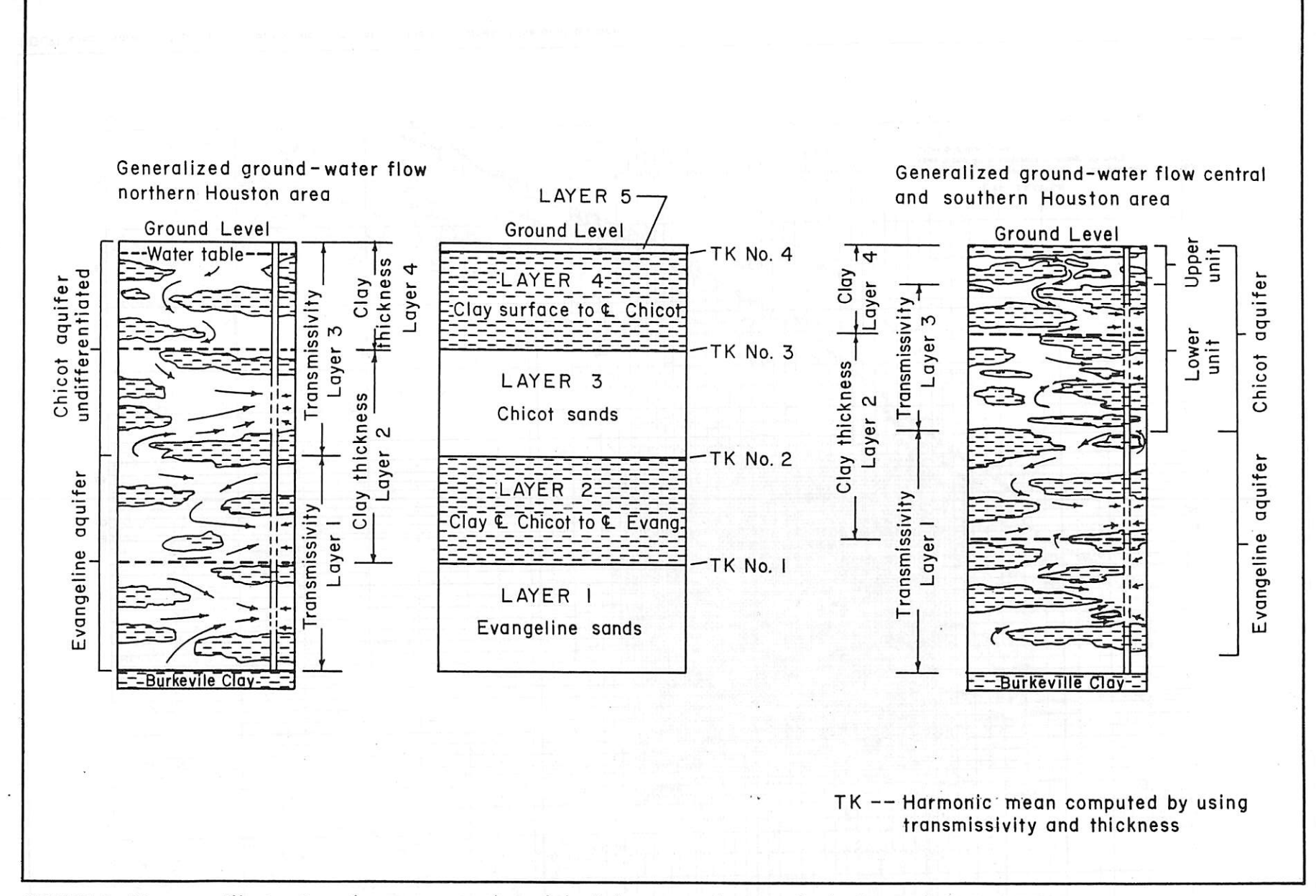

FIGURE 3.-Diagram illustrating the conceptual model of the ground-water hydrology of the Houston area

siego.

Personal P

 $1.5033333333333$ 

 $\overline{\phantom{0}}$ 

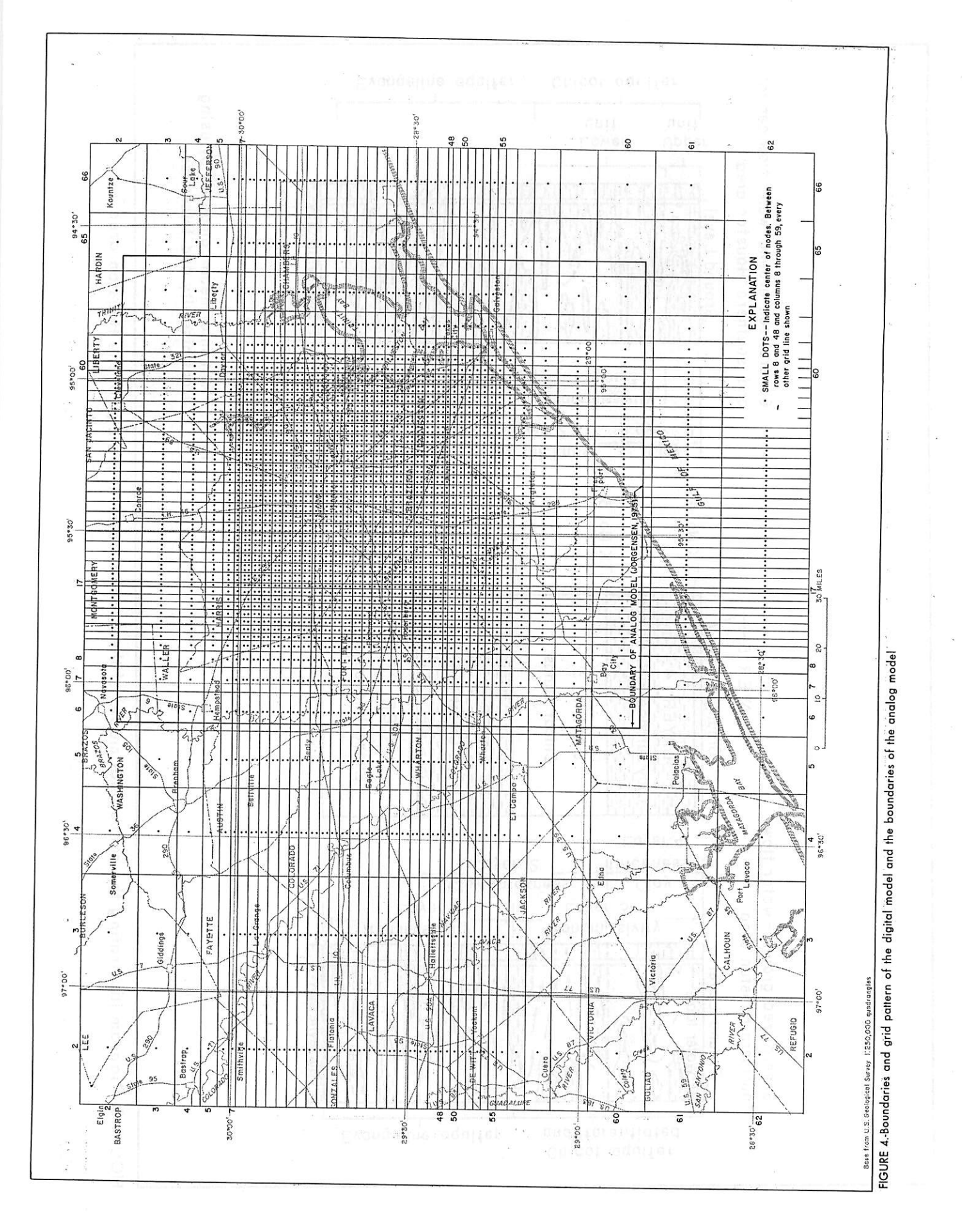

Ħ

 $-8-$ 

referred to as "critical head" within the model listings. Different stor age coefficients are used for elastic and inelastic compression, and these storage coefficients are made head-dependent. In addition, the modifica tions include accumulators for clay storage in layers 2 and 4. The model is also programed to obtain a printout of simulated subsidence (see appendixes I, II, and III).

*r*

*r*

*I*

*r*

*r*

Five arrays were added to the model: (1) One array accumulates landsurface subsidence in layers 2 and 4; (2) two arrays store the lowest head in layers 2 and 4; and (3) two index arrays maintain an account of the changes in clay storage in layers 2 and 4.

The Chicot and Evangeline aquifers form an extensive and continuous hydrologic system along the Gulf coast; therefore the horizontal boundary selection was arbitrary. The boundaries were extended outward to areas of minimal pumping to reduce the boundary effects and to eliminate the necessity of having flux boundaries.

The hydrologic boundaries in the model were simulated in two differ ent ways. Primarily a no-flow boundary was used in the construction of the model; however, a constant-head boundary was used to check the bound ary effects. The results showed very little difference at the northern, western, and southern extremities of the area. In comparing the average water-level declines along the eastern boundary for 1974-75, the constanthead boundary solution showed 48 percent less decline in the first row of nodes than the no-flow solution. However, the difference rapidly decreases to only 6 percent, or an average of about 3 feet, at the fourth row in. Only the simulations through row 63 are presented because farther east the declines are affected by the boundary conditions. In the rest of the modeled area, the differences in water-level declines vary from 0 to 2 feet and average about 1 foot.

#### Hydrologic Properties Modeled Ground-Water Withdrawals

Ground-water withdrawals were compiled for seven historical periods: (1) 1890-1930, (2) 1931-45, (3) 1946-53, (4) 1954-60, (5) 1961-70, (6) 1971-73, and (7) 1974-75. The pumpage distribution by aquifer is proportioned by the amount of section screened in each aquifer; consequently a well screened in both aquifers is modeled as two wells pumping from both the Chicot and Evangeline aquifers.

#### Transmissivities of the Aquifers

All pumping tests within the modeled area were examined, and the average hydraulic conductivities were computed for each aquifer. Transmissivity distributions were computed by multiplying the sand thickness of the aquifer by the average hydraulic conductivity for a given area. The areal distribution of the transmissivities of the Chicot and Evange line aquifers are shown on figures 5 and 6.

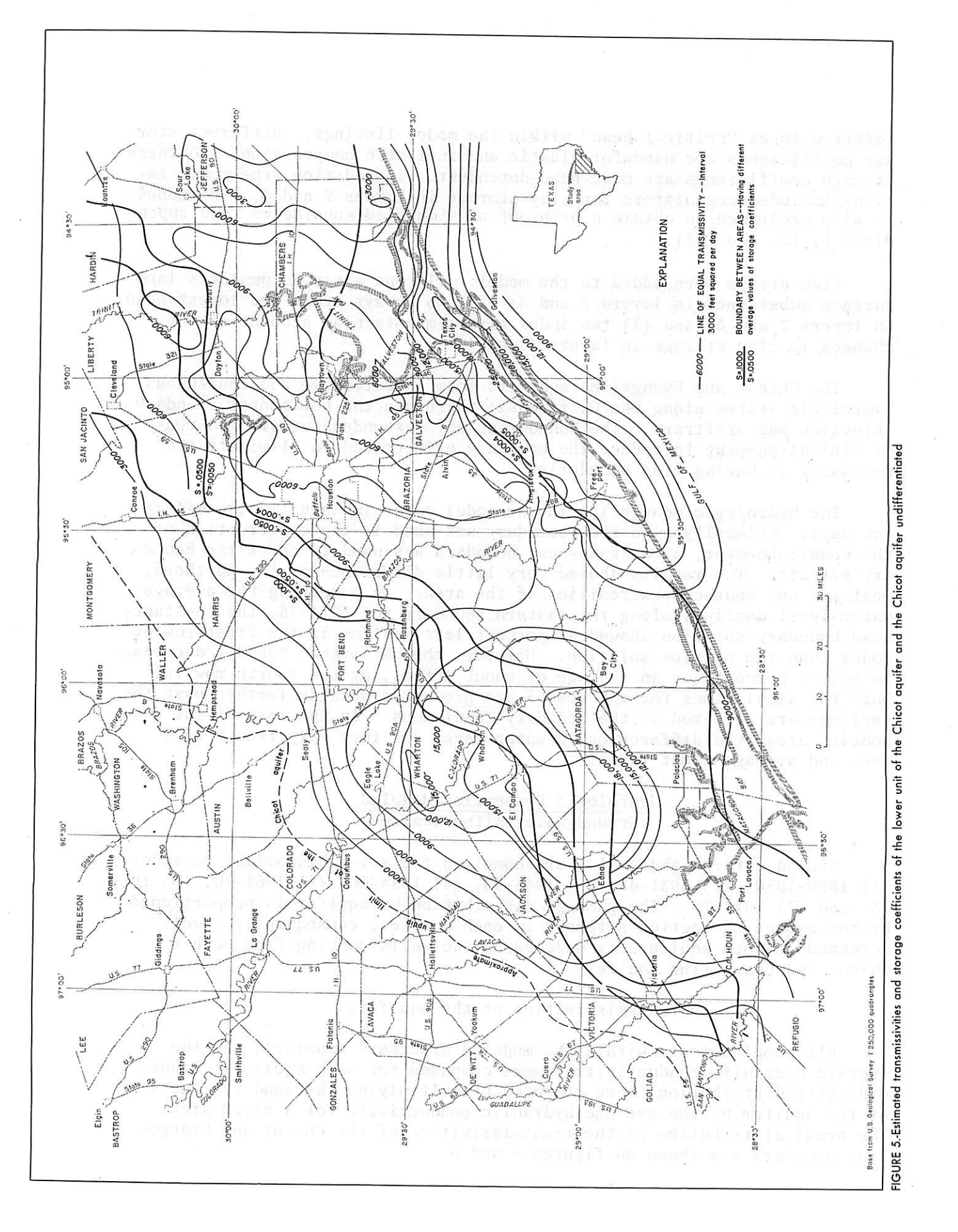

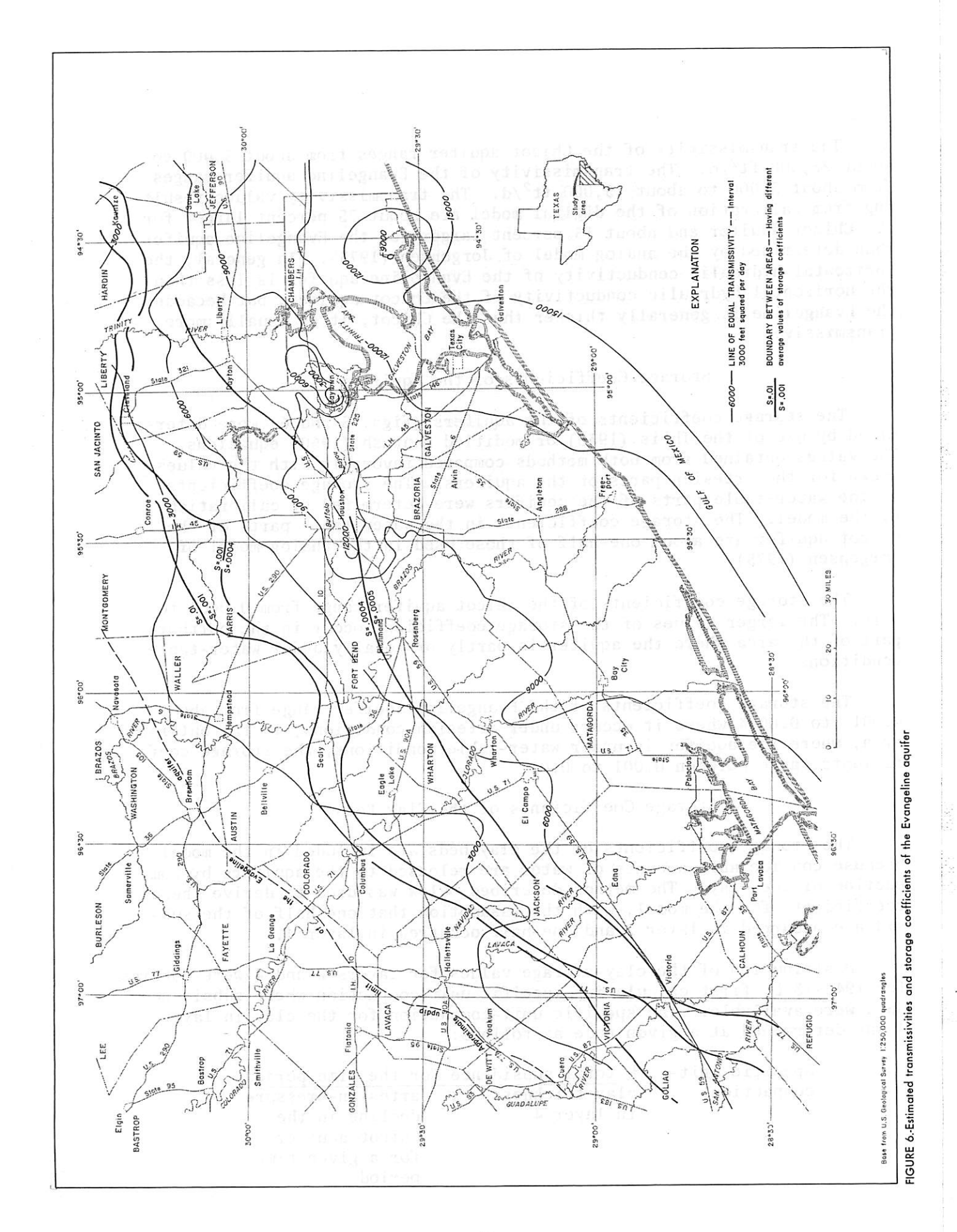

 $-11-$ 

The transmissivity of the Chicot aquifer ranges from about 3,000 to about 25,000 ft<sup>2</sup>/d. The transmissivity of the Evangeline aquifer ranges from about 3,000 to about 15,000  $ft^2/d$ . The transmissivity values resulting from calibration of the digital model are about 25 percent larger for the Chicot aquifer and about 15 percent larger for the Evangeline aquifer than determined by the analog model of Jorgensen (1975). In general, the horizontal hydraulic conductivity of the Evangeline aquifer is less than the horizontal hydraulic conductivity of the Chicot aquifer; but because the Evangeline is generally thicker than the Chicot, it is usually more transmissive.

### Storage Coefficients of the Aquifers

The storage coefficients of the aquifers (figs. 5 and 6) were deter mined by use of the Theis (1935) or modified Hantush (1960) equations. The values obtained from both methods compared favorably with the values shown for the artesian parts of the aquifers. The storage coefficients in the water-table parts of the aquifers were determined by calibration of the model. The storage coefficients in the water-table parts of the Chicot aquifer are about one-half of those used in the analog model of Jorgensen (1975).

The storage coefficients of the Chicot aquifer range from 0.0004 to 0.10. The larger values of the storage coefficient occur in the northern part of the area where the aquifer is partly or totally under water-table conditions.

The storage coefficients of the Evangeline aquifer range from about 0.001 to 0.0004 where it occurs under artesian conditions; in the outcrop area, where the aquifer is under water-table conditions, the storage coef ficients range between 0.001 to 0.01.

#### Storage Coefficients of the Clay Beds

The storage coefficients of the clay beds are included in the model because considerable amounts of water are released to the aquifers by com paction of the clay. The method described below was used to derive these coefficients for the model, with the assumption that one-half of the sub sidence occurred in layer 2 and one-half occurred in layer 4.

Distribution of the clay-storage values for layers 2 and 4 were obtained for 1943-73 by first calculating specific unit-compaction where subsidence data were available. The specific unit-compaction for the clay in layer 4 was determined at a given node as follows:

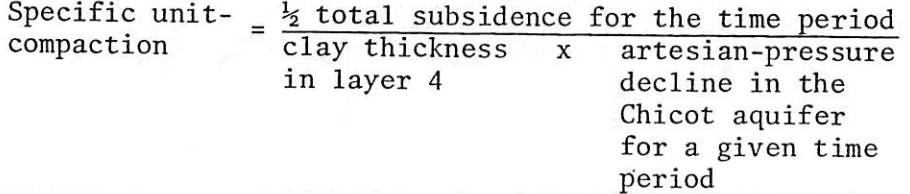

The specific unit-compaction for the clay in layer 2 was determined in a similar manner by using the clay thickness in layer 2 and the artesianpressure declines in the Evangeline aquifer.

The specific unit-compaction values were then averaged to compute a mean specific unit-compaction for layers 2 and 4. The mean value for each layer was then multiplied by the thickness of clay (figs. 7 and 8) at each node to obtain the storage-coefficient distribution for each layer.

•

The storage coefficients of the clay beds were used in the model to represent approximately the elastic response for stress less than the preconsolidation loading (1890-1943) and the inelastic response for stress exceeding the preconsolidation loading (1943-73).

Apreconsolidation-stress variable (critical head, SUBH2 and SUBH4) is used in the model to control the initial change in clay storage at any given node as a function of head decline. This variable represents the maximum antecedent effective stress to which a deposit has been subjected and which it can withstand without undergoing permanent deformation. Stress changes in the range less than the preconsolidation stress produce elastic deformations of small magnitude, and the clay beds have smaller storage coefficients than they would if the preconsolidation stress were exceeded.

The initial preconsolidation stress approximates the maximum effec tive stress to which deposits within the study area have been subjected to before ground-water development. This initial preconsolidation stress as indicated by model calibration is 70 feet, which means that 70 feet of head decline must occur at a node before the model converts to an inelastic storage value. However, the lowest head value computed at a node is re tained and becomes the control on changes in clay storage after the initial preconsolidation stress is reached.

The maximum effective stress to which the clay deposits at a node have been subjected is represented by the lowest head value. After the initial change in clay storage at a node, clay storage is allowed to return to preconsolidation storage when arise in computed head occurs above the lowest head value retained. If the head drops below the lowest head value retained, storage is again changed to the consolidation value for that node.

Specific unit-compaction values .are an approximation of specific storage if the resulting compaction approximates the ultimate compaction expected from an applied stress. The mean specific unit-compaction values determined for 1943-73 are 8.7 x  $10^{-5}$  feet<sup>-1</sup> for layer 4 and 1.5 x  $10^{-5}$  $feet^{-1}$  for layer 2.

At Moses Lake near Texas City, the laboratory weighted-average specific-<br>storage values were 1.4 x 10<sup>-4</sup> feet<sup>-1</sup> (Gabrysch and Bonnet, 1976b, p. 28-30). Data from a borehole extensometer at this site, installed in the Chicot aquifer at a depth of 800 feet, gave values of  $1.4 \times 10^{-5}$  feet<sup>-1</sup> for 1906-43 and  $7.37 \times 10^{-5}$  feet<sup>-1</sup> for 1943-73. The laboratory average-weighted

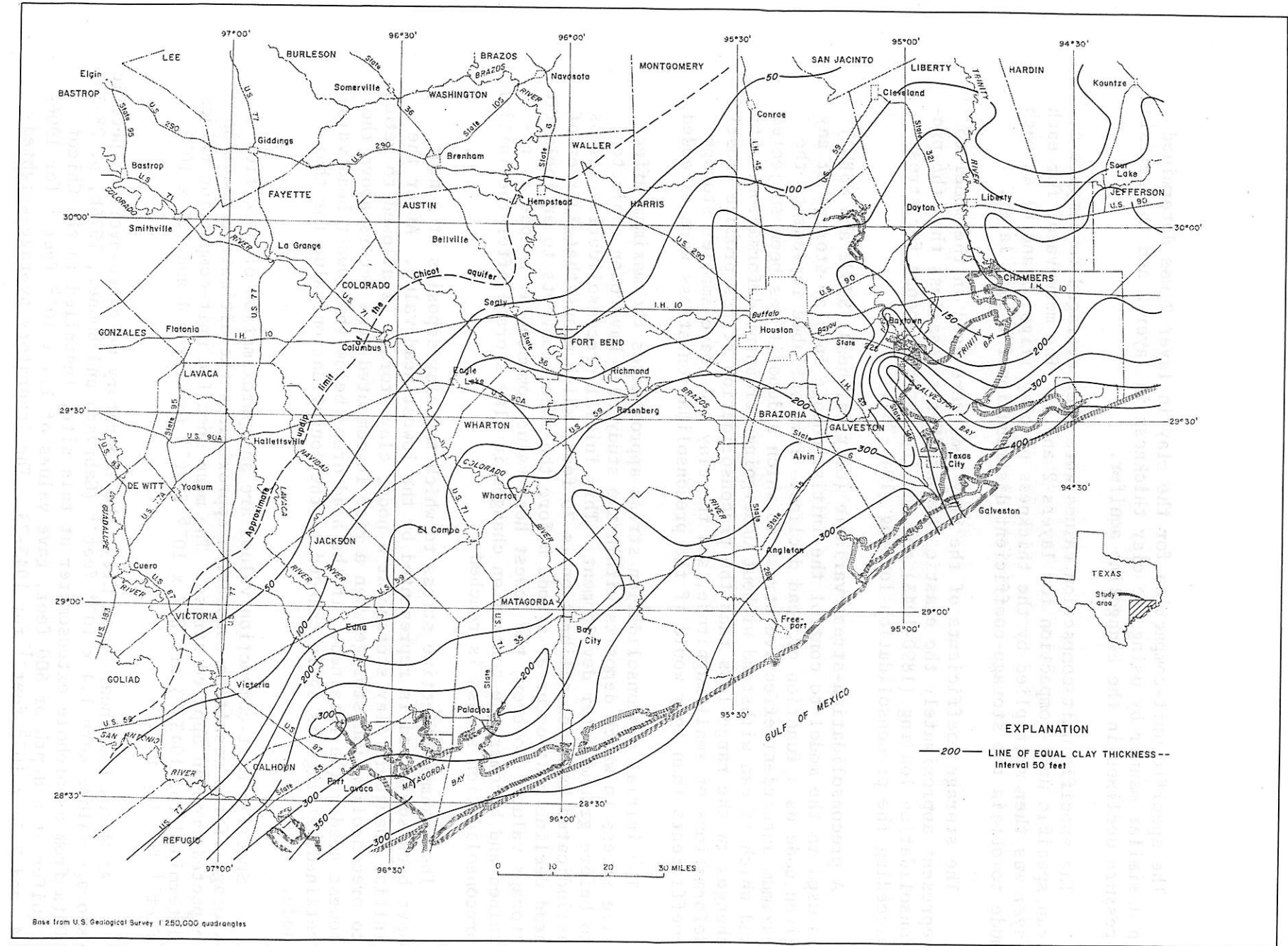

 $\sim$ 

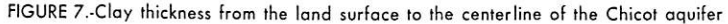

 $\overline{4}$ 

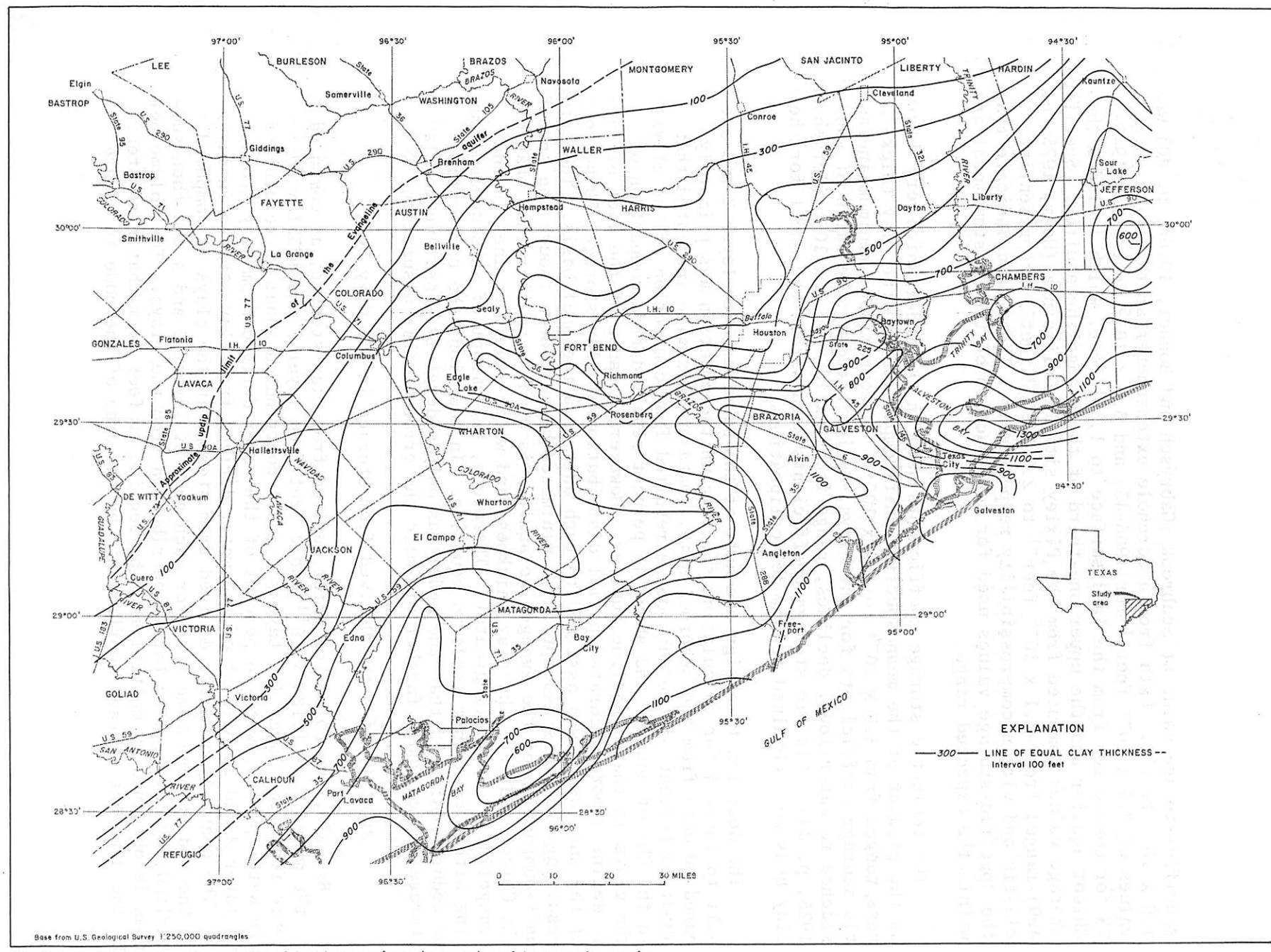

FIGURE 8.-Clay thickness from the centerline of the Chicot aquifer to the centerline of the Evangeline aquifer

 $\cdot$  $\overline{5}$  $\mathbf{r}$ 

specific-storage value at Seabrook (Gabrysch and Bonnet, 1976a, p. 40) was 1.0 x 10<sup>-4</sup> feet<sup>-1</sup>. Data from a borehole extensometer at this site gave values of 7.5 x  $10^{-6}$  feet<sup>-1</sup> for 1906-43, and 3.0 x  $10^{-5}$  feet<sup>-1</sup> for 1943-73 for compaction from the land surface to 1,381 feet, which includes the Chicot aquifer and the upper one-third of the Evangeline aquifer. Specificstorage values computed from the Pixley site in California (Helm, 1975, p. 469) ranged from  $-4.1 \times 10^{-6}$  feet<sup>-1</sup> to 2.0 x 10<sup>-4</sup> feet<sup>-1</sup>, representing elastic and virgin compressibility respectively. These data indicate that the specific-storage values used for construction of the Houston model are within the expected range.

The inelastic storage coefficients used in the model, which were obtained as the product of the mean specific unit-compaction and the clay thick ness, ranged from  $3.0 \times 10^{-4}$  to  $3.5 \times 10^{-2}$ . In comparison, minimum inelastic storage coefficients for the clays, as indicated by the ratio of sub sidence to water-level declines, range from 5 x  $10^{-3}$  to 3 x  $10^{-2}$  (Jorgensen, 1975, p. 44). Elastic storage coefficients used within the model for the clay beds were obtained from model calibrations.

The decision to assign one-half of the subsidence to layer 2 and onehalf to layer 4 for calculating specific unit-compaction was primarily based **on data** from the Seabrook site. Data at this site indicated that about 55 percent of the subsidence resulted from compaction of the clays in the Chicot aquifer and about 45 percent resulted from compaction of the clays in the Evangeline aquifer. However, because of the lack of data to define a more accurate spatial distribution of clay storage, 50 percent of the subsidence was assigned to each unit on a regional basis. The error resulting from this assumption is minimized because even though the specific unit-compaction of the Evangeline aquifer is usually smaller than that of the Chicot aquifer, the clay thickness and water-level declines in the Evangeline are usually greater. Therefore, the amount of subsidence occur ring within each unit tends to equalize. In addition, the calibration procedure indicated that the model was only moderately sensitive to clay storage, which would further minimize the error of this assumption.

Quantity of Water Derived from Storage in the Clay Beds

By 1973, the volume of water derived from clay storage, as computed by the model, was  $1.188 \times 10^{11}$  cubic feet from layer 2 and  $1.391 \times 10^{11}$ cubic feet from layer 4. Layers 2 and 4 contributed about 23 percent of the water pumped, with 46 percent of the water derived from clay storage in layer 2 and 54 percent of the water derived from clay storage in layer 4. The quantity of water derived from storage in the clays is computed at the end of each time step for each node of layers 2 and 4 and then sum marized, by layer, as a total contribution from the clays. The volume per node is obtained by multiplying the decline in feet from that time step, by the apparent storage coefficient, by the area of the node in square feet.

# Vertical Hydraulic Conductivity and Vertical Leakage

*r*

*r*

*r*

*r*

*I*

*r*

*i*

*r*

*r*

*{*

Vertical hydraulic conductivities as determined by calibration' of\_ the model ranged from 0.0046 to 0.00012 ft/d (feet per day). The verti cal hydraulic conductivities from the land surface to the centerline of the Chicot aquifer ranged-from 0.00012 ft/d in the areas in which the Chicot is overlain by confining beds in the Beaumont Clay to 0.0011 ft/d in the outcrop area of the aquifer. The vertical hydraulic conductivity from the centerline of the Chicot aquifer to the centerline of the Evangeline aqui fer is 0.0046 ft/d.

The vertical leakage was computed at each node at the end of each time period. At the 1-square-mile nodes, the values of vertical leakage varied from 1,210 to 24,020 ft<sup>3</sup>/d (cubic feet per day) for period 4. In period 7, the values varied from 1,624 to 40,000  $ft^3/d$ , which is the equivalent of 0.25 to 6.25 inches per year of recharge.

## Calibration and Sensitivity of the Model

The model was calibrated by simulating the historical hydrologic con ditions and by comparing the computed values with the records of field measurements. Maps showing the approximate and simulated declines in the altitudes of the potentiometric surfaces in the lower unit of the Chicot aquifer, the Chicot aquifer undifferentiated, and the Evangeline aquifer were constructed for 1890-1953, 1890-1970, and 1890-1975 (figs. 9-14).

These maps (figs. 9-14) show that except in small areas in northwest and southeast Houston, the simulated records were generally in agreement with the historical records.

Most of the calibration of the model was accomplished on a mini-model of the Houston area that used a grid size of 22 x  $24$  x 5. Programs were written to transfer the data from the maxi-grid model to the mini-grid model and to establish the data files. This procedure permitted a large number of relatively inexpensive computations to be used in calibrating the model. When a satisfactory match was obtained on the mini-grid model, the same data were used in the maxi-grid model.

The model was also calibrated on the basis of the volume of water derived from clay compaction and the amount of land-surface subsidence. Figure 15 shows the approximate and simulated land-surface subsidence in feet for 1890-1973. The differences are apparent in the area where the model includes pumpage from the Alta Loma Sand only (lower part of the lower Chicot aquifer), and where the pumpage from the upper part of the lower Chicot is appreciable.

When tested for sensitivity to variations in storage, the model was found to be extremely sensitive to water-table storage, less sensitive to artesian storage, and only moderately sensitive to clay storage. When tested for sensitivity to variations in transmissivities, the model was found to be very sensitive.

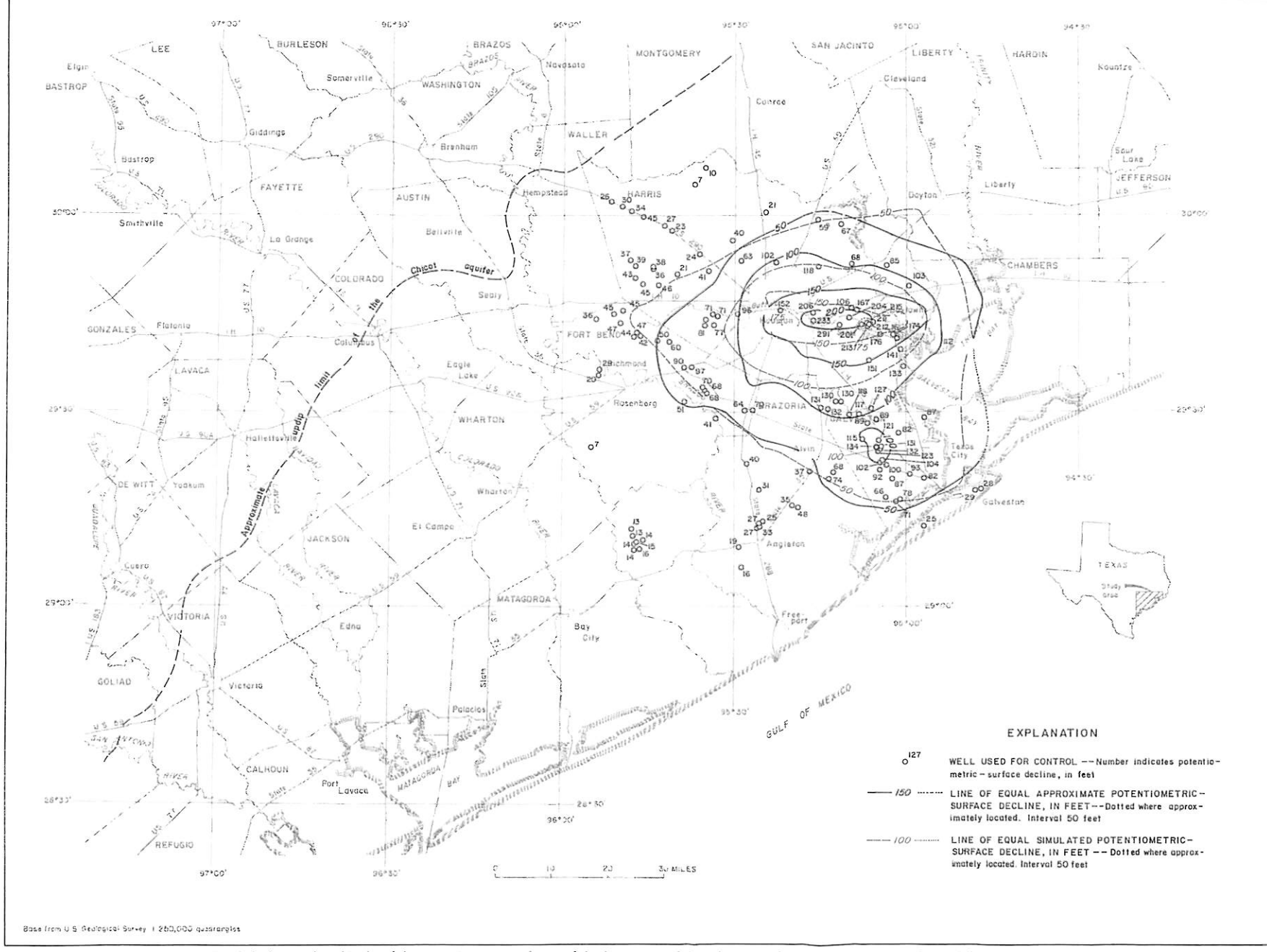

FIGURE 9. Approximate and simulated decline in the altitude of the potentiometric surfaces of the lower unit of the Chicot aquifer and the Chicot aquifer undifferentiated, 1890-1953

and the state of the state of the state of the state of the state of the state of the state of the state of the

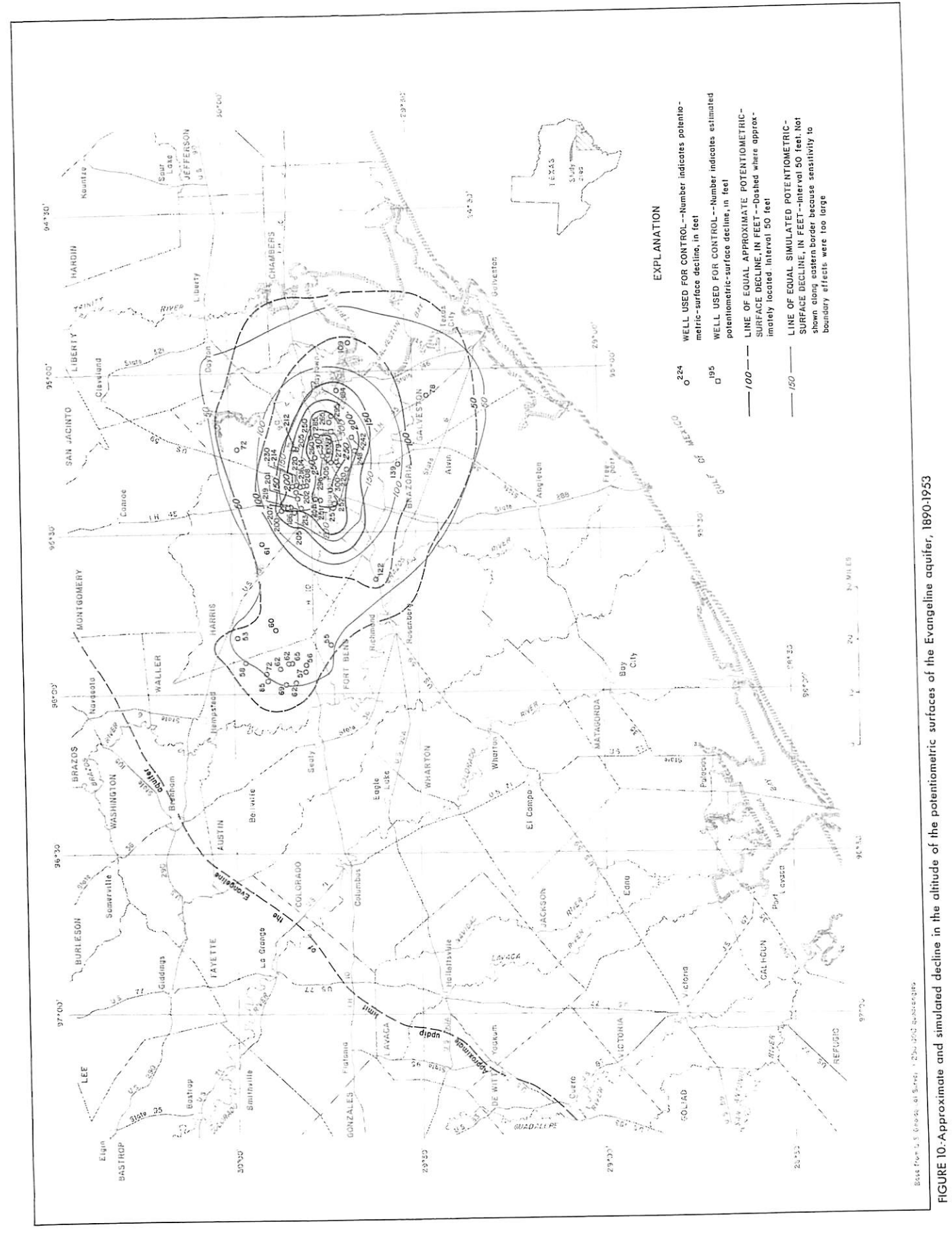

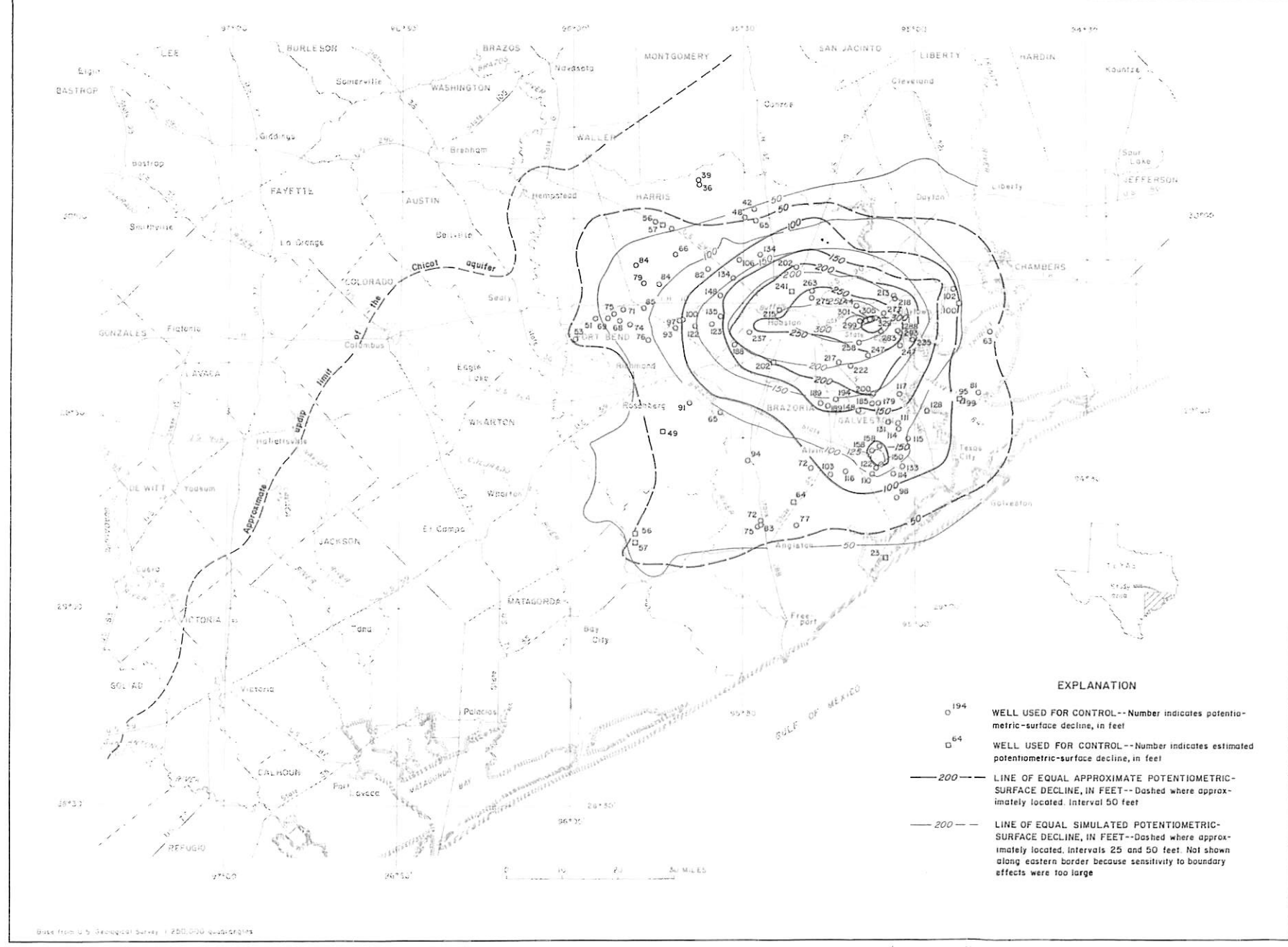

FIGURE 11. Approximate and simulated decline in the altitude of the potentiometric surfaces of the lower unit of the Chicot aquifer and the Chicot aquifer undifferentiated, 1890-1970

 $\frac{1}{2}$ 

J.

 $\overline{a}$ 

 $\mathbf{r}$ OZ.  $\cdot$ 

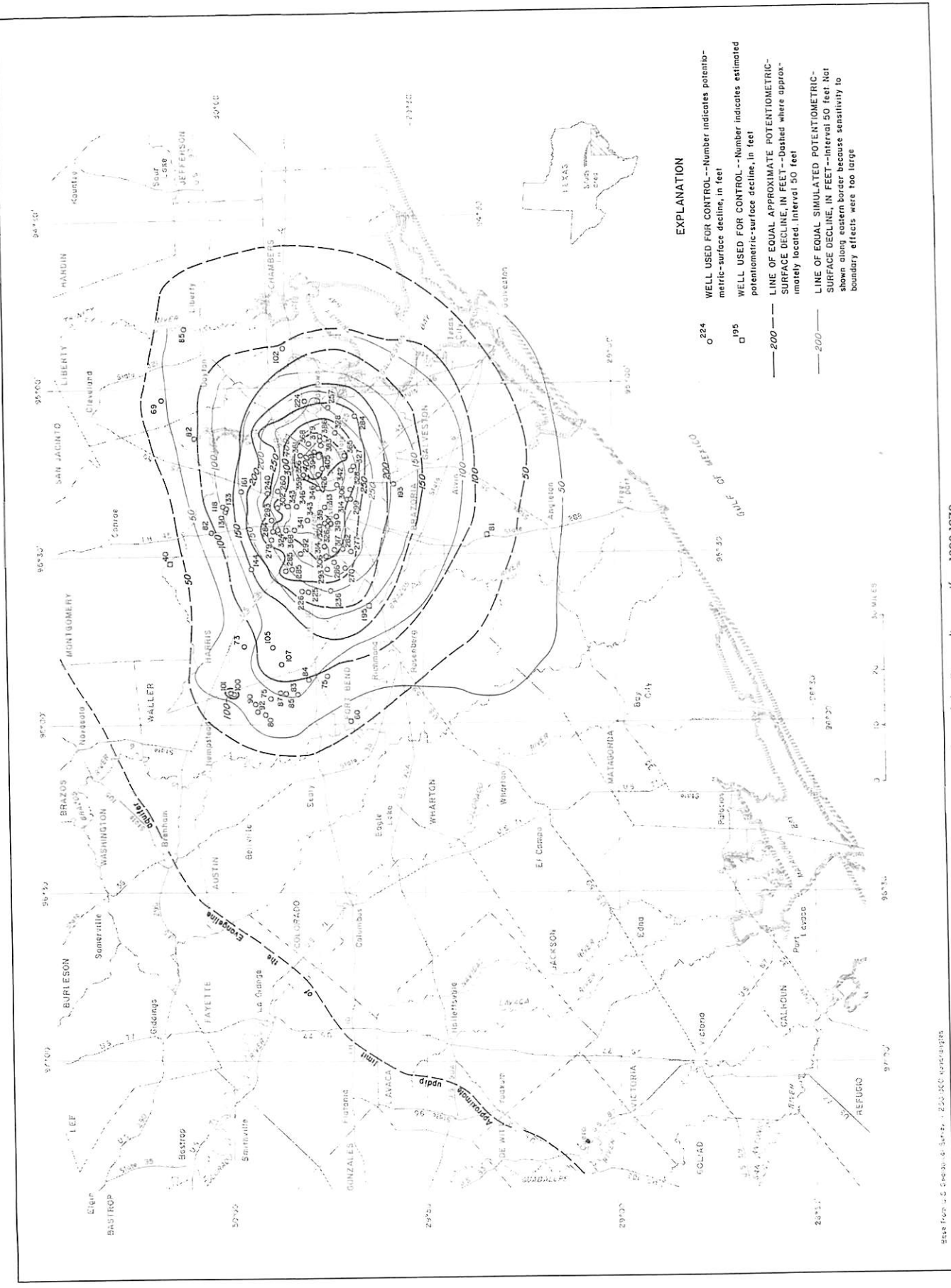

ł.

I

FIGURE 12. Approximate and simulated decline in the altitude of the potentiometric surface of the Evangeline aquifer, 1890-1970

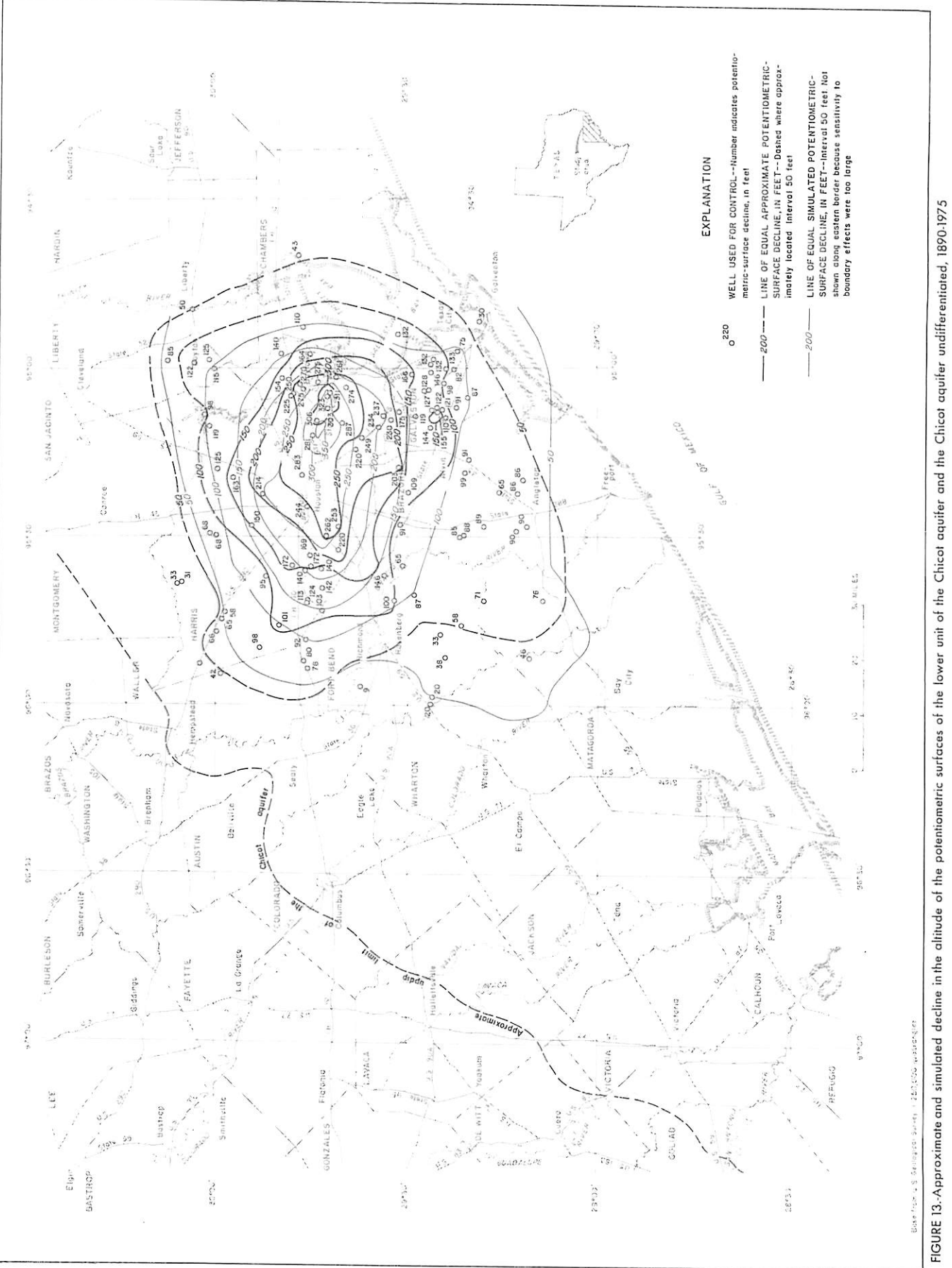

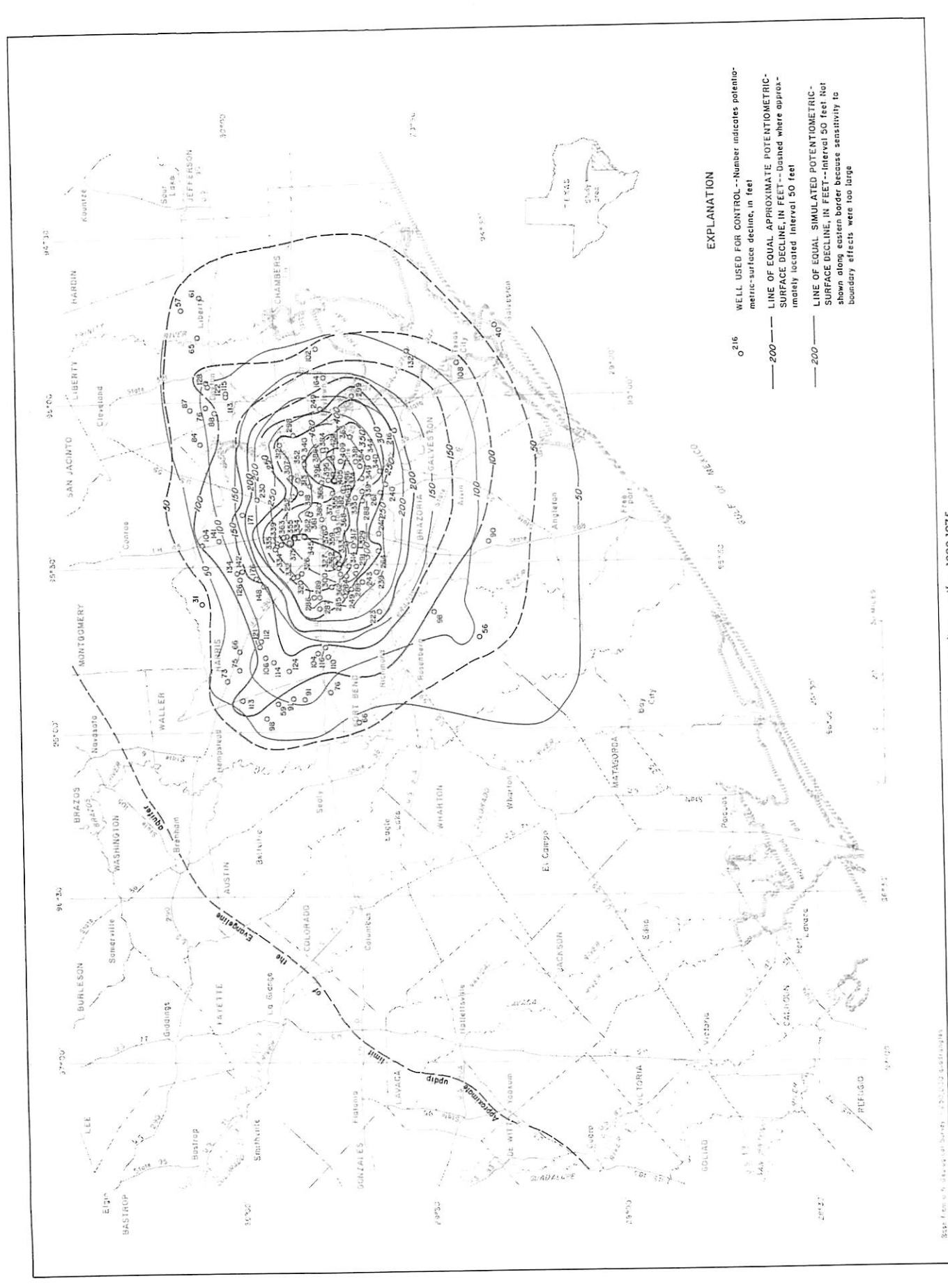

I

ł.

ſ

FIGURE 14. Approximate and simulated decline in the altitude of the potentiometric surface of the Evangeline aquiter, 1890-1975

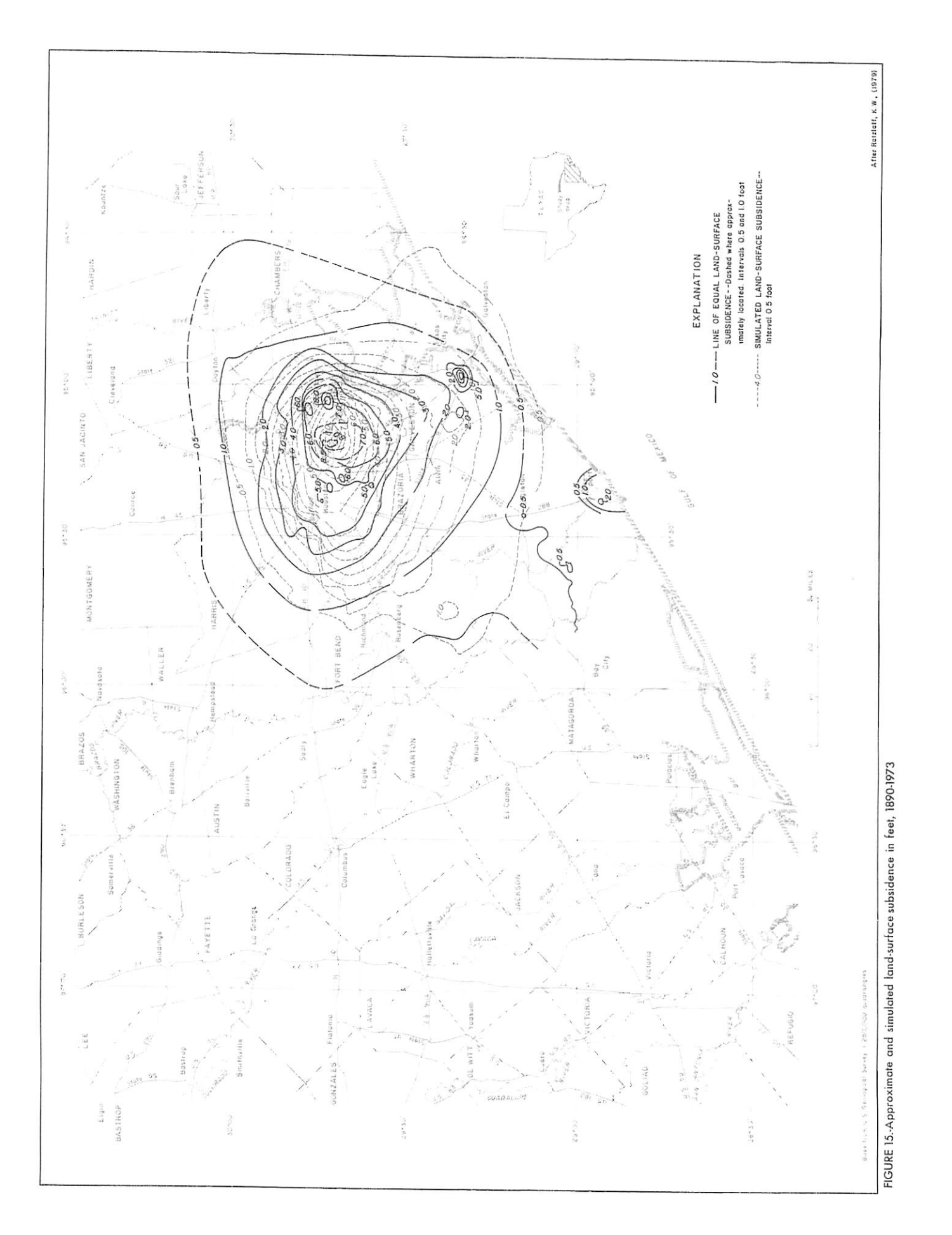

Ī

 $\overline{a}$ 

#### SELECTED REFERENCES

Anders, R. B., McAdoo, G. D., and Alexander, W. R., Jr., 1968, Ground water resources of Liberty County, Texas: Texas Water Development Board Report 72, 154 p., 20 figs.

Baker, E. T., Jr., 1964, Geology and ground-water resources of Hardin County, Texas: Texas Water Commission Bulletin 6406, 199 p., 26 figs., 8 pis.

1965, Ground-water resources of Jackson County, Texas: Texas Water Development Board Report 1, 229 p., 31 figs., 4 pis.

Bredehoeft, J. D., and Pinder, G. F., 1970, Digital analyses of area flow in multiaquifer ground-water systems; a quasi three-dimensional model: Water Resources Research, v. 6, no. 3, p. 883-888.

Gabrysch, R. K., 1969, Land-surface subsidence in the Houston-Galveston region, Texas: Proceedings of International symposium on land sub sidence, Tokyo, Japan, 1969, p. 43-54.

1972, Development of ground water in the Houston district, Texas, 1966-69: Texas Water Development Board Report 152, 24 p., 18 figs.

Gabrysch, R. K., and Bonnet, C. W., 1975, Land-surface subsidence in the Houston-Galveston region, Texas: Texas Water Development Board Report 188, 19 p., 12 figs.

1976a, Land-surface subsidence at Seabrook, Texas: U.S. Geological Survey Water-Resources Investigation 76-31, 108 p.

1976b, Land-surface subsidence in the area of Moses Lake near Texas City, Texas: U.S. Geological Survey Water-Resources Investigation 76-32, 90 p.

Hammon, W. W., Jr., 1969, Ground-water resources of Matagorda County, Texas: Texas Water Development Board Report 91, 180 p., 35 figs.

Hantush, M. S., 1960, Modification of the theory of leaky aquifers: Jour nal of Geophysical Research, v. 65, no. 11, p. 3713-3725.

Helm, D. C, 1975, One-dimensional simulation of aquifer system compaction near Pixley, California: American Geophysical Union Water-Resources Research, v. 11, no. 3, p. 465-478.

Jacob, C. E., 1950, Flow of ground water, in Rouse, H. , ed., Engineering hydraulics: John Wiley, New York, p. 321-386.

*j*

*r* I Jorgensen, D. G., 1975, Analog-model studies of ground-water hydrology in the Houston district, Texas: Texas Water Development Board Report 190, 84 p., 40 figs.

Lang, J. W., Winslow, A. G., and White, W. N., 1950, Geology and groundwater resources of the Houston district, Texas: Texas Board of Water Engineers Bulletin 5001, 59 p., 15 figs., 3 pis.

Lohman, S. W., 1972, Ground-water hydraulics: U.S. Geological Survey Professional Paper 708, 70 p.

Naftel, W. L., Fleming, Bobbie, and Vaught, Kenneth, 1976, Records of wells, drillers' logs, water-level measurements, and chemical analyses of ground water in Chambers, Liberty, and Montgomery Counties, Texas, 1966-74: Texas Water Development Board Report 202, 63 p., 3 figs.

Naftel, W. L., Vaught, Kenneth, and Fleming, Bobbie, 1976a, Records of wells, drillers' logs, water-level measurements, and chemical analyses of ground water in Brazoria, Fort Bend, and Waller Counties, Texas, 1966- 74: Texas Water Development Board Report 201, 91 p., 3 figs.

1976b, Records of wells, drillers' logs, water-level measurements, and chemical analyses of ground water in Harris and Galveston Counties, Texas, 1970-74: Texas Water Development Board Report 203, 171 p., 2 figs.

Pettit, B. M., Jr., and Winslow, A. G., 1957, Geology and ground-water resources of Galveston County, Texas: U.S. Geological Survey Water-Supply Paper 1416, 157 p.

Popkin, B. P., 1971, Ground-water resources of Montgomery County, Texas: Texas Water Development Board Report 136, 149 p., 29 figs.

Rose, N. A., 1943, Progress report on the ground-water resources in the Texas City area, Texas: U.S. Geological Survey open-file report, 48 p., 4 figs.

Sandeen, W. M., 1968, Ground-water resources of San Jacinto County, Texas: Water Development Board Report 80, 100 p., 21 figs.

1972, Ground-water resources of Washington County, Texas: Texas : Water Development Board Report 162, 105 p., 21 figs.

Sandeen, W. M., and Wesselman, J. B., 1973, Ground-water resources of Brazoria County, Texas: Texas Water Development Board Report 163, 199 p., 29 figs.

Stone, H. L., 1968, Iterative solution of implicit approximations of multidimensional partial differential equations: Society for Industrial and Applied Mathematics, Journal for Numerical Analysis, v. 5, no. 3, p. 530-558.

Theis, C. V., 1935, The relation between the lowering of the piezometric surface and the rate and duration of discharge of a well using groundwater storage: American Geophysical Union Transactions, v. 16, p. 519-524.

Trescott, P. C., 1975, Documentation of finite-difference model for simulation of three-dimensional ground-water flow: U.S. Geological Survey Open-File Report 75-438, 30 p.

Wesselman, J. B., 1971, Ground-water resources of Chambers and Jefferson Counties, Texas: Texas Water Development Board Report 133, 183 p., 28 figs.

1972, Ground-water resources of Fort Bend County, Texas: Texas Water Development Board Report 155, 176 p., 33 figs.

Wienstein, H. C., Stone, H. L., and Kwan, T. V., 1969, Iterative procedure for solution of systems of parabolic and elliptic equations in three dimensions: Industrial Engineering Chemistry Fundamentals, v. 8, no. 2, p. 281-287.

Wilson, C. A., 1967, Ground-water resources of Austin and Waller Counties, Texas: Texas Water Development Board Report 68, 236 p., 27 figs.

- Winslow, A. G., and Doyel, W. W., 1954, Land-surface subsidence and its relation to the withdrawal of ground water in the Houston-Galveston region, Texas: Economic Geology, v. 49, no. 4, p. 413-422.
- Winslow, A. G., Doyel, W. W., and Wood, L. A., 1957, Salt water and its relation to fresh ground water in Harris County, Texas: U.S. Geological Survey Water-Supply Paper 1360-F, p. 375-407, 11 figs., 4 pls.
- Winslow, A. G., and Wood, L. A., 1959, Relation of land subsidence to ground-water withdrawals in the upper Gulf Coast region, Texas: Mining Engineering, VII, no. 10, p. 1030-1034.

Wood, L. A., and Gabrysch, R. K., 1965, Analog model study of ground water in the Houston district, Texas: Texas Water Commission Bulletin 6508, 103 p., 43 figs.

. ;

 $\mathbb{Z} \times \mathbb{Z}$ 

### APPENDIX I

### Control Cards Added to Model

Two control cards are added to the Group II Scalar Parameters. They follow card 2. The following information describes these cards.

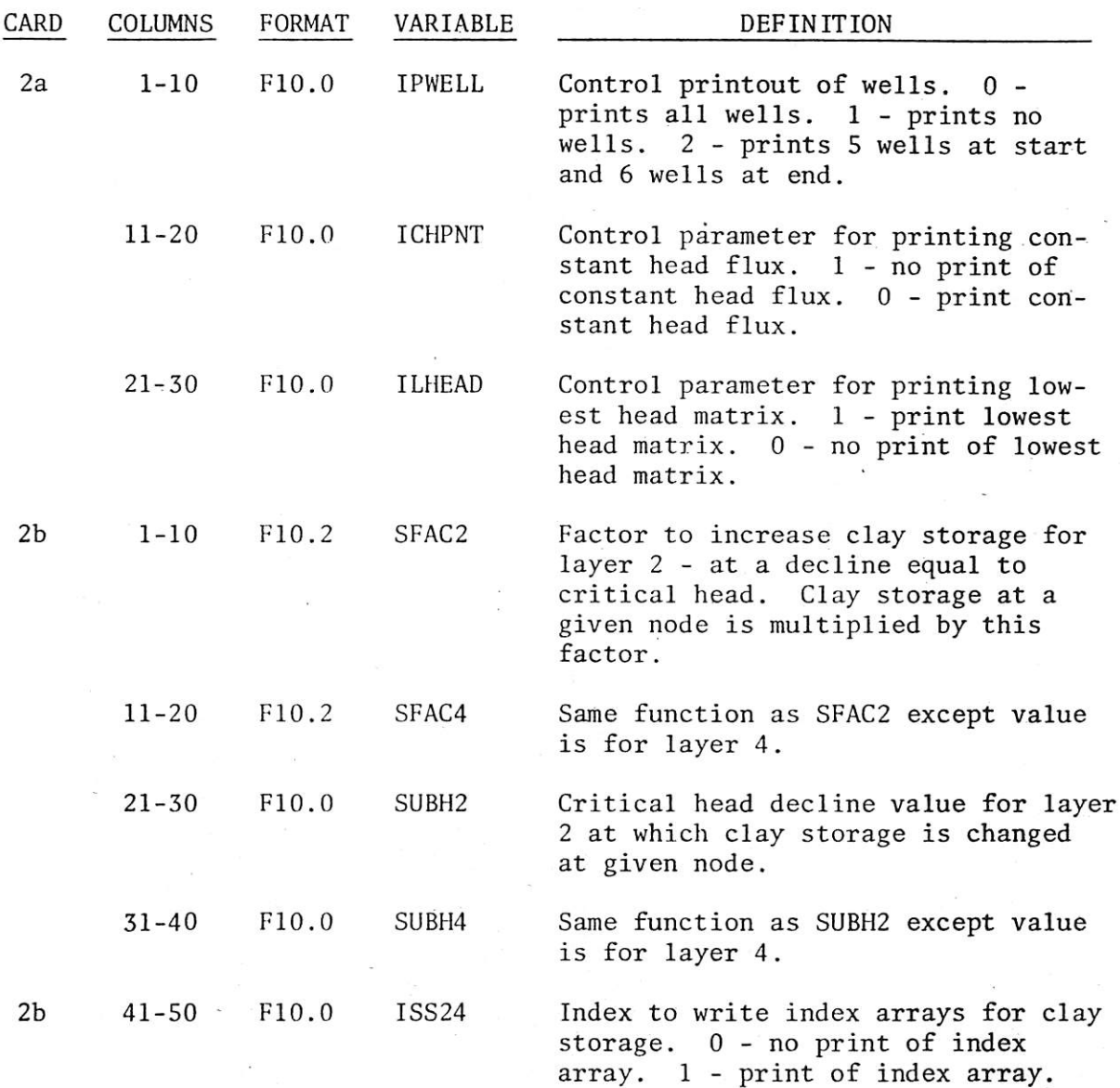

*f*

*-4*

fohoM mf boddAA chin] RemanoS -

 $\alpha$ 

 $\sim$ 

varda geborie vaivo - i verra -

Dec princel cambia and to the state of less with the state of Persian Plans represented a The tollowed mediated description and a chase cards.  $\label{eq:10} 101\,114\,16 \qquad \qquad$ HISPIRAN TANGER - 0 Lailey lo duoining lezong)  $\sim 3$ instants a primer subject of store bmy the angles of him. aco maistar no (PPN) : Consens parameter border prior  $\sim$  300 km  $^{-1}$  , and  $1$  and  $1000$ nes del re in tanti basel arestance w and Pittsburgh district if - 御願いはよ コミュロ (風) - 一作あった? Central partners of the partners in the real hand the presence in Trust with the control aced to fire on a situa bead **SDARE LOID & UI-7** ■ 調 のが問いた WEN → bear Talan STAT vd Derickingen Al shou MAVIA niev smeans STARI of modernie where the SHAUS G.DET US 2 -Critical hood-decide an value for Brehoumants of openeur wais during as S . ehom.nevig is. solay resons serve aronorment seat ... Wells ... n.019 " (1.13 ynto soft avitt, xebni offra of xebni. - 1992. j. (1.000 - 06-11. . . ). xense la france du la sigurage  $\sim$  18  $^{-1}$ 

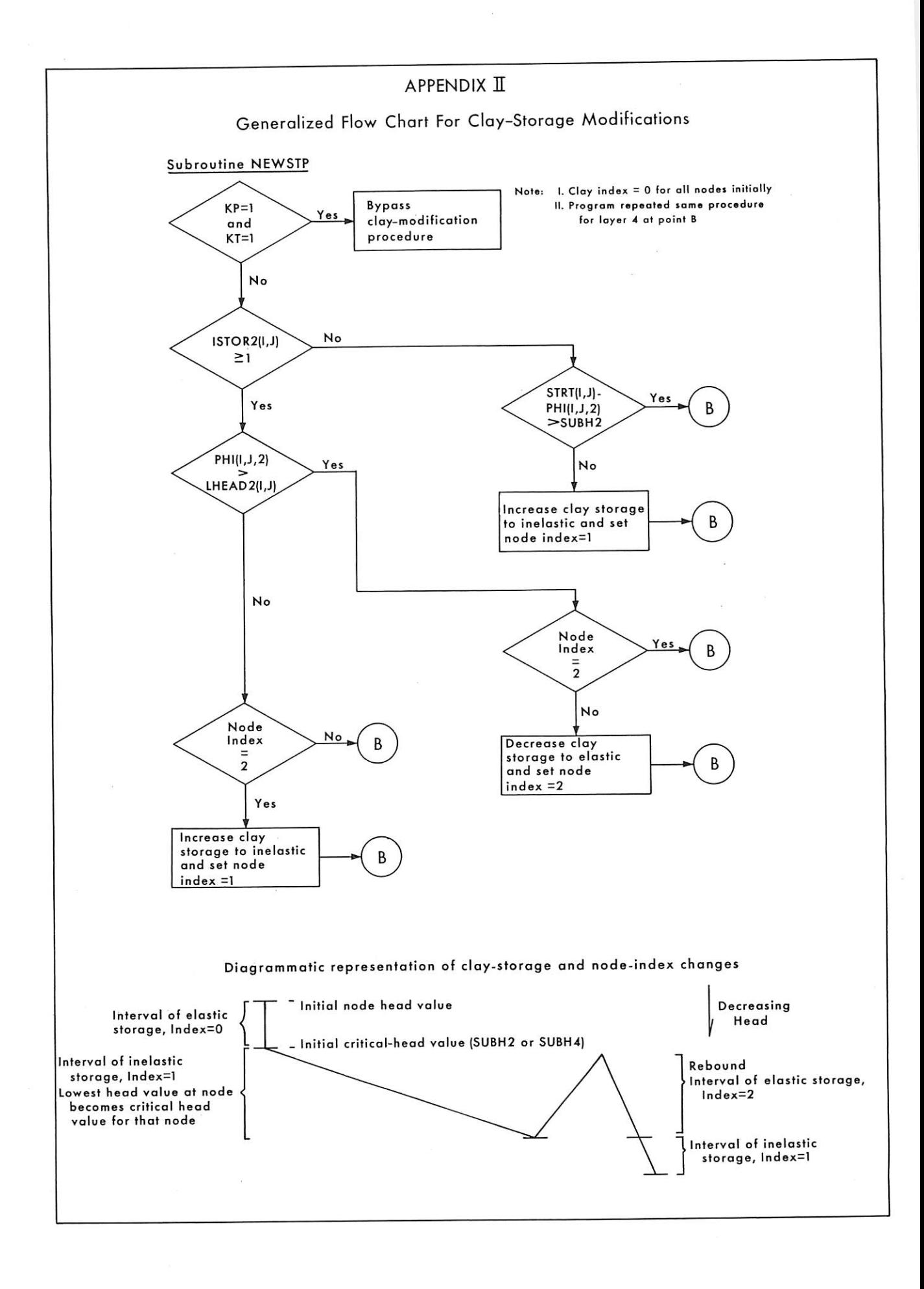

**-**

#### A P P E N D I X  $I$   $I$   $I$

# Computer Program
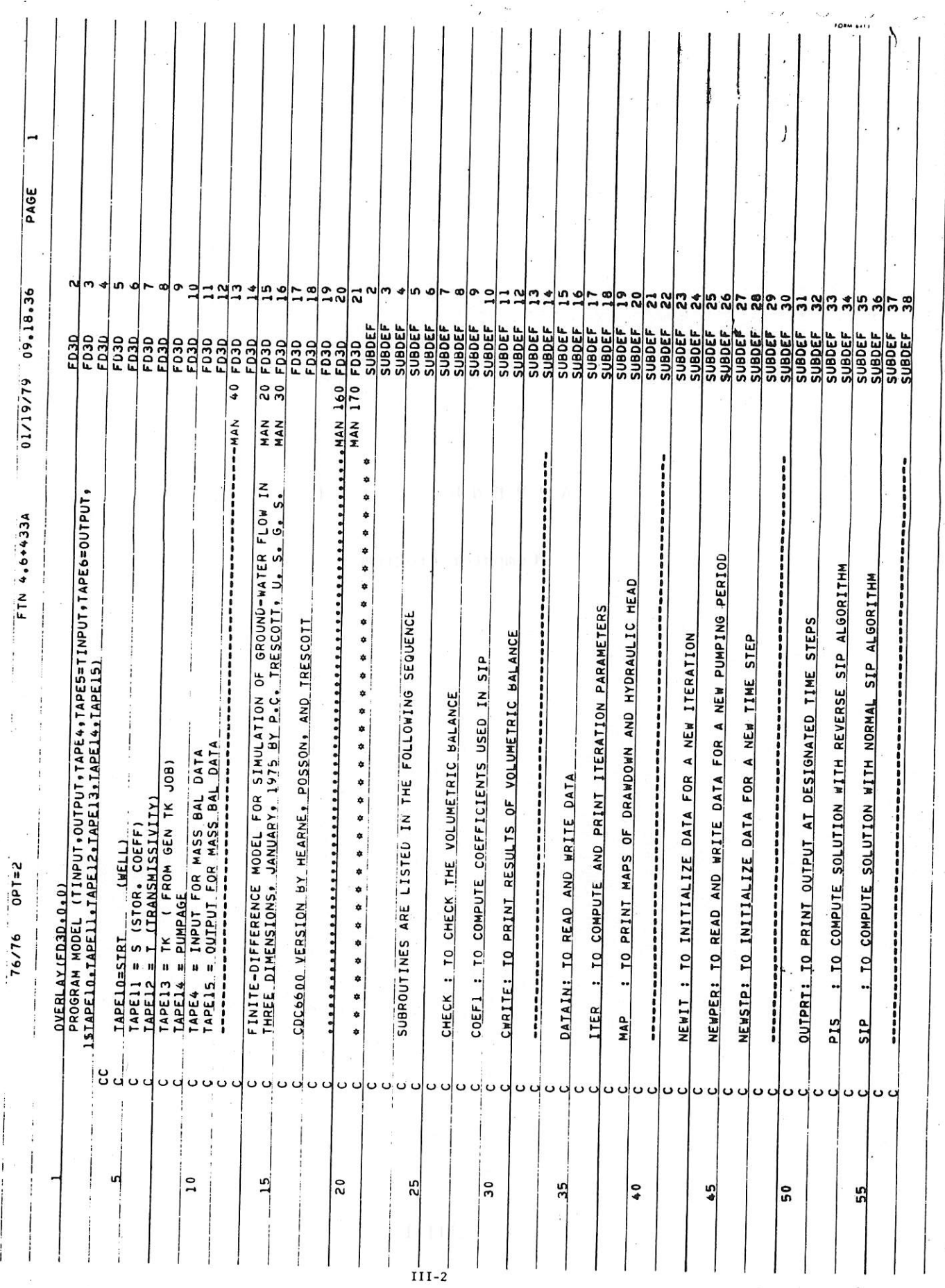

 $\mathcal{B}^{\pm}$ 

٦

 $\frac{1}{2}$ 

 $\frac{1}{2}$ 

 $\frac{p}{p}$ 

 $\frac{1}{1}$ 

 $\frac{1}{2}$ 

 $\sum_{i=1}^{n}$ 

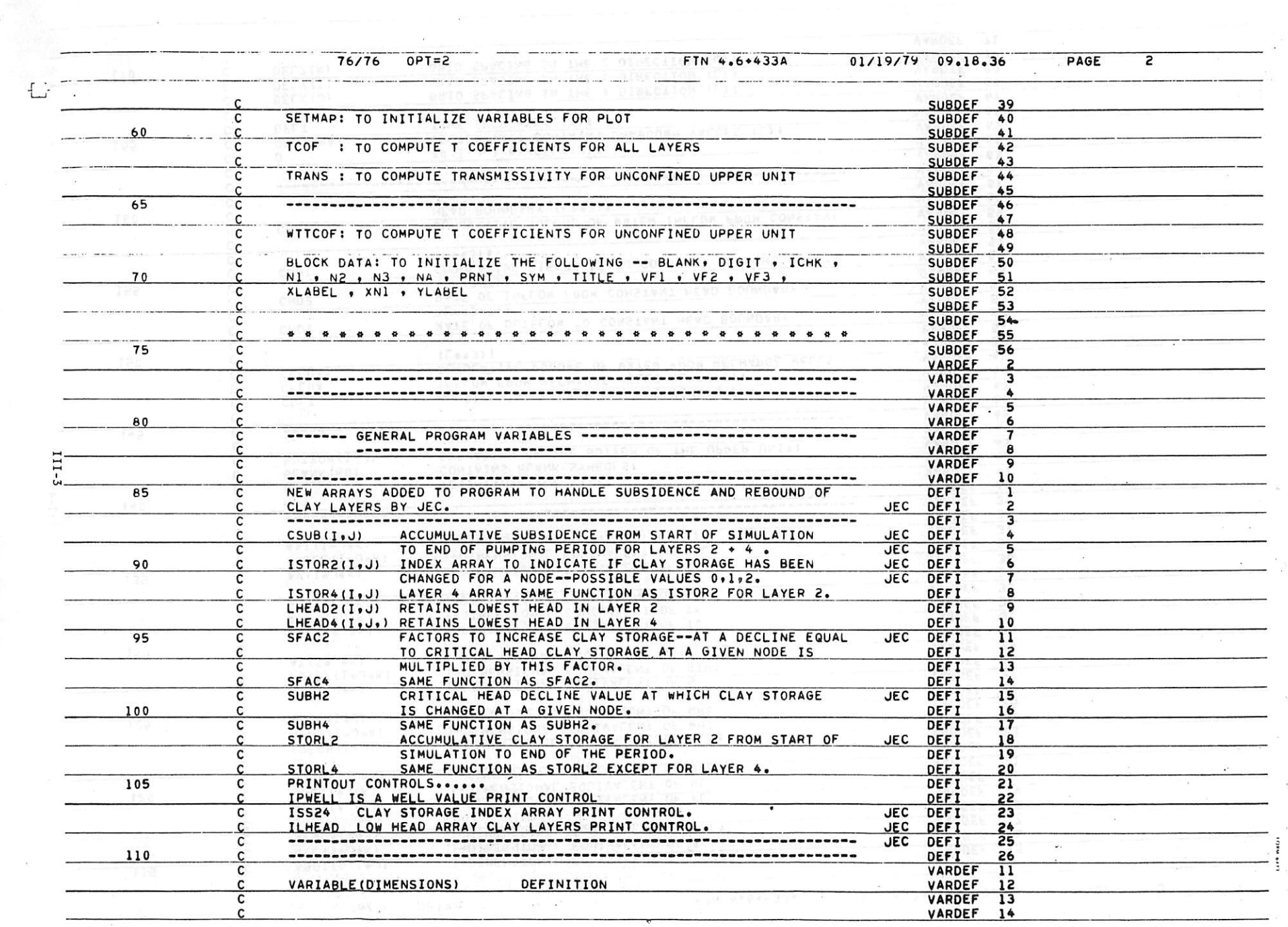

 $\sim$   $\mu$ 

 $\sim 12$ 

 $\mathcal{F}^{\mathcal{F}}$  .

 $\lesssim$   $^{80}$ 

 $\approx$ 

 $\blacksquare$ 

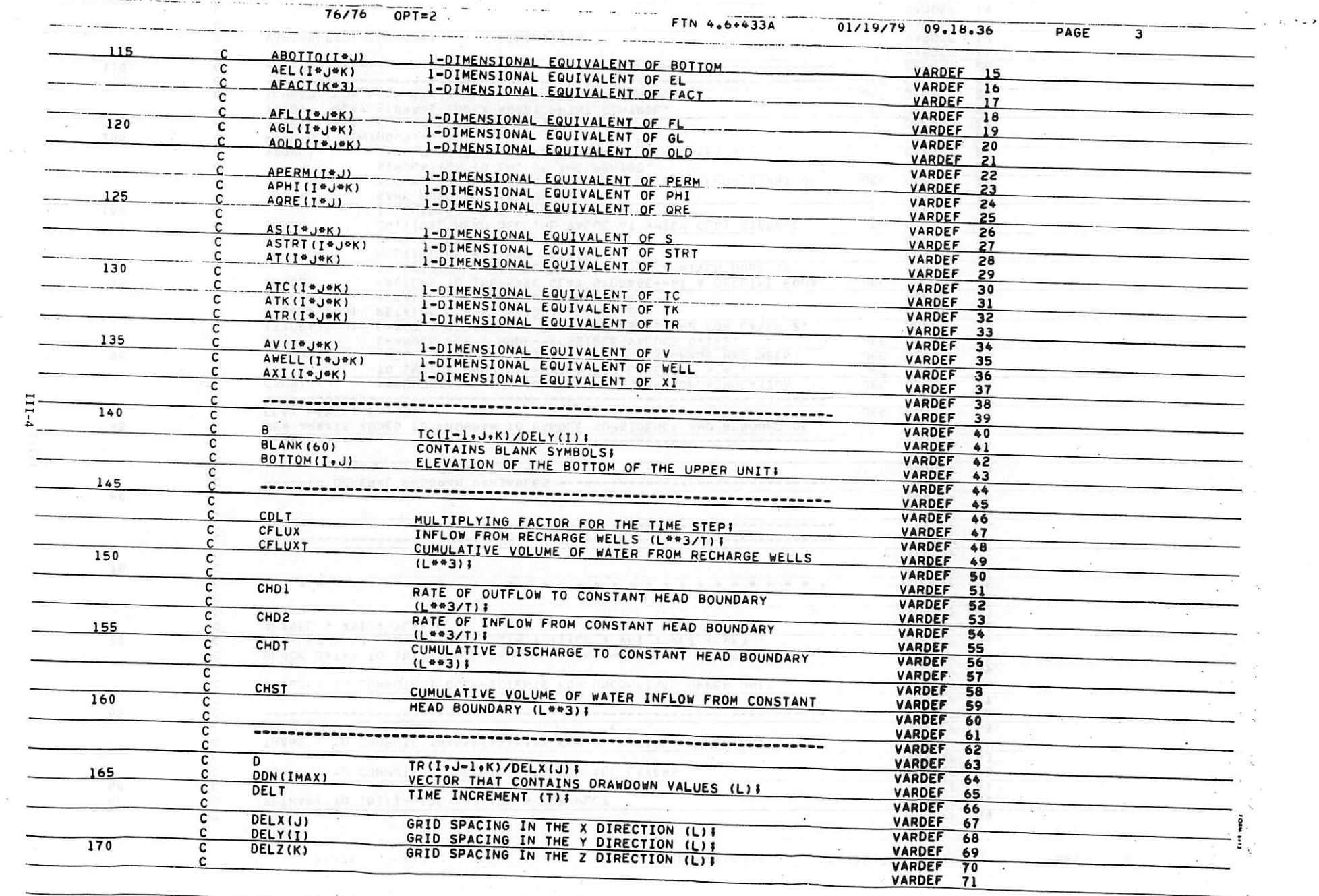

 $\perp$ 

 $\label{eq:2.1} \begin{aligned} \mathbf{z} & = -\cos\phi - \cos\phi + \sin\phi \end{aligned}$ 

 $76/76$  OPT=2

 $\label{eq:1.1} \begin{array}{lllllllllllllllllllll} \mathbf{a}_1 & \mathbf{a}_2 & \mathbf{a}_3 & \mathbf{a}_4 \\ \mathbf{a}_2 & \mathbf{a}_3 & \mathbf{a}_4 & \mathbf{a}_5 & \mathbf{a}_6 \\ \mathbf{a}_3 & \mathbf{a}_4 & \mathbf{a}_5 & \mathbf{a}_6 & \mathbf{a}_7 \\ \mathbf{a}_4 & \mathbf{a}_5 & \mathbf{a}_7 & \mathbf{a}_8 & \mathbf{a}_7 & \mathbf{a}_8 \\ \mathbf{a}_5 & \mathbf{a}_7 & \mathbf{a}_7 & \mathbf{a}_8 & \math$ 

 $\sim$  $\alpha$ 

FTN 4.6+433A 01/19/79 09.18.36

 $\mathcal{F}=\mathcal{F}$ 

 $\mathcal{A}$  .

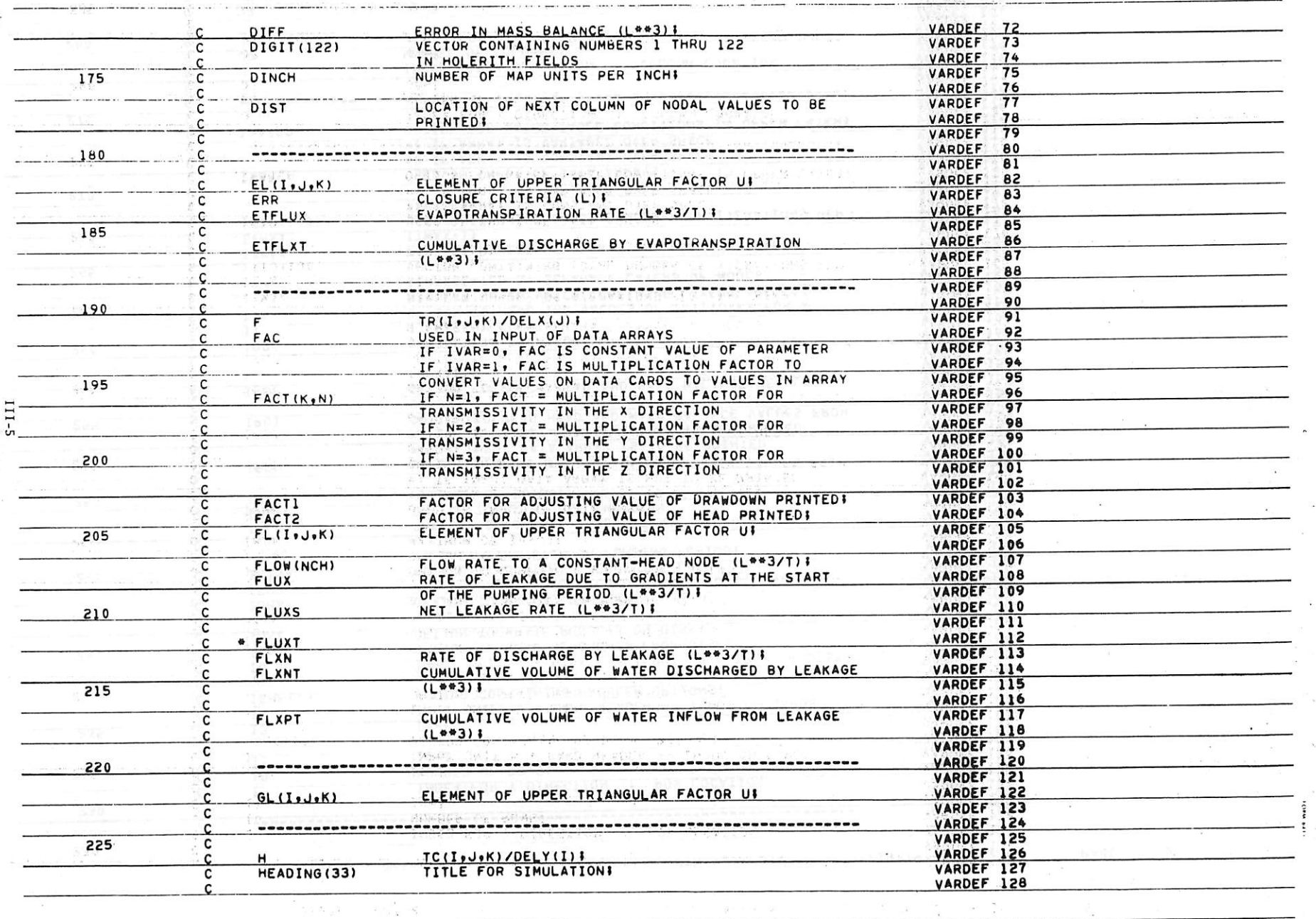

七

 $\sim$   $25$ 

 $76/76$  OPT=2

 $\sim$ 

 $\blacksquare$ 

 $\blacksquare$ 

 $\sim$ 

 $\overline{\phantom{a}}$ 

 $\overline{\phantom{a}}$ 

 $FTN 4.6 + 433A$  $01/19/79$   $09.18.36$ 

 $PAGE$ 

 $\overline{\mathbf{5}}$ 

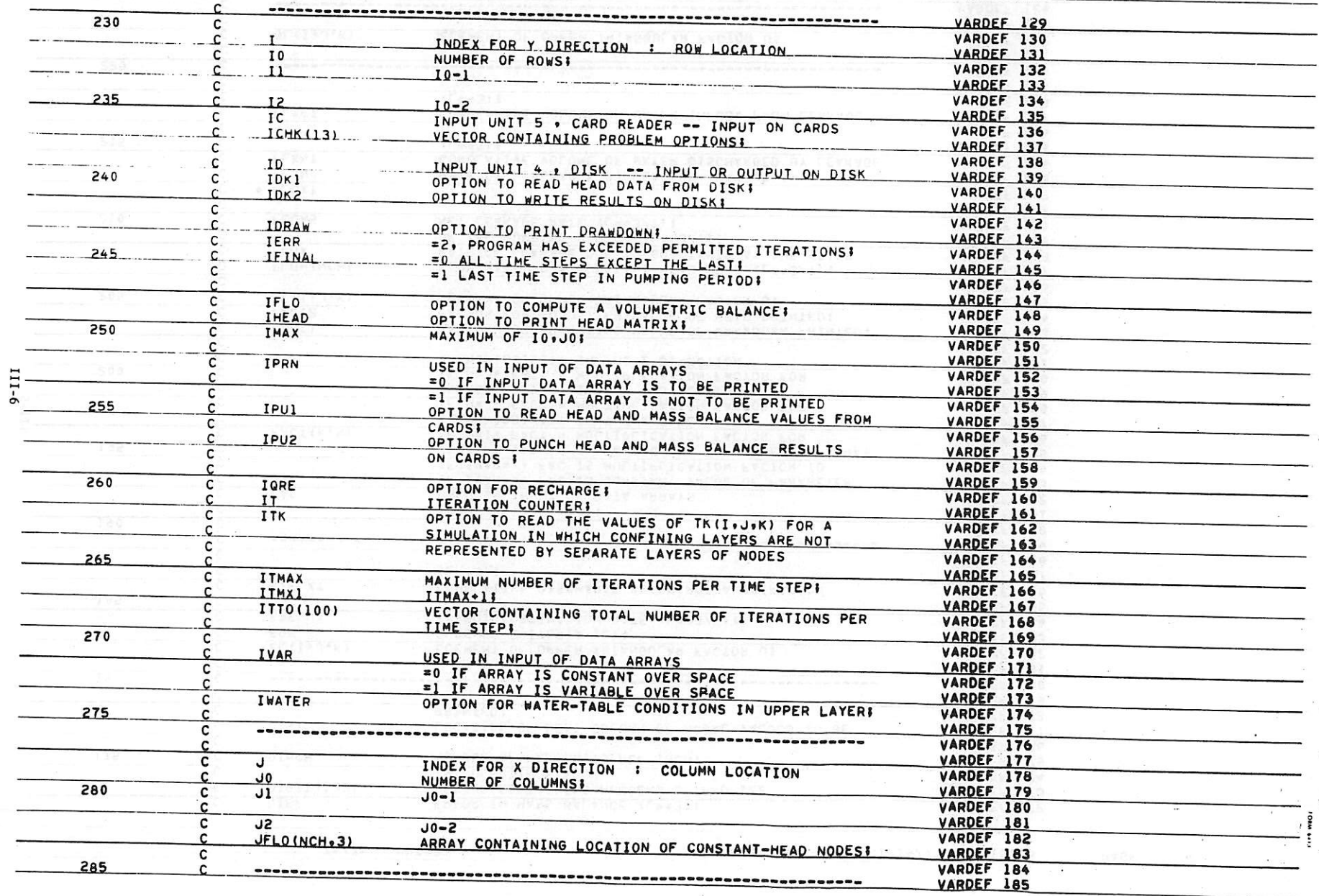

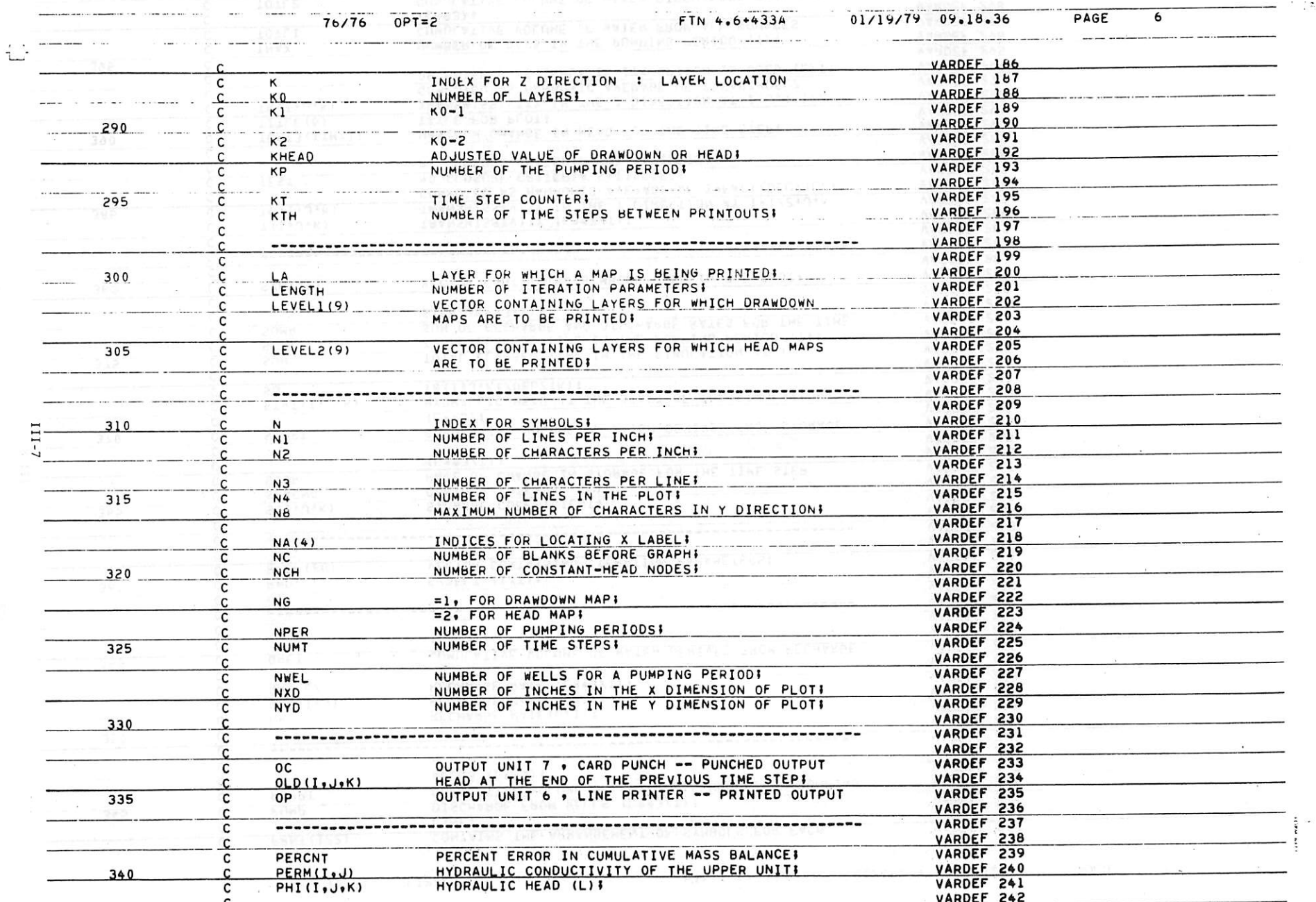

 $\epsilon$ 

 $\ddot{\phantom{1}}$ 

THE MUST CONTACT TO THE TRANSPORTED

 $\mathcal{F}=\{(\mathbf{x},\mathbf{y})\}$ 

 $\kappa \to \kappa$ 

 $\sim$ 

 $\sim 10^{-11}$ 

 $\sim$ 

 $\label{eq:2.1} \begin{array}{cccccccccccccc} \mathbf{1.1} & \mathbf{1.1} & \mathbf$ 

 $\mathcal{F}^{\pm}$  .

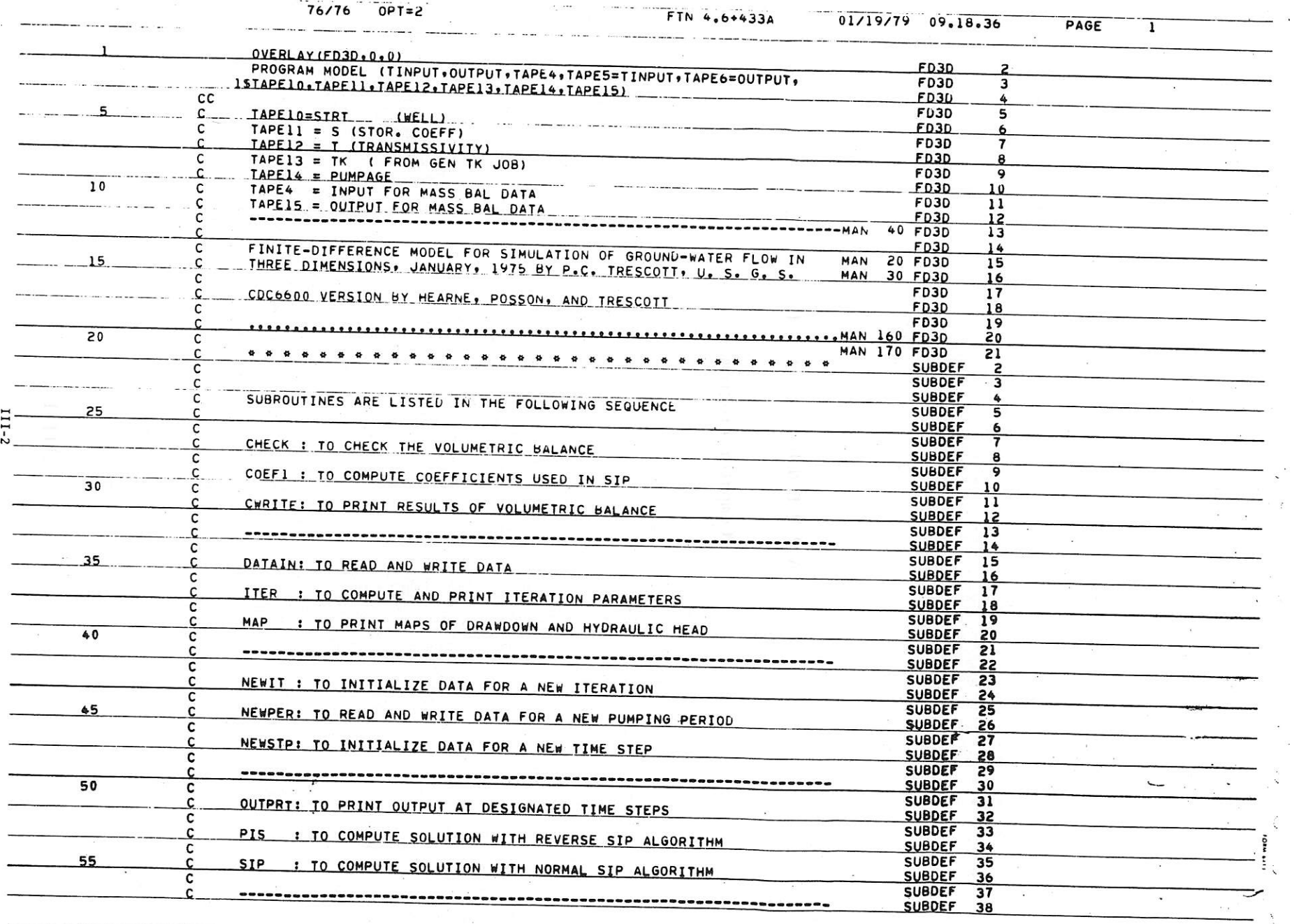

 $\mathcal{O}_{\mathbf{X}^{\text{out}}(\mathbb{R}^n)}$ 

 $\sim$   $\sim$ 

and a complete the complete of

 $\sum_{\mathbf{x} \in \mathcal{A}} \mathcal{L}(\mathbf{x} \in \mathbb{R}^{d})$ 

 $\mathbf{r} \in \mathbb{C}$  .

 $\mu_1, \lambda \neq \lambda$ 

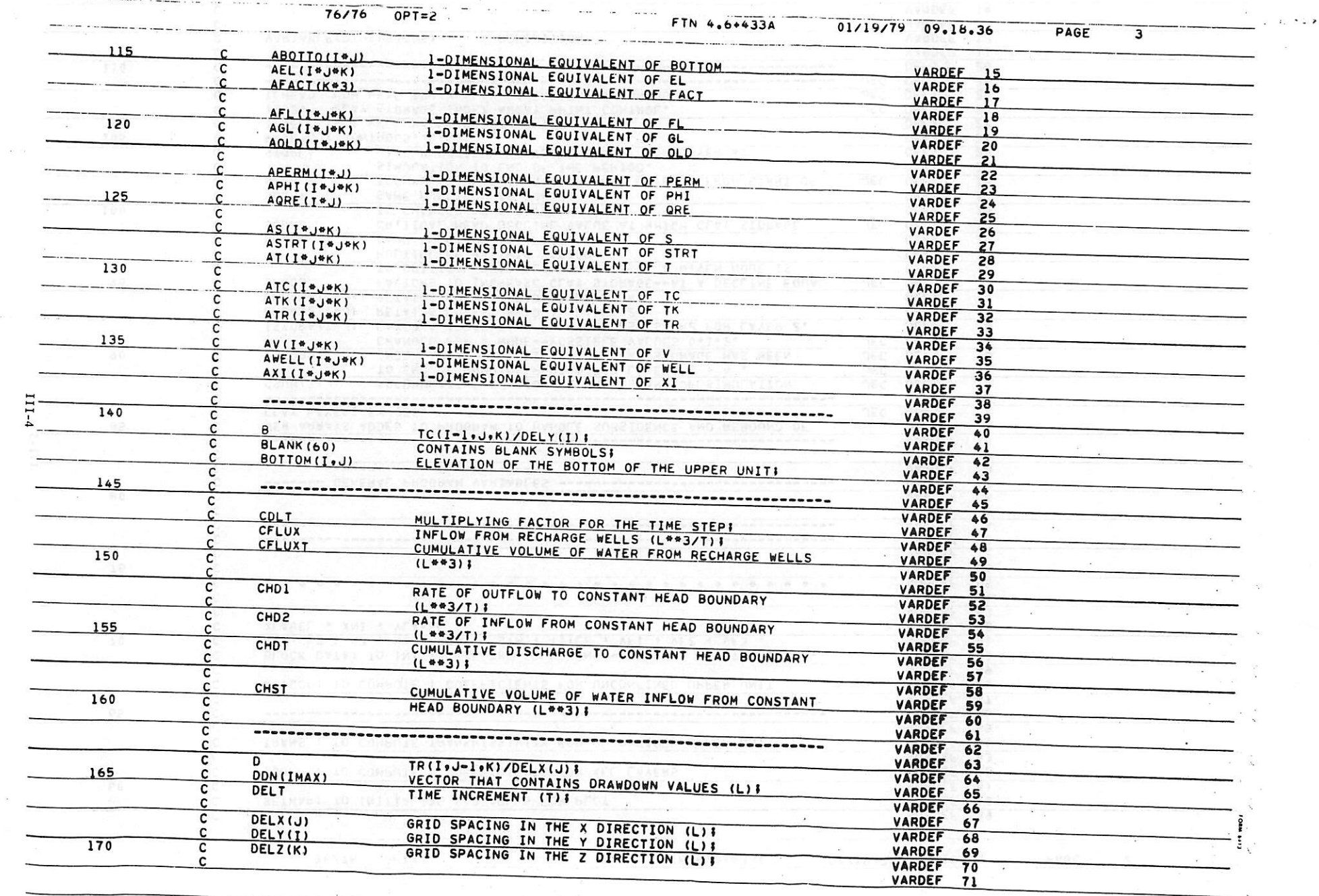

 $\perp$ 

 $\label{eq:2.1} \begin{aligned} \mathbf{z} & = -\cos\phi - \cos\phi + \sin\phi \end{aligned}$ 

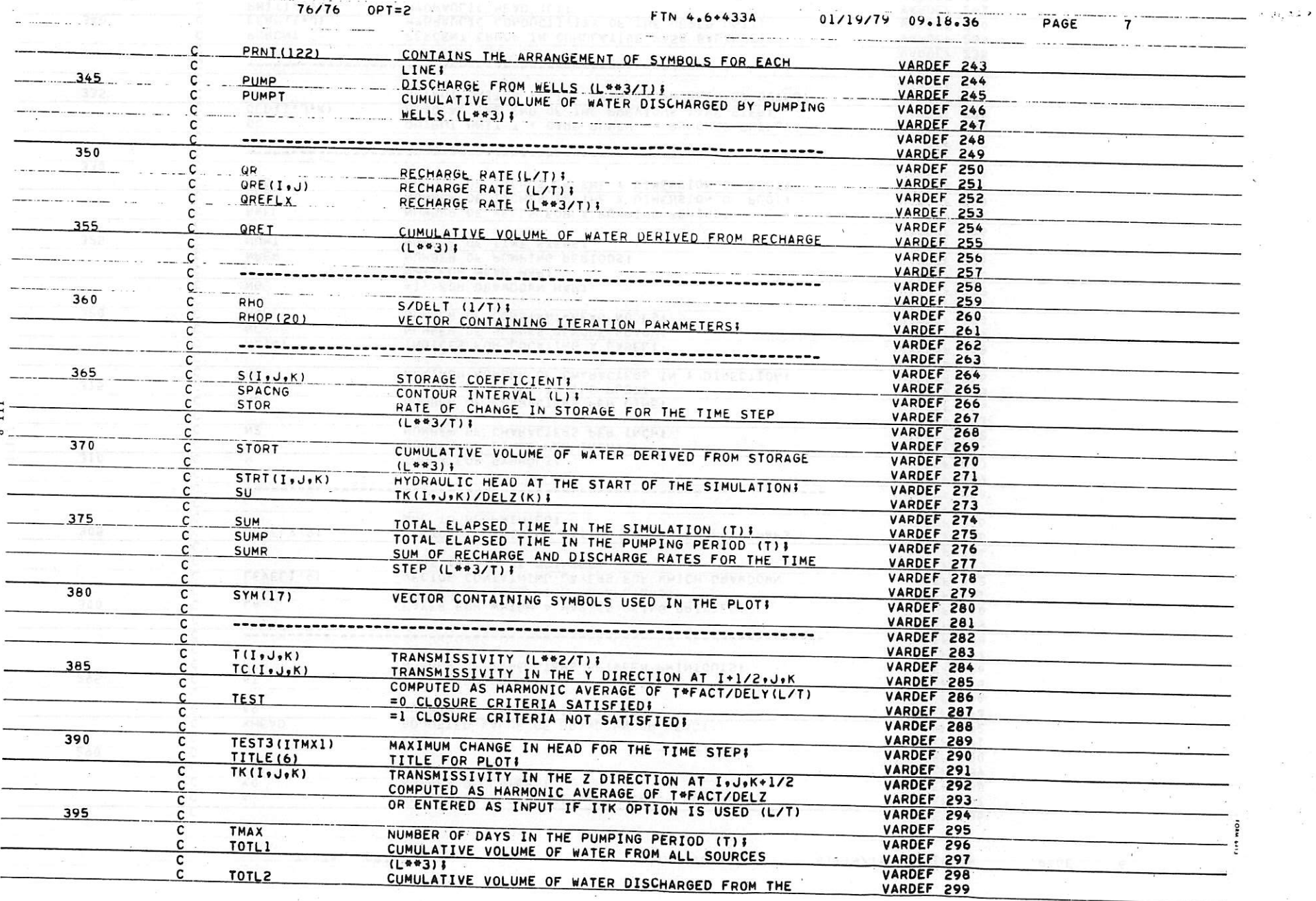

 $\mathcal{L}(\mathbf{r})$ 

 $\label{eq:2.1} \mathcal{L}_{\text{max}} = \mathcal{L}_{\text{max}} = 0.$ 

 $\label{eq:1.1} \begin{array}{cc} \partial \overline{\partial} & & \\ \partial \overline{\partial} & & \\ \partial \overline{\partial} & & \\ \end{array} \qquad \qquad \begin{array}{cc} \partial \overline{\partial} & & \\ \partial \overline{\partial} & & \\ \partial \overline{\partial} & & \\ \end{array}$ 

 $- -$ 

 $\sim$   $\alpha$ 

 $\mathbf{u}$ 

 $\sim$ 

 $\frac{1}{\sqrt{2}}$ 

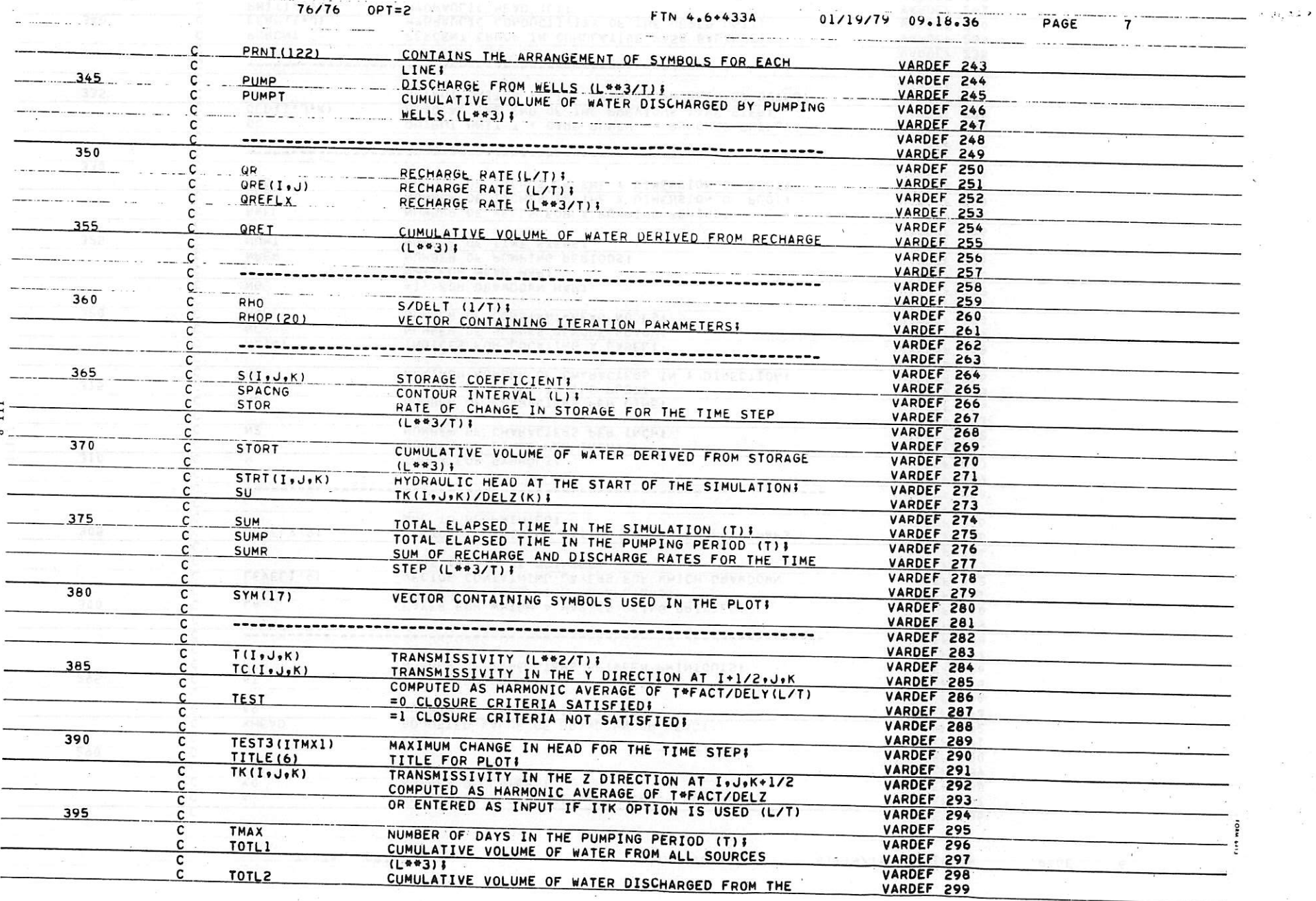

 $\mathcal{L}(\mathbf{r})$ 

 $\label{eq:2.1} \mathcal{L}_{\text{max}} = \mathcal{L}_{\text{max}} = 0.$ 

 $\label{eq:1.1} \begin{array}{cc} \partial \overline{\partial} & & \\ \partial \overline{\partial} & & \\ \partial \overline{\partial} & & \\ \end{array} \qquad \qquad \begin{array}{cc} \partial \overline{\partial} & & \\ \partial \overline{\partial} & & \\ \partial \overline{\partial} & & \\ \end{array}$ 

 $- -$ 

 $\sim$   $\alpha$ 

 $\mathbf{u}$ 

 $\sim$ 

 $\frac{1}{\sqrt{2}}$ 

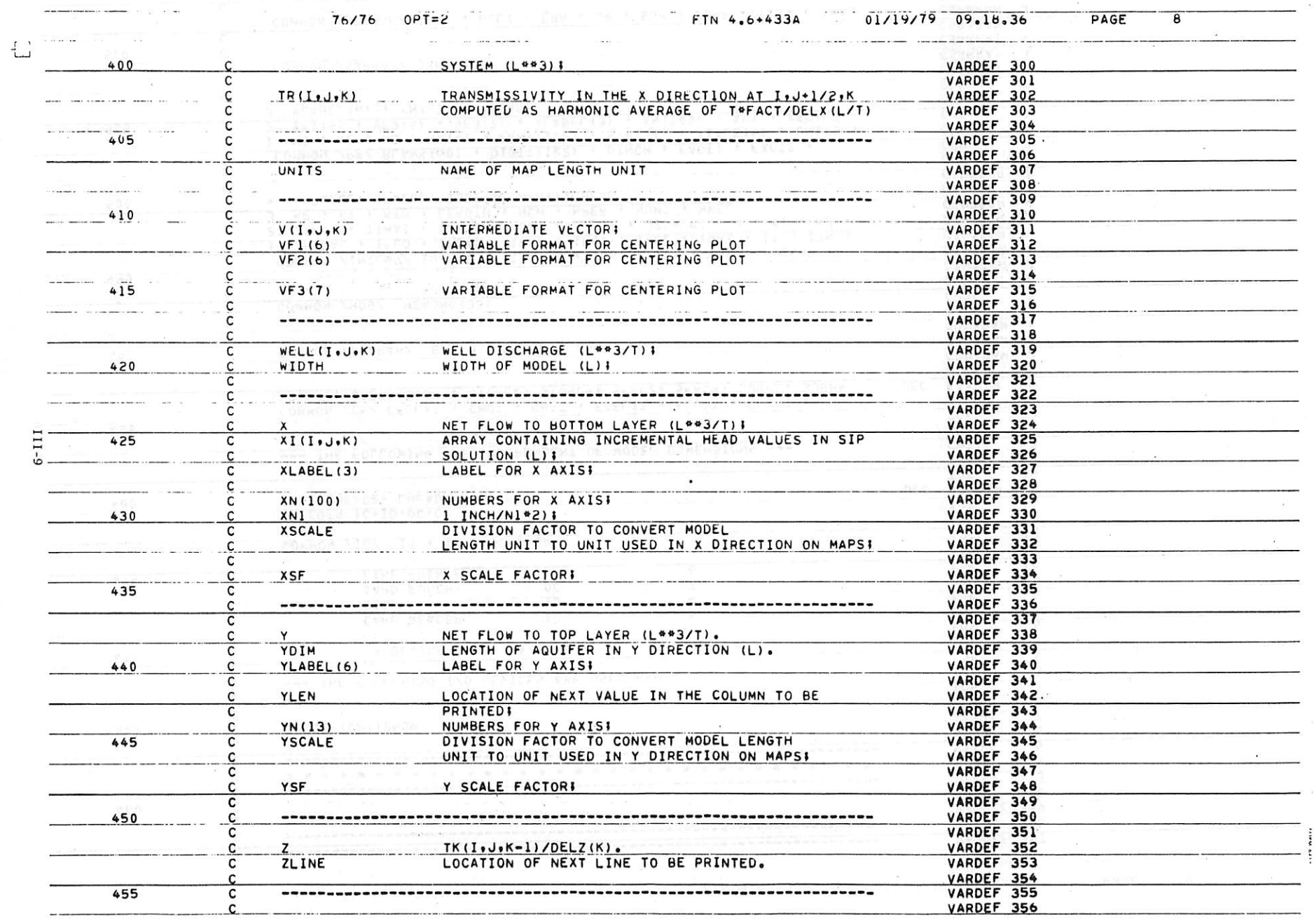

 $\sim$   $\approx$ 

 $\mathcal{F} = \mathbb{R}^n$ 

 $\tau_{\rm s}$  to  $\sim 20$ 

 $\label{eq:5.1} \mathcal{O}(G) \qquad \qquad \frac{1}{2\pi} \qquad \qquad \frac{1}{2\pi} \qquad \qquad \frac{1}{2\pi} \qquad \qquad \frac{1}{2\pi} \qquad \qquad \frac{1}{2\pi} \qquad \qquad \frac{1}{2\pi} \qquad \qquad \frac{1}{2\pi} \qquad \qquad \frac{1}{2\pi} \qquad \qquad \frac{1}{2\pi} \qquad \qquad \frac{1}{2\pi} \qquad \qquad \frac{1}{2\pi} \qquad \qquad \frac{1}{2\pi} \qquad \qquad \frac{1}{2\pi} \qquad \qquad \frac$ 

 $\sim$ 

 $\mathbf{z}^\top = \begin{bmatrix} 1 & \cdots & 1 \\ 0 & \cdots & 1 \end{bmatrix}, \quad \mathbf{z}^\top = \begin{bmatrix} 1 & \cdots & 1 \\ 0 & \cdots & 1 \end{bmatrix}, \quad \mathbf{z}^\top = \begin{bmatrix} 1 & \cdots & 1 \\ 0 & \cdots & 1 \end{bmatrix}$ 

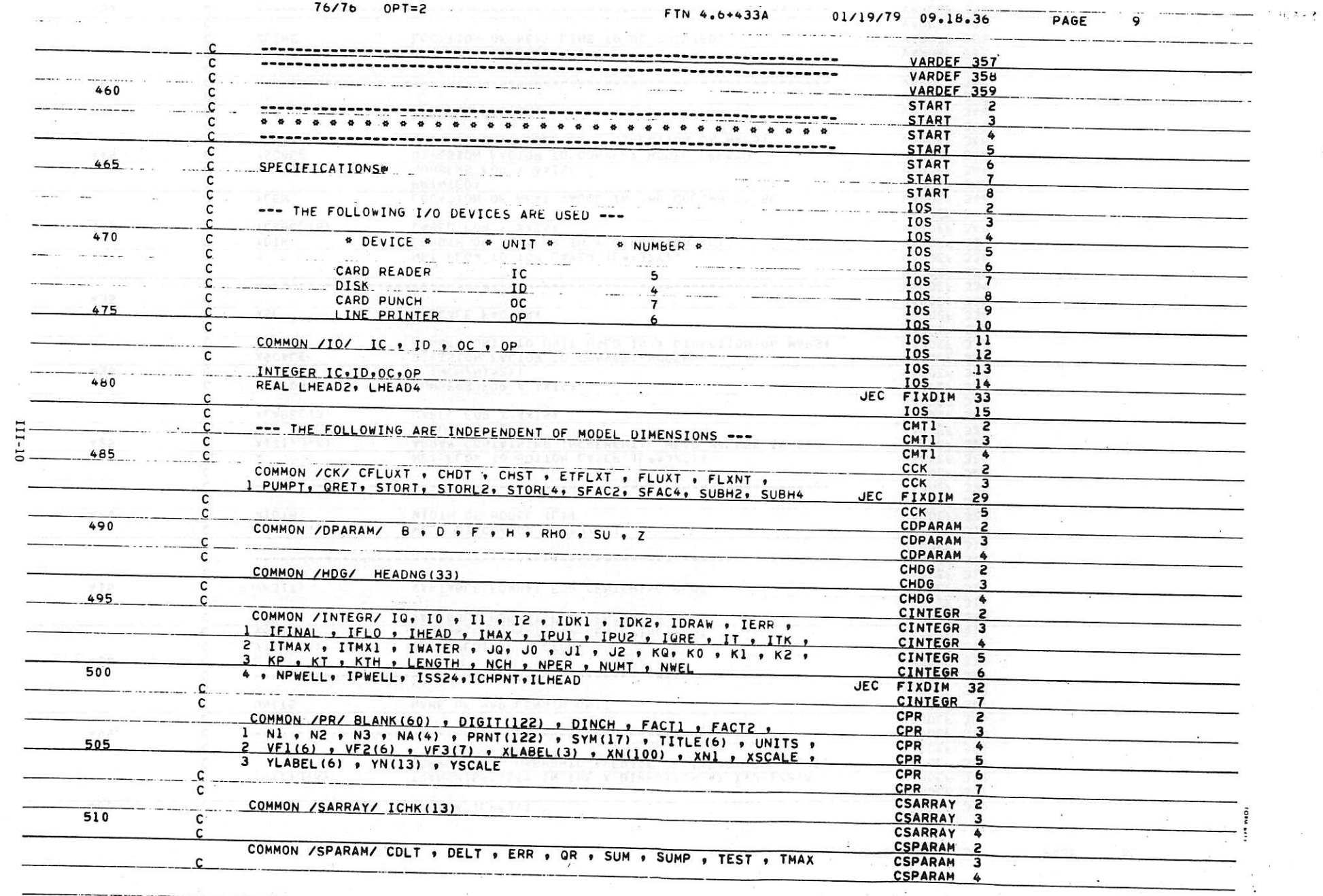

 $\alpha = \frac{1}{2}$  ,  $\alpha = \frac{1}{2}$ 

 $_{\rm B}$   $=$   $^{-2}$ 

 $\gtrsim 10$ 

 $\label{eq:zeta} \begin{array}{ccccc} \alpha & & & & & \\ & \alpha & & & & \\ & & \beta & & \beta & & \\ & & & \beta & & \end{array} \qquad \begin{array}{c} \alpha & & & \\ & \alpha & & & \\ & \alpha & & & \\ & & \alpha & & \end{array}$ 

 $\sum_{\mathbf{x} \in \mathcal{A}} \mathbf{y} \mathbf{y}$ 

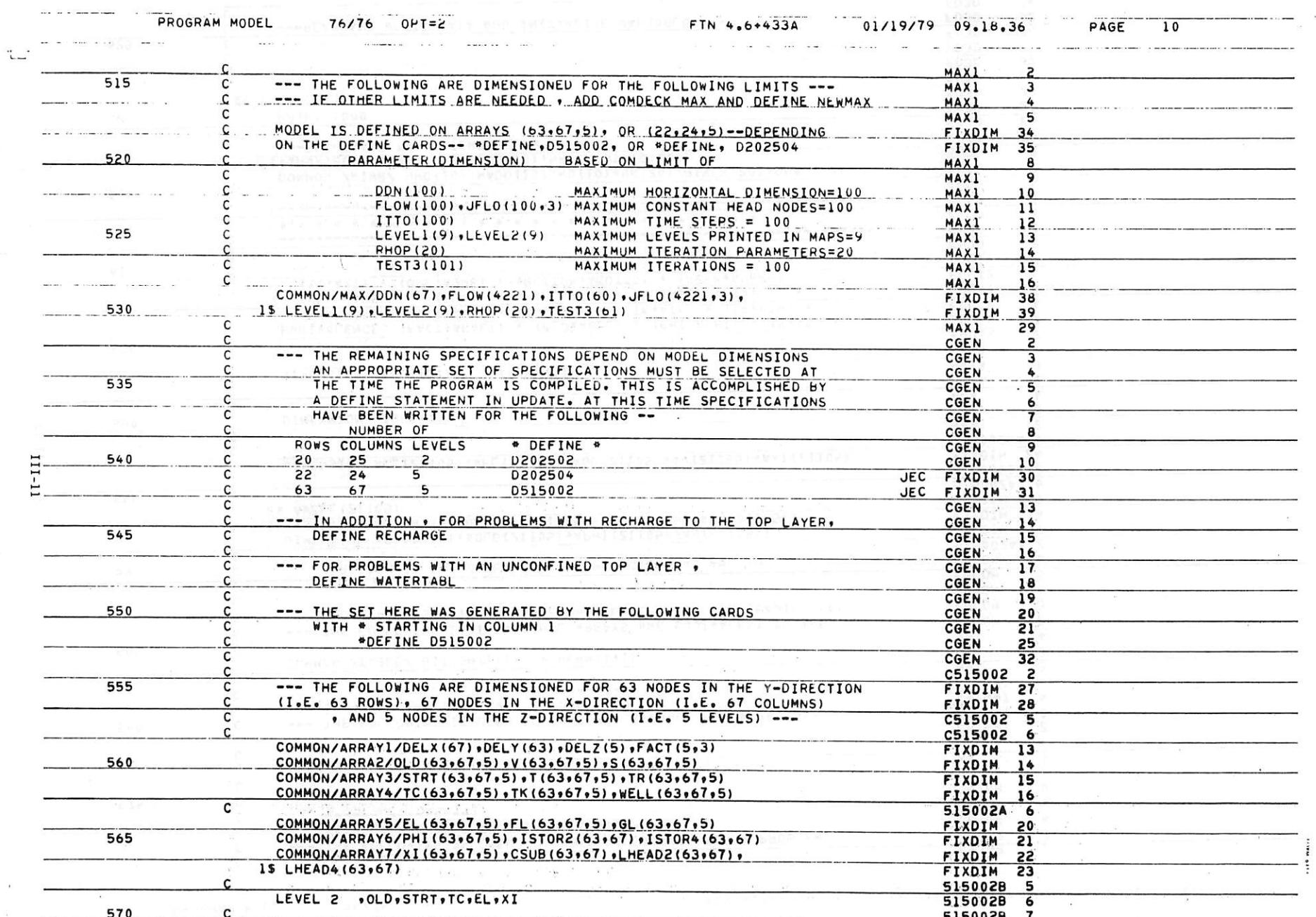

 $\sim 100$ 

 $\sim$ 

이 이 사람들은 그리고 있다. 그리고 있는 것은 아이들은 그리고 있는 것이 아니라 그리고 있다. 그리고 있는 것이 아니라 그리고 있는 것이 아니라 그리고 있다.

 $\mathcal{A}$ 

 $\sim$ 

 $\mathcal{X}$ 

 $\alpha = 1.2$  .

 $\label{eq:R1} R_{\rm{max}} = \frac{1}{2} \left( \frac{1}{2} \left( \frac{1}{2} \left( \frac{1}{2} \right) \right) \left( \frac{1}{2} \left( \frac{1}{2} \right) \right) \right) + \frac{1}{2} \left( \frac{1}{2} \left( \frac{1}{2} \right) \left( \frac{1}{2} \right) \right) + \frac{1}{2} \left( \frac{1}{2} \left( \frac{1}{2} \right) \right) + \frac{1}{2} \left( \frac{1}{2} \right) \left( \frac{1}{2} \right) + \frac{1}{2} \left( \frac{1}{2$ 

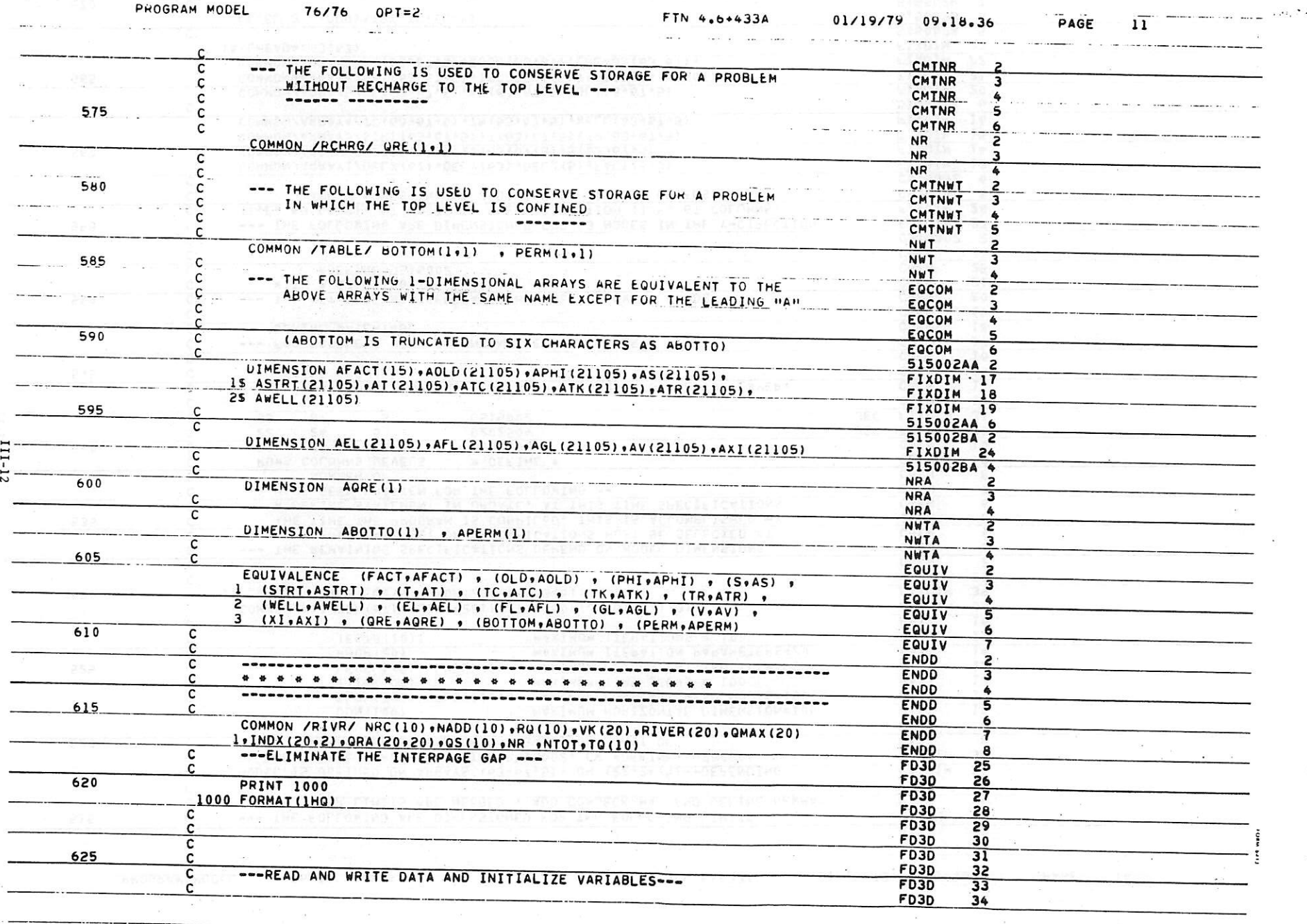

al kind a statte

 $\sim 10^{-11}$ 

 $\sim 10$ 

 $\label{eq:2.1} \mathcal{L}^{\text{max}}(\mathcal{L}^{\text{max}}) = \mathcal{L}^{\text{max}}(\mathcal{L}^{\text{max}}) = \mathcal{L}^{\text{max}}(\mathcal{L}^{\text{max}}) = \mathcal{L}^{\text{max}}(\mathcal{L}^{\text{max}}) = \mathcal{L}^{\text{max}}(\mathcal{L}^{\text{max}})$ 

e in Guide

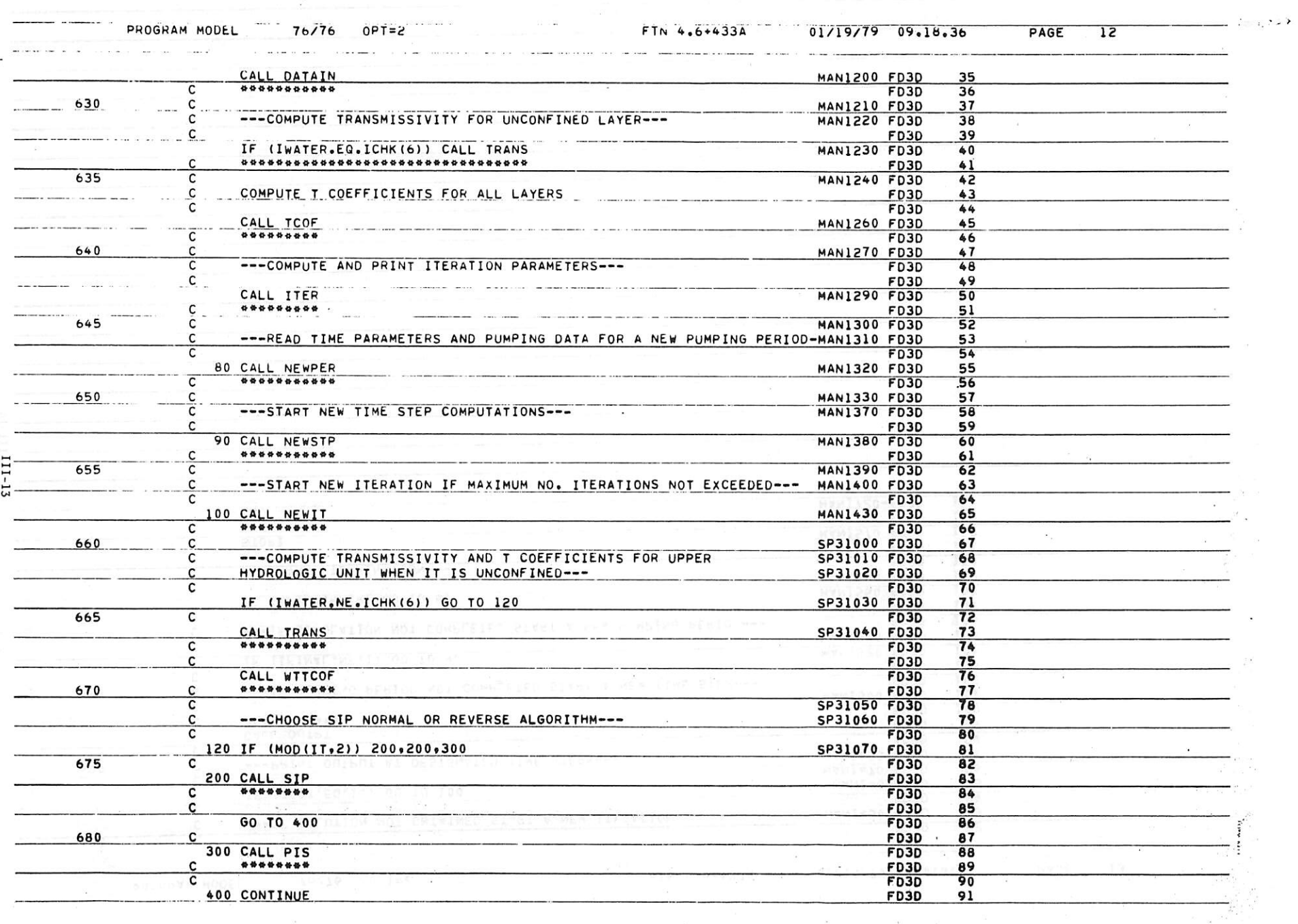

 $\mathbf{z}$  ,  $\mathbf{z}$ 

 $\label{eq:2.1} \frac{1}{\sqrt{2\pi}}\left(\frac{1}{\sqrt{2\pi}}\right)^{1/2} \frac{1}{\sqrt{2\pi}}\left(\frac{1}{\sqrt{2\pi}}\right)^{1/2} \frac{1}{\sqrt{2\pi}}\left(\frac{1}{\sqrt{2\pi}}\right)^{1/2} \frac{1}{\sqrt{2\pi}}\left(\frac{1}{\sqrt{2\pi}}\right)^{1/2} \frac{1}{\sqrt{2\pi}}\left(\frac{1}{\sqrt{2\pi}}\right)^{1/2} \frac{1}{\sqrt{2\pi}}\left(\frac{1}{\sqrt{2\pi}}\right)^{1/2} \frac{1}{\sqrt$ 

 $\overline{F} = \overline{g}$ 

ىت

 $\label{eq:2.1} \Psi = \frac{1}{2} \left( -\Psi \left( \sqrt{2} \right) \right) \left( -\frac{1}{2} \right) \left( \sqrt{2} \right) \left( -\frac{1}{2} \right) \left( \sqrt{2} \right)$ 

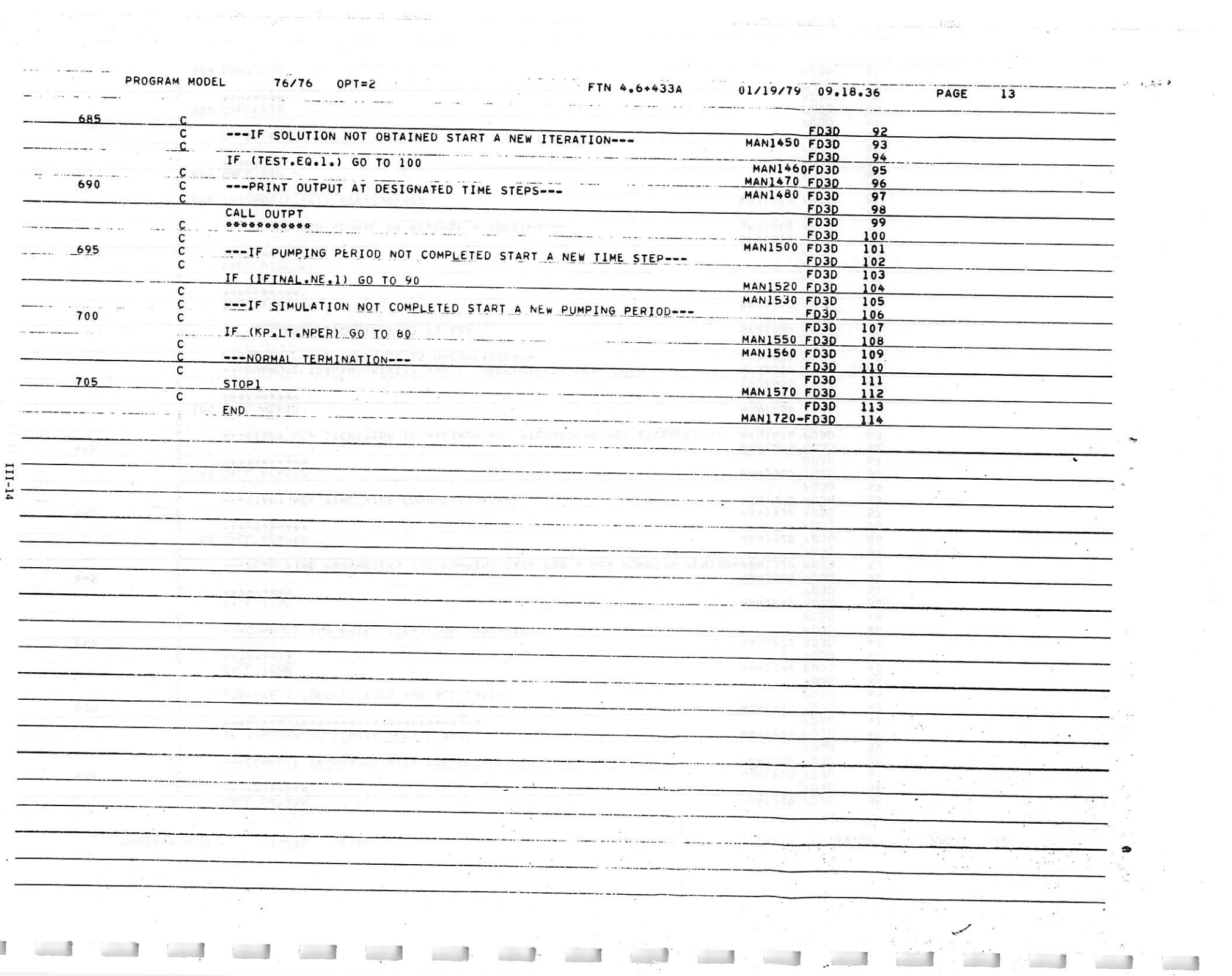

 $\sim$   $\kappa$ 

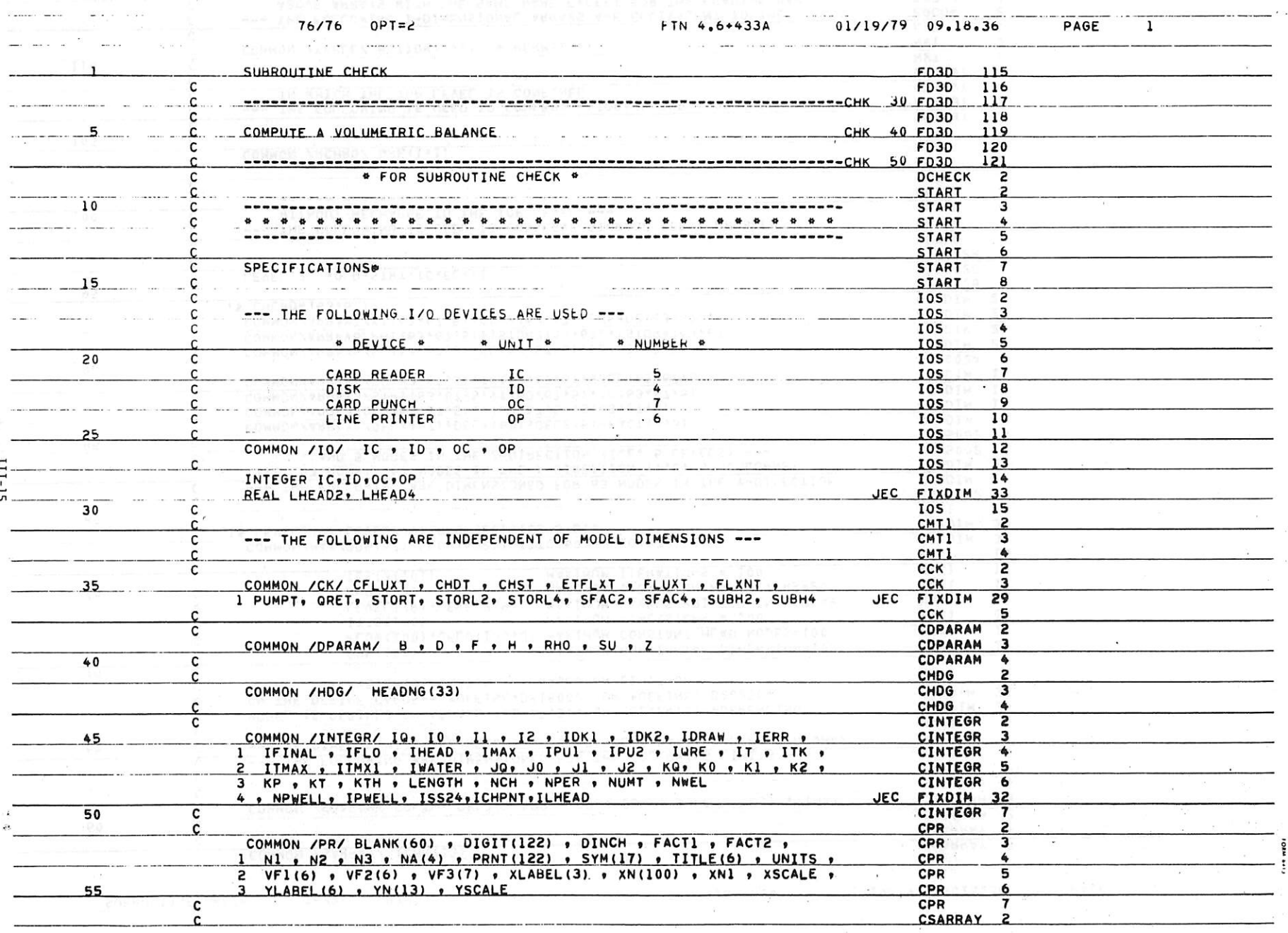

 $\langle \frac{1}{2} \rangle$ 

 $\blacksquare$   $\blacksquare$   $\blacksquare$ 

 $\label{eq:12} \begin{array}{cccccc} & & & & & & \\ & & & & & & \\ \Sigma & & & & & & \\ \Sigma & & & & & & \\ \Sigma & & & & & & \\ \Sigma & & & & & & \\ \end{array} \hspace{0.2cm} \begin{array}{cccccc} & & & & & \\ \Sigma & & & & & \\ \Sigma & & & & & \\ \Sigma & & & & & \\ \end{array} \hspace{0.2cm} \begin{array}{cccccc} & & & & \\ \Sigma & & & & & \\ \Sigma & & & & & \\ \end{array} \hspace{0.2cm} \begin{array}{cccccc} & & & & \\ \Sigma & & & & & \\ \end{array}$ 

 $\label{eq:1.1} \begin{array}{cccccc} \mathbb{Z}^N & & & & & & \mathbb{Z}^N & \\ & & & & & & \mathbb{Z}^N & \\ & & & & & & \mathbb{Z}^N & \\ & & & & & & \mathbb{Z}^N & \\ & & & & & & & \mathbb{Z}^N & \\ & & & & & & & \mathbb{Z}^N & \\ & & & & & & & & \mathbb{Z}^N & \\ & & & & & & & & \mathbb{Z}^N & \\ & & & & & & & & & \mathbb{Z}^N & \\ & & & & & & & & & \mathbb{Z}^N & \\ & & & & & & & & & & \mathbb{Z}^N & \\ & & &$ 

 $\frac{1}{\sqrt{2}}\int_{-\infty}^{\infty} \frac{1}{\sqrt{2}}\,dx$ 

 $\sim 100$ 

 $\sim$  1

 $\alpha$  .  $\alpha$  ,  $\alpha$ 

 $\sim 10^{-4}$ 

 $\langle \sigma \rangle$ 

 $\frac{1}{\left( \frac{1}{2} \right) \left( \frac{1}{2} \right)}$  ,  $\frac{1}{2}$  ,  $\frac{1}{2}$  ,  $\frac{1}{2}$  ,  $\frac{1}{2}$  ,  $\frac{1}{2}$  ,  $\frac{1}{2}$ 

**The State of Contract of State of State of State of State of State of State of State of State of State of State** 

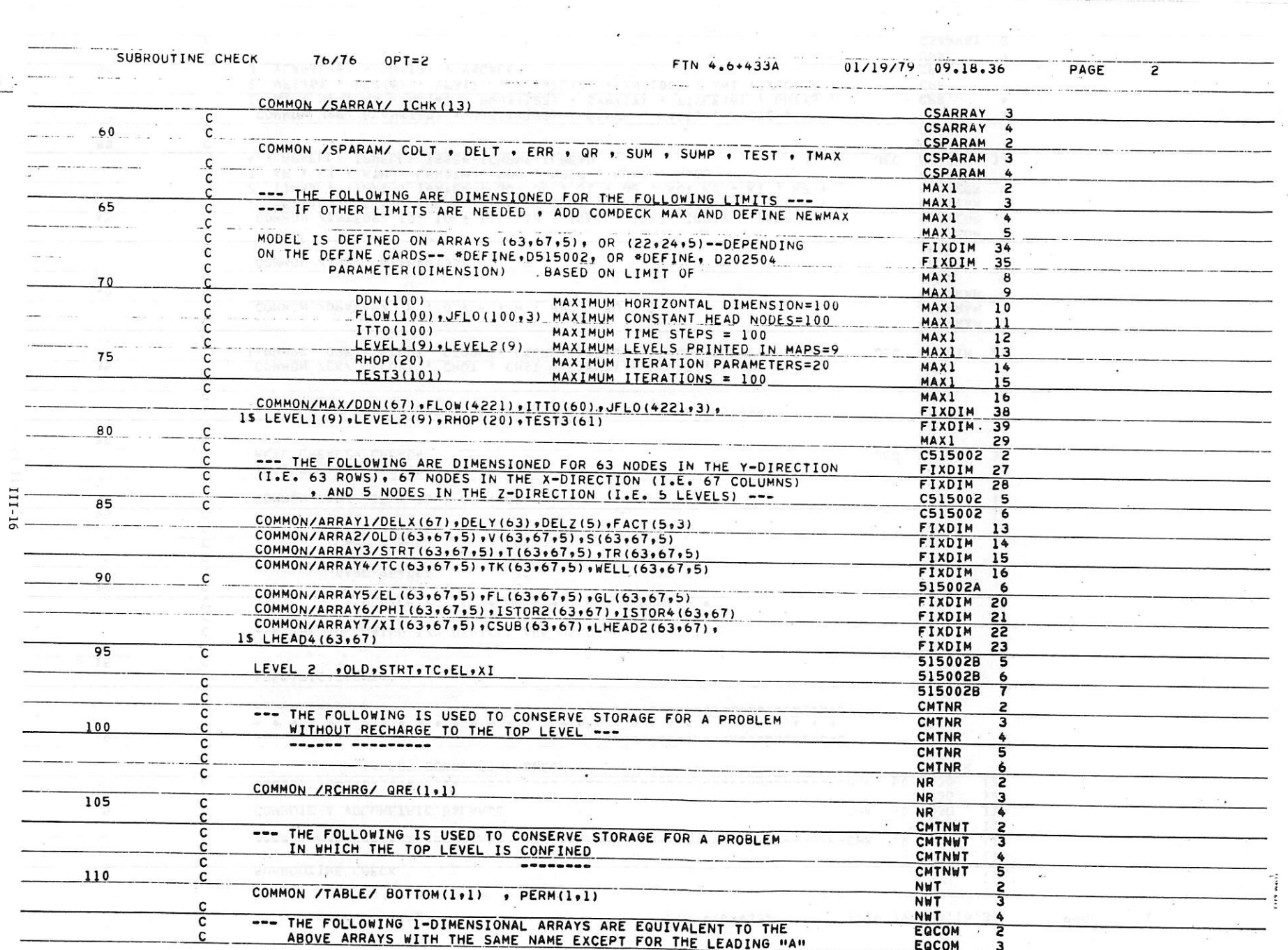

 $\overline{\mathbf{x}}$ 

 $\dot{\mathbb{L}}$ 

 $\sim$   $\approx$ 

 $\mathbf{L}_{\mathbf{z}}$ 

 $\overline{1}$ 

 $\mathcal{Z}$ 

 $\mathbb{R}$ 

 $\left( \mathbf{x} - \mathbf{y} \right)$ 

 $\sim$ 

 $\tilde{V}$ 

 $\sim$ 

 $\blacksquare$ 

 $\mathcal{F}=\mathcal{F}$ 

 $\sim$ 

 $\overline{\phantom{a}}$ 

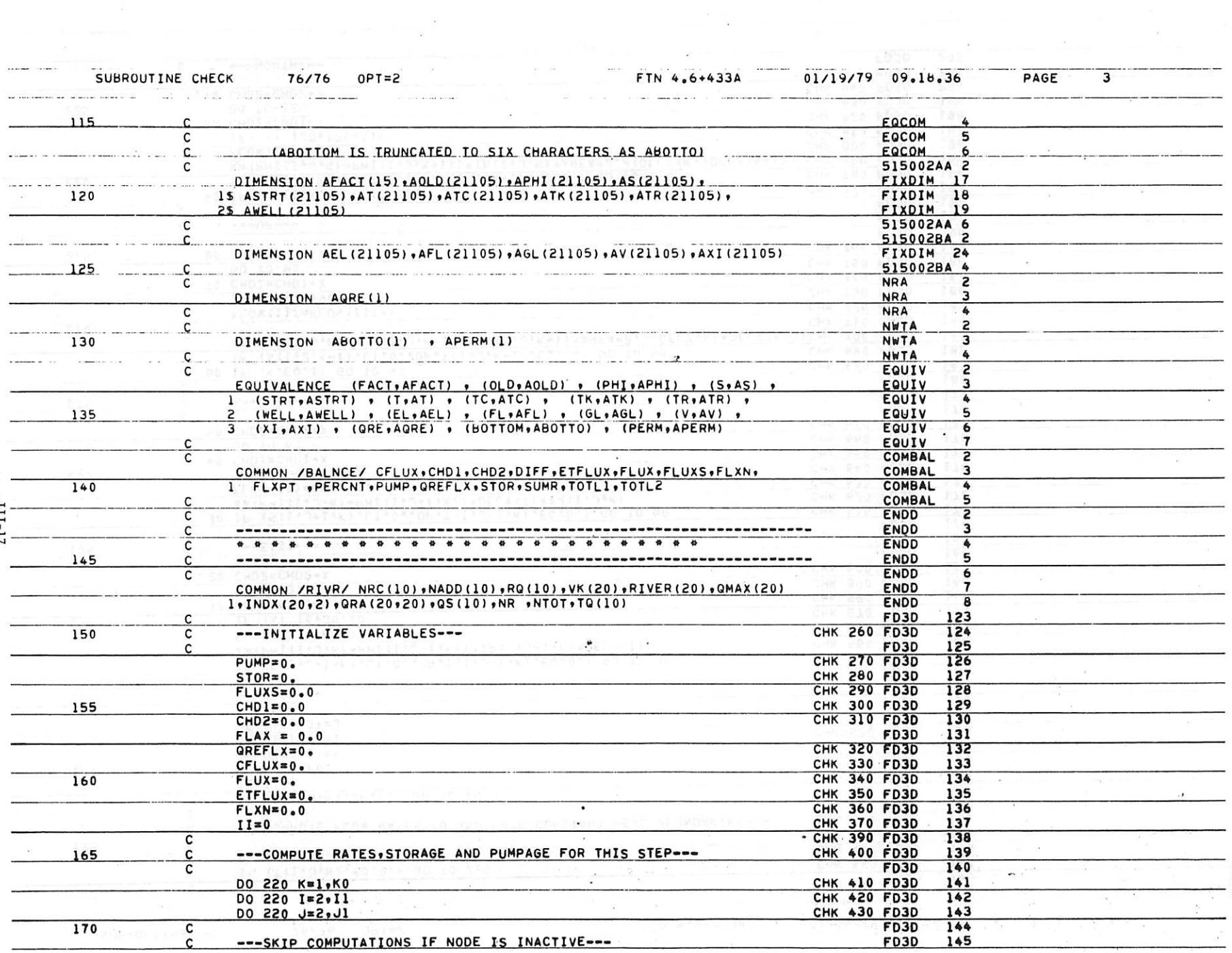

 $\mathcal{L} = \mathcal{K}^{\mathcal{L}}$  , and

 $\sim 10$ 

 $\sim$  10  $^\circ$ 

 $\alpha$ 

in in

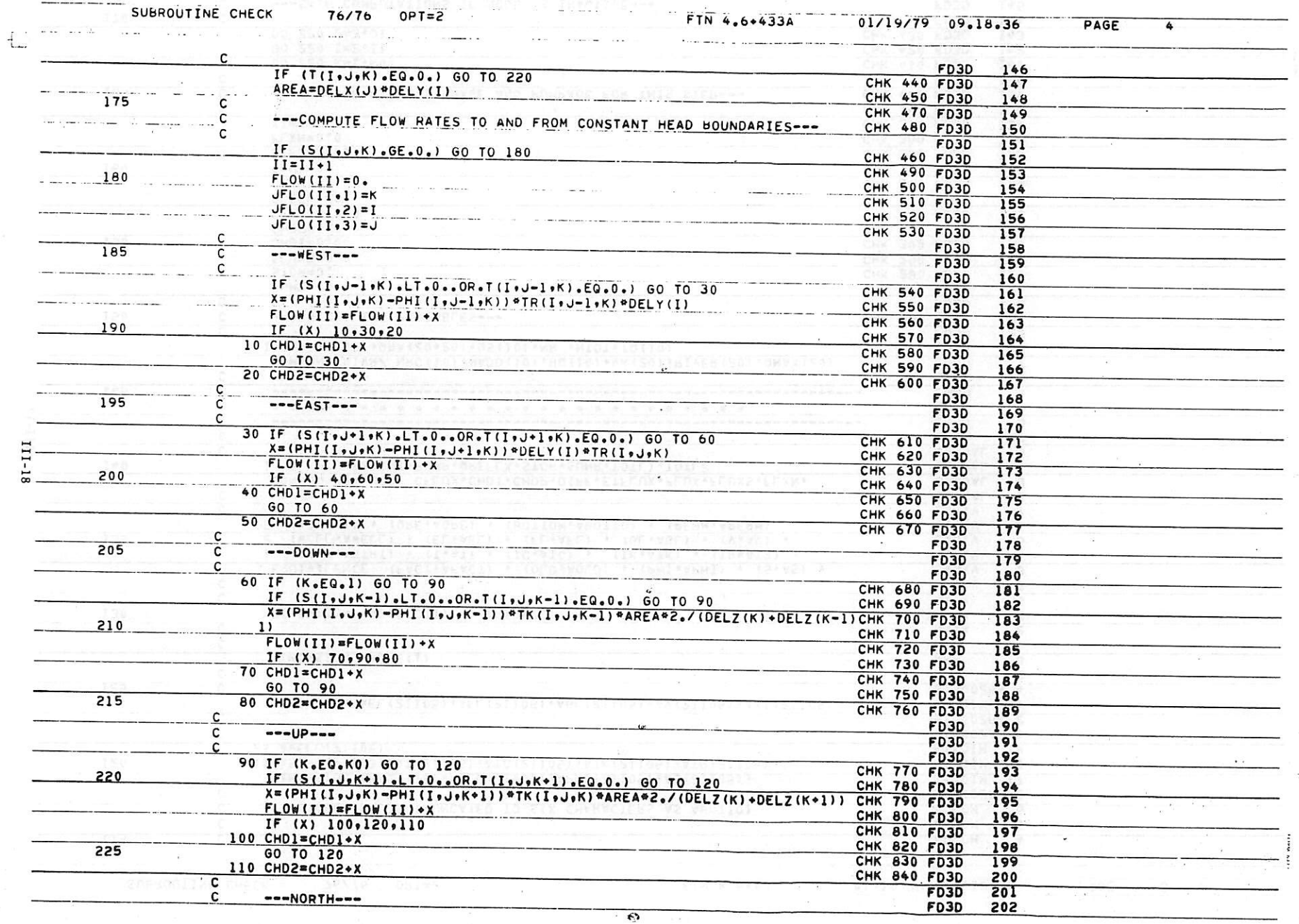

 $\sim$ 

 $\mathbb{R}^n \times \mathbb{R}^n$ 

 $\sim 2\pi$  . At  $\sim$ 

 $\frac{1}{2}$ 

 $\frac{1}{2\pi} \frac{1}{2\pi} \frac{1$ 

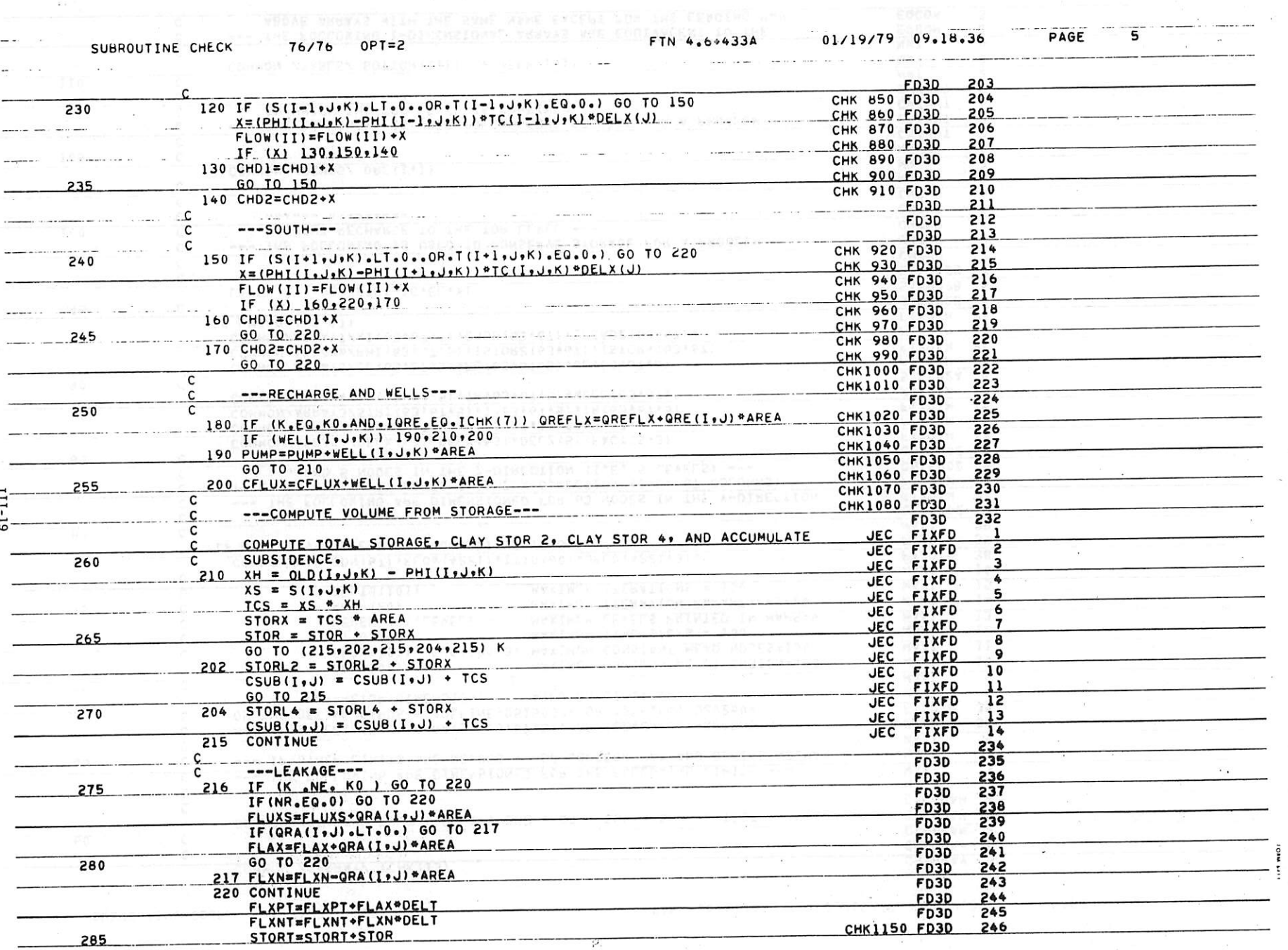

 $\sim$ 

 $\kappa = \kappa \kappa$ 

 $\mathcal{S}^{(0)}$  ,  $\mathcal{S}^{(0)}$ 

 $\alpha$ 

 $\mathcal{O}(\frac{1}{\sqrt{2}})$ 

Ł.

 $\mathcal{M}=\overline{\Pi}$  , where

<u>a serie della companya della contra della companya della contra della companya della contra della contra della</u>

 $\sim$   $\sim$ 

 $\sim$ 

 $\sim$ 

 $\overline{\phantom{a}}$ 

 $\sim$   $\sim$   $\sim$ 

 $\Box$ 

 $\Box$ 

SUBROUTINE COEF 76/76 OPT=2

conservative designations and the

FTN 4.6+433A

 $01/19/79$   $09.18.36$ 

PAGE

 $\overline{2}$ 

 $\sim$  $\sim$ 

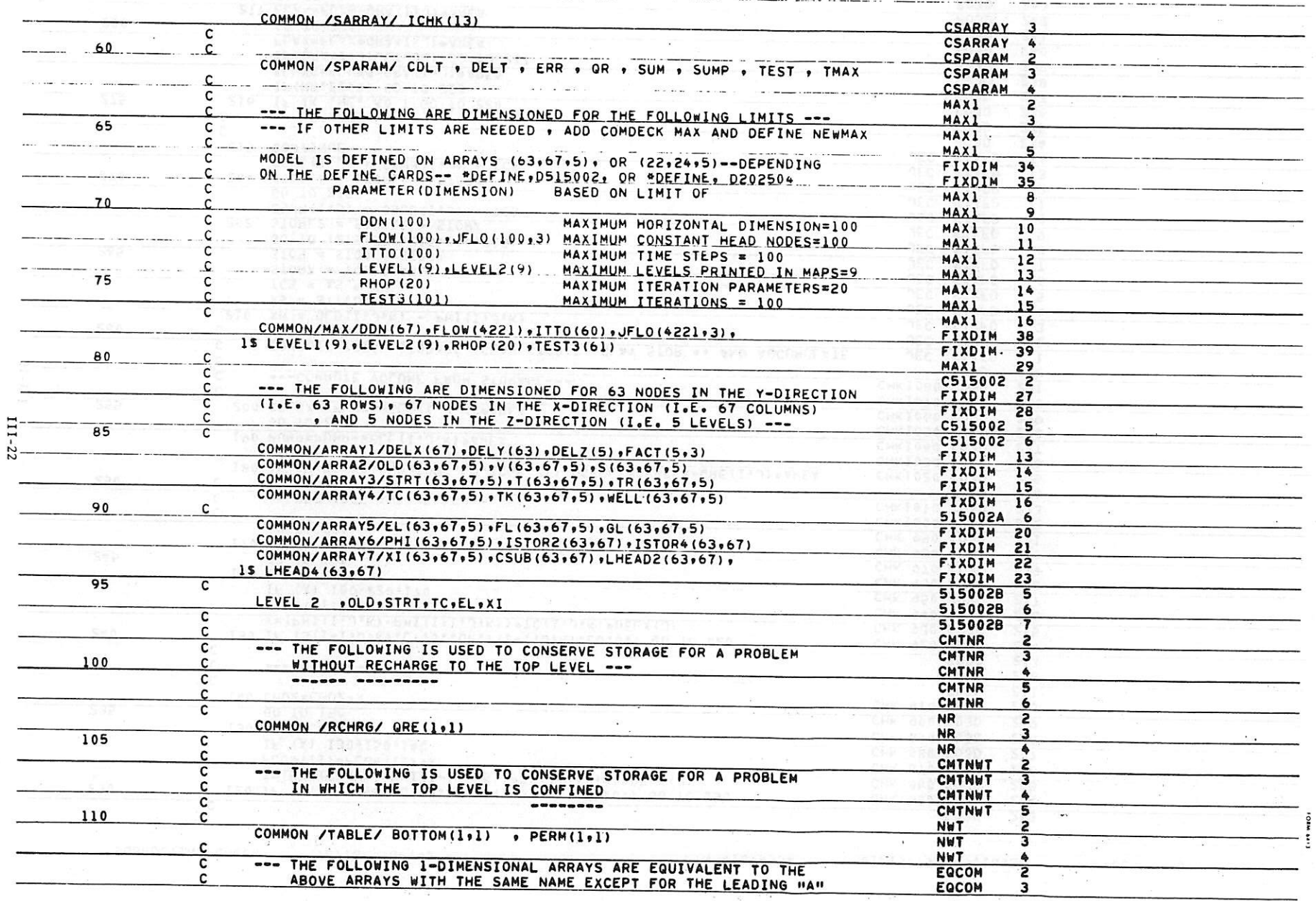

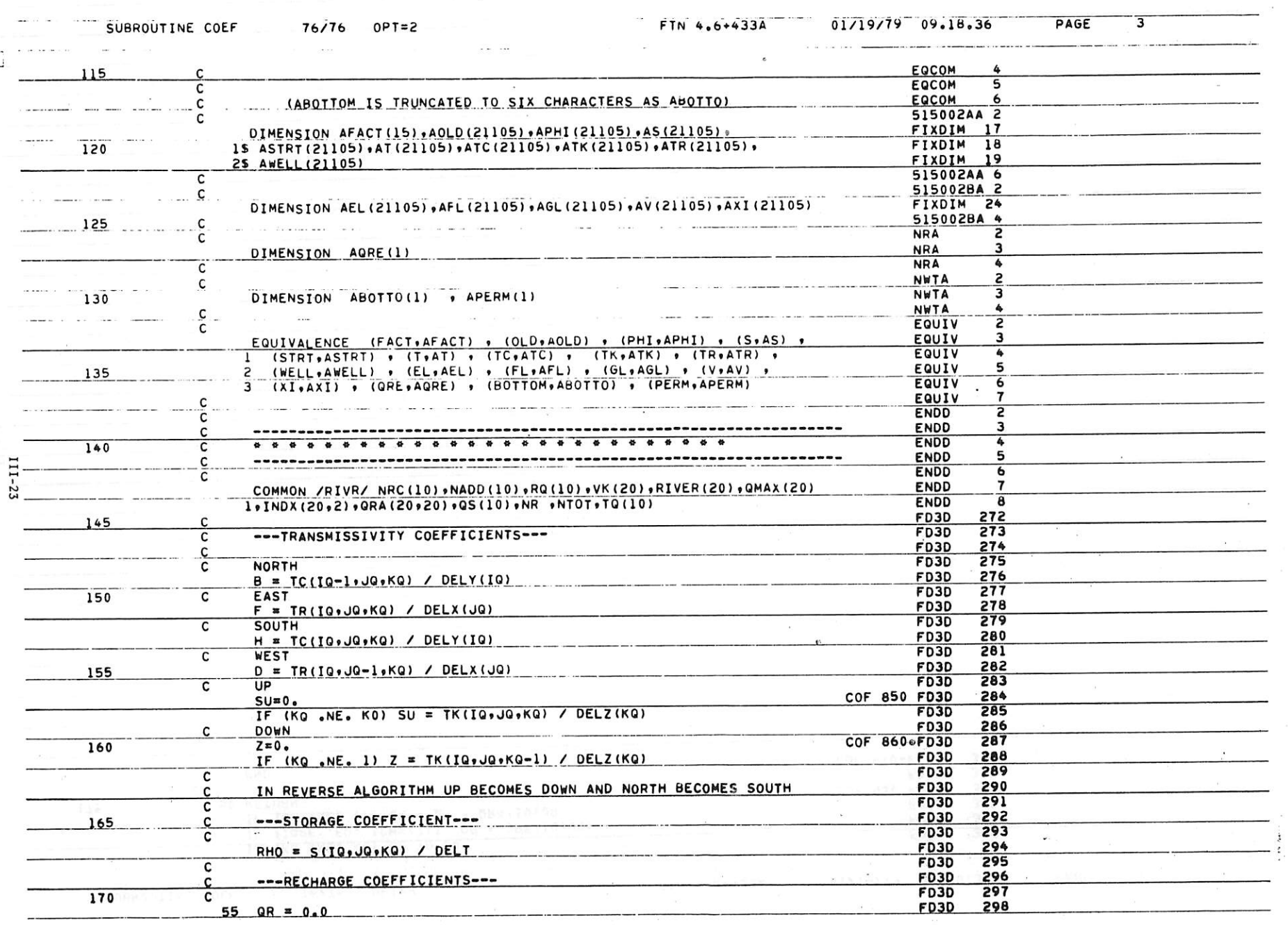

 $\frac{1}{2}$ 

 $\overline{\mathcal{F}}$ 

 $\frac{m}{N}$ 

 $\label{eq:2.1} \mathcal{L}^{(1)}_{\mathcal{D}} = \mathcal{L}^{(1)}_{\mathcal{D}} \mathcal{L}^{(2)}_{\mathcal{D}}$ 

 $\sim 10^{-10}$  and  $\sim 10^{-10}$  and  $\sim 10^{-10}$ 

 $\sim$ 

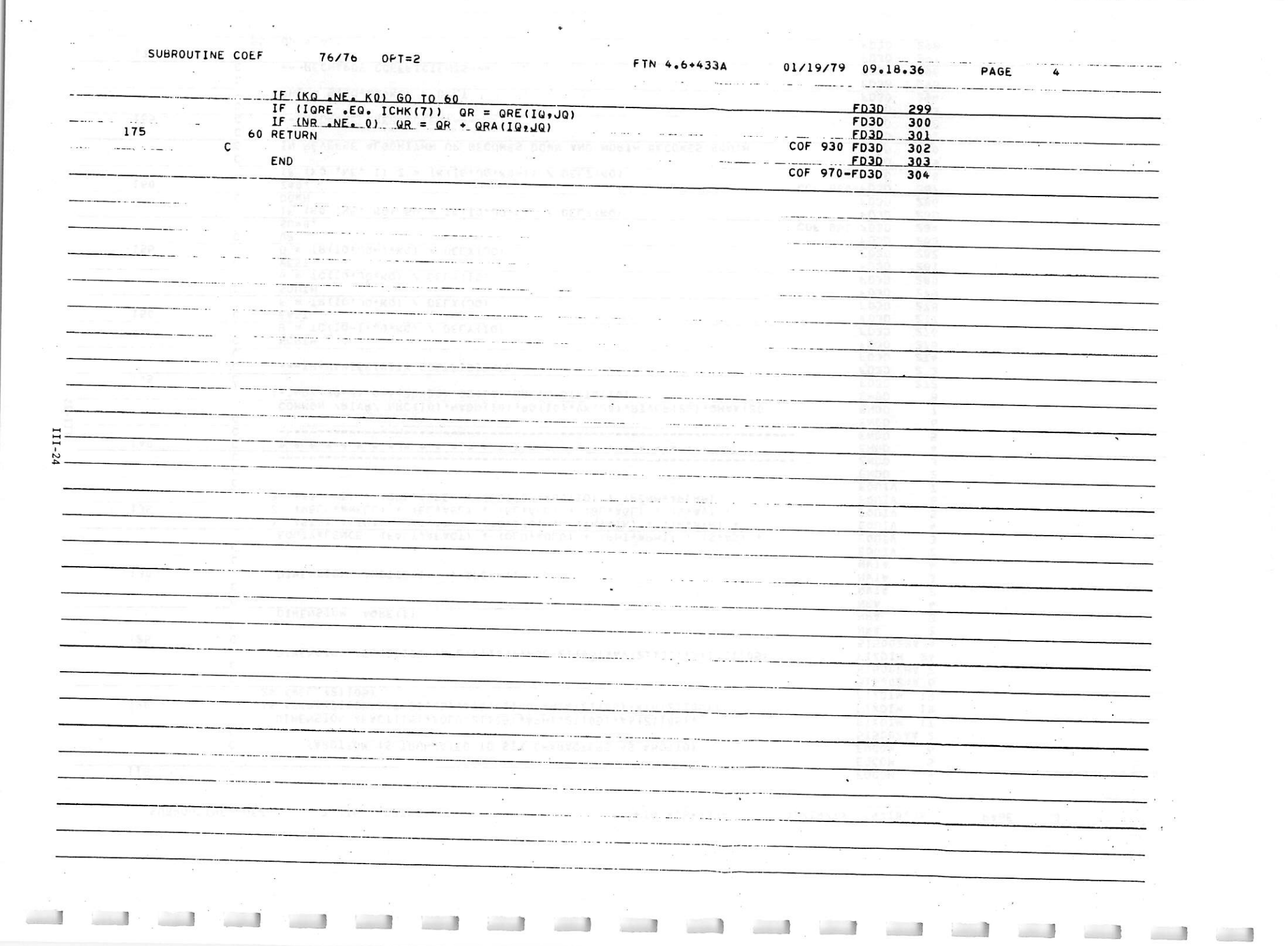

 $\label{eq:11} \frac{\partial}{\partial t} \frac{\partial}{\partial x} \frac{\partial}{\partial x} = \frac{\partial}{\partial x} \frac{\partial}{\partial x} \frac{\partial}{\partial x} \frac{\partial}{\partial x} - \frac{\partial}{\partial x} \frac{\partial}{\partial x} \frac{\$ 

 $\lim_{n\to\infty} \chi_n = \lim_{n\to\infty} \chi_n = \lim_{n\to\infty} \frac{1}{n} \lim_{n\to\infty} \frac{1}{n} \lim_{n\to\infty} \frac{1}{n} \lim_{n\to\infty} \frac{1}{n} \lim_{n\to\infty} \frac{1}{n} \lim_{n\to\infty} \frac{1}{n} \lim_{n\to\infty} \frac{1}{n} \lim_{n\to\infty} \frac{1}{n} \lim_{n\to\infty} \frac{1}{n} \lim_{n\to\infty} \frac{1}{n} \lim_{n\to\infty} \frac{1}{n} \lim_{n\$ 

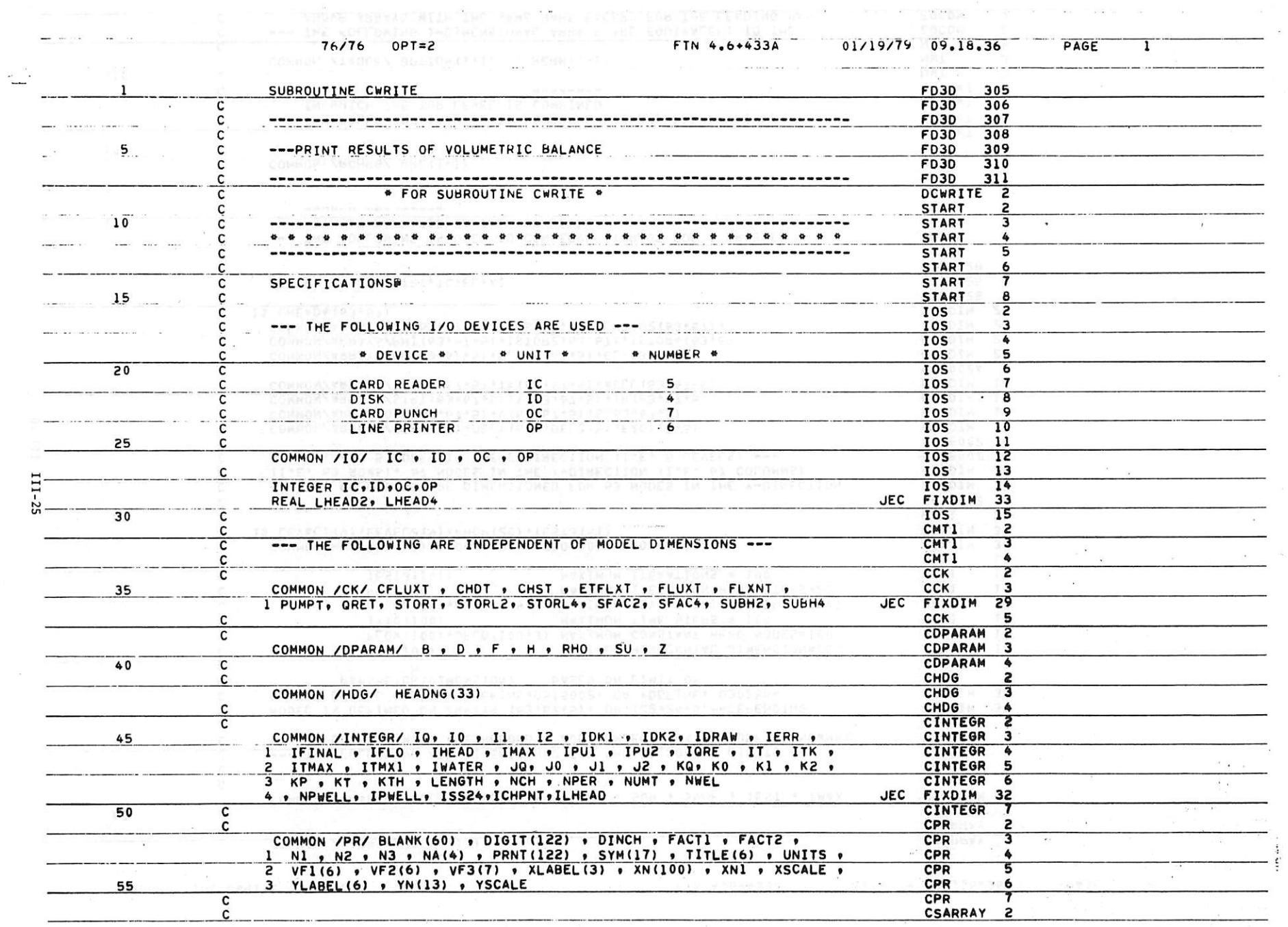

 $\mathcal{O}(\mathbb{R}^n)$ 

 $\mathcal{L}^{\mathcal{L}}$ 

 $\tau_{\rm c}$  as

 $\sim$   $-$ 

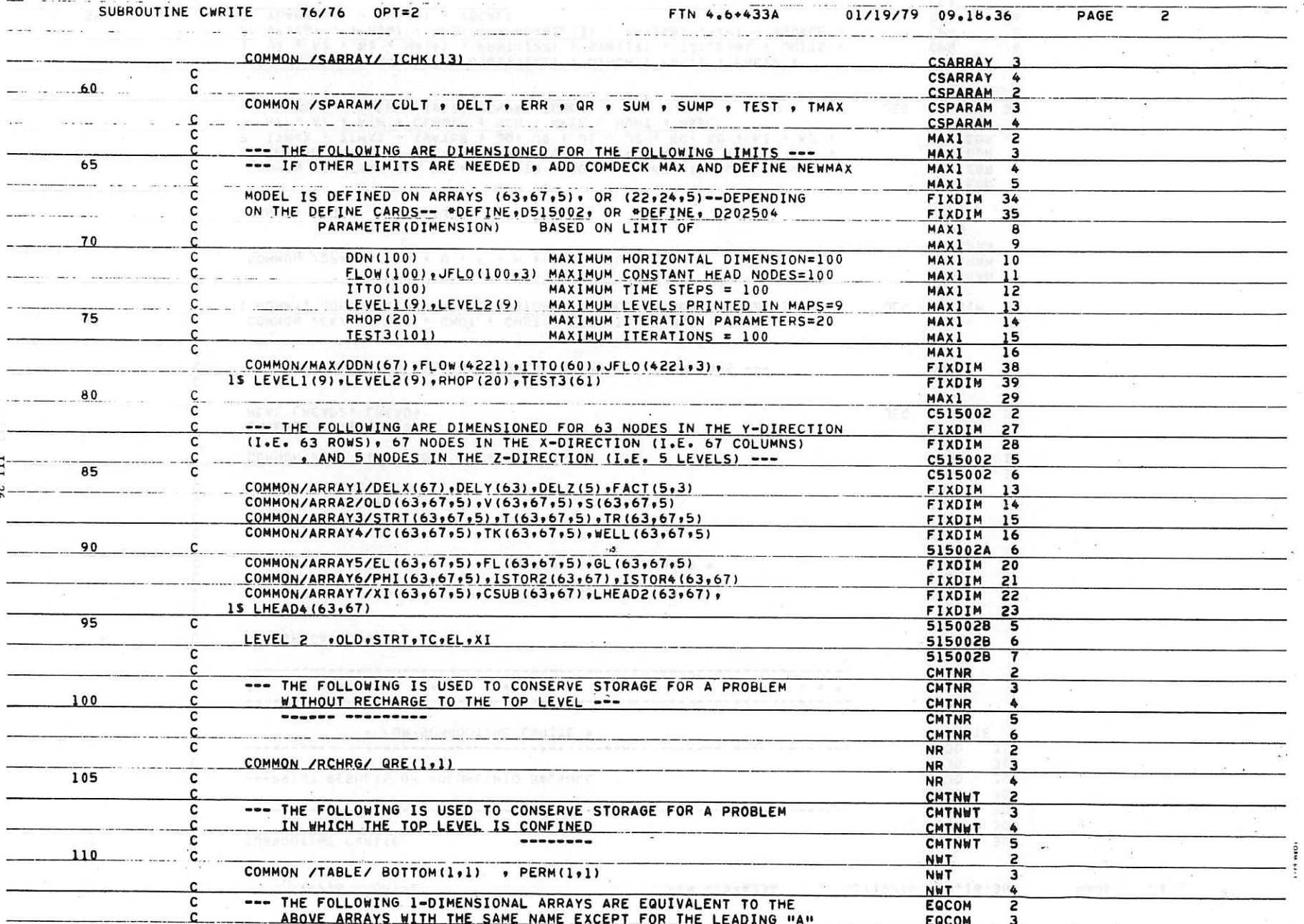

 $\mathcal{L}^{\infty}$ 

and and and and and and and

 $\mathcal{L}_{\mathcal{A}}$  ,  $\mathcal{L}_{\mathcal{A}}$ 

and the state of the state of the state of

32233 2011 33

 $\bullet$  reviews  $\rightarrow$ 

 $\sim$   $\sim$ 

 $\mathcal{F} \rightarrow \mathcal{F}$ 

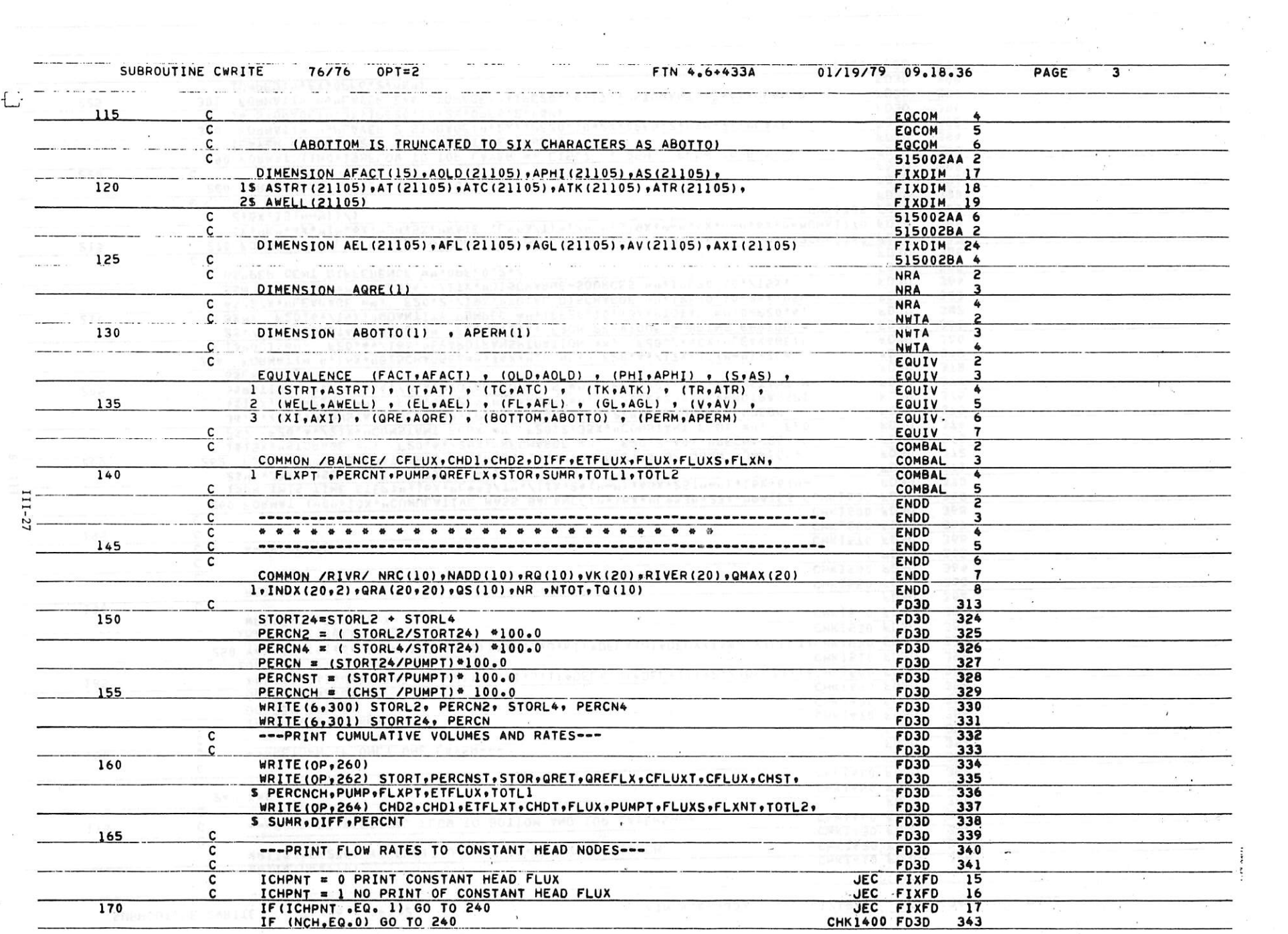

 $\label{eq:12} \begin{array}{cccccccccc} \mathcal{L}_{\mathbf{X}} & \mathcal{H} & \mathbf{e} & \cdots & \mathcal{H} & \mathbf{e} & \cdots & \mathcal{H} \end{array}$ 

 $\label{eq:2.1} \begin{array}{cccccccccccccc} \mathbf{y} & \mathbf{y} & \mathbf{y$ 

 $\sim 10^{-1}$ 

 $\sim$ 

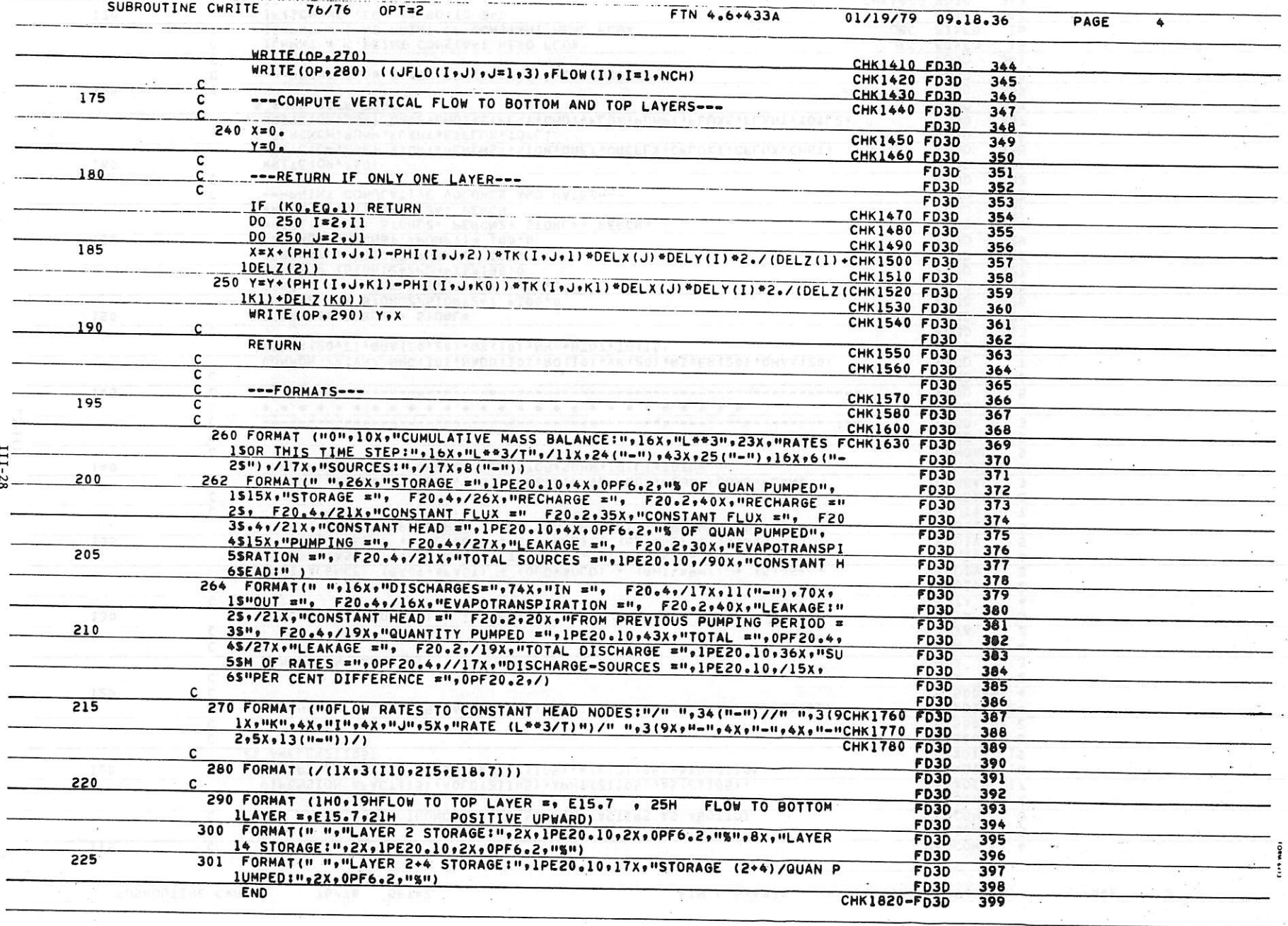

 $\tau = \frac{1}{2\pi} \left( \sigma_{\rm eff} \right)$ 

The state of the state and state and state and state and state and state and state

الممسية  $\mathcal{L}^{\mathcal{L}}$ 

 $\mathbb{R}$ 

 $\frac{1}{2}\frac{1}{2} \mathbf{E} \left[ \begin{array}{cc} \mathbf{E} & \mathbf{E} \\ \mathbf{E} & \mathbf{E} \end{array} \right] \mathbf{E} \left[ \begin{array}{cc} \mathbf{E} & \mathbf{E} \\ \mathbf{E} & \mathbf{E} \end{array} \right] \mathbf{E} \left[ \begin{array}{cc} \mathbf{E} & \mathbf{E} \\ \mathbf{E} & \mathbf{E} \end{array} \right] \mathbf{E} \left[ \begin{array}{cc} \mathbf{E} & \mathbf{E} \\ \mathbf{E} & \mathbf{E} \end{array} \right] \mathbf$ 

 $\mathbf{L}_{-}$ 

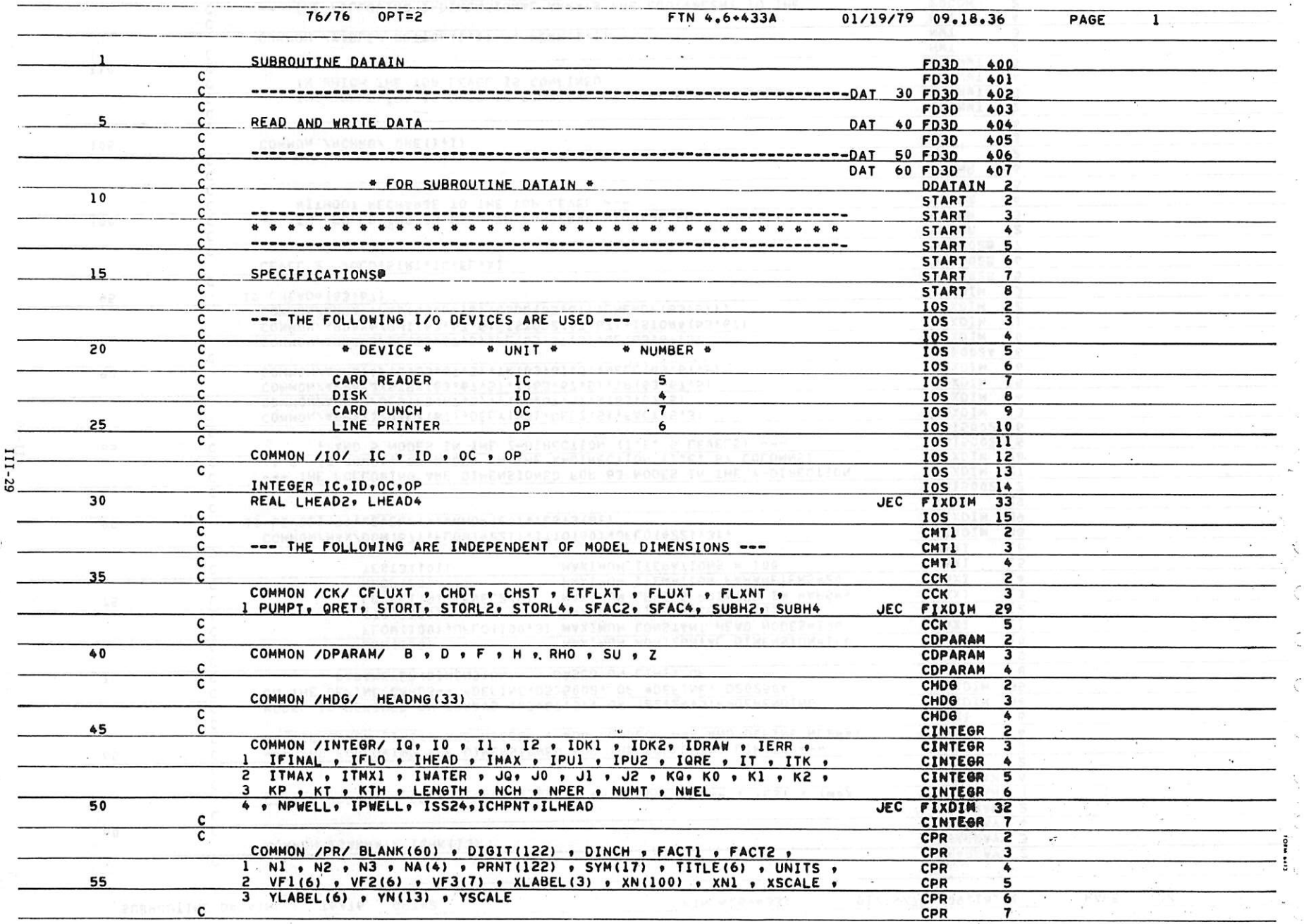

 $\ddot{\zeta}$ 

 $\overline{\Sigma}$ 

 $\sim$ 

 $\epsilon_{\rm c}$   $\sim$ 

 $\mathcal{L}$ 

in Sing

 $\alpha$ 

 $\label{eq:R1} \begin{array}{c} \mathbf{x} = \frac{1}{2} \left[ \begin{array}{cc} \mathbf{e}^{i\theta} & \mathbf{e}^{i\theta} \\ \mathbf{e}^{i\theta} & \mathbf{e}^{i\theta} \end{array} \right] \end{array}$ 

SUBROUTINE DATAIN 76/76 $76/76$  OPT=2

 $\sim$   $\alpha$  .

 $\sim$ 

FTN 4.6+433A 01/19/79 09.18.36 PAGE

 $\overline{z}$ 

 $\mathbb{R}$  .  $\alpha$ 

J

 $\cdot$ 

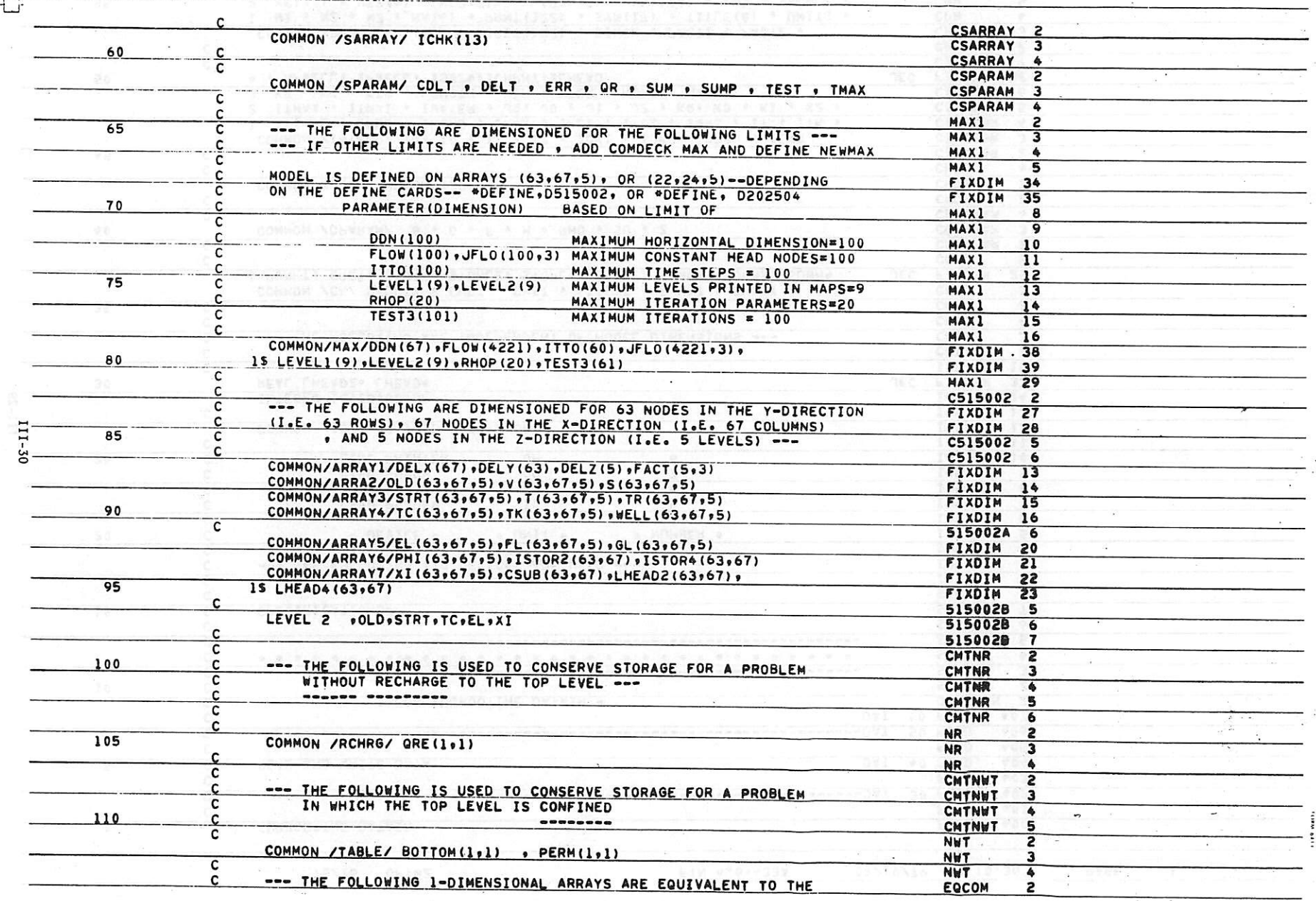

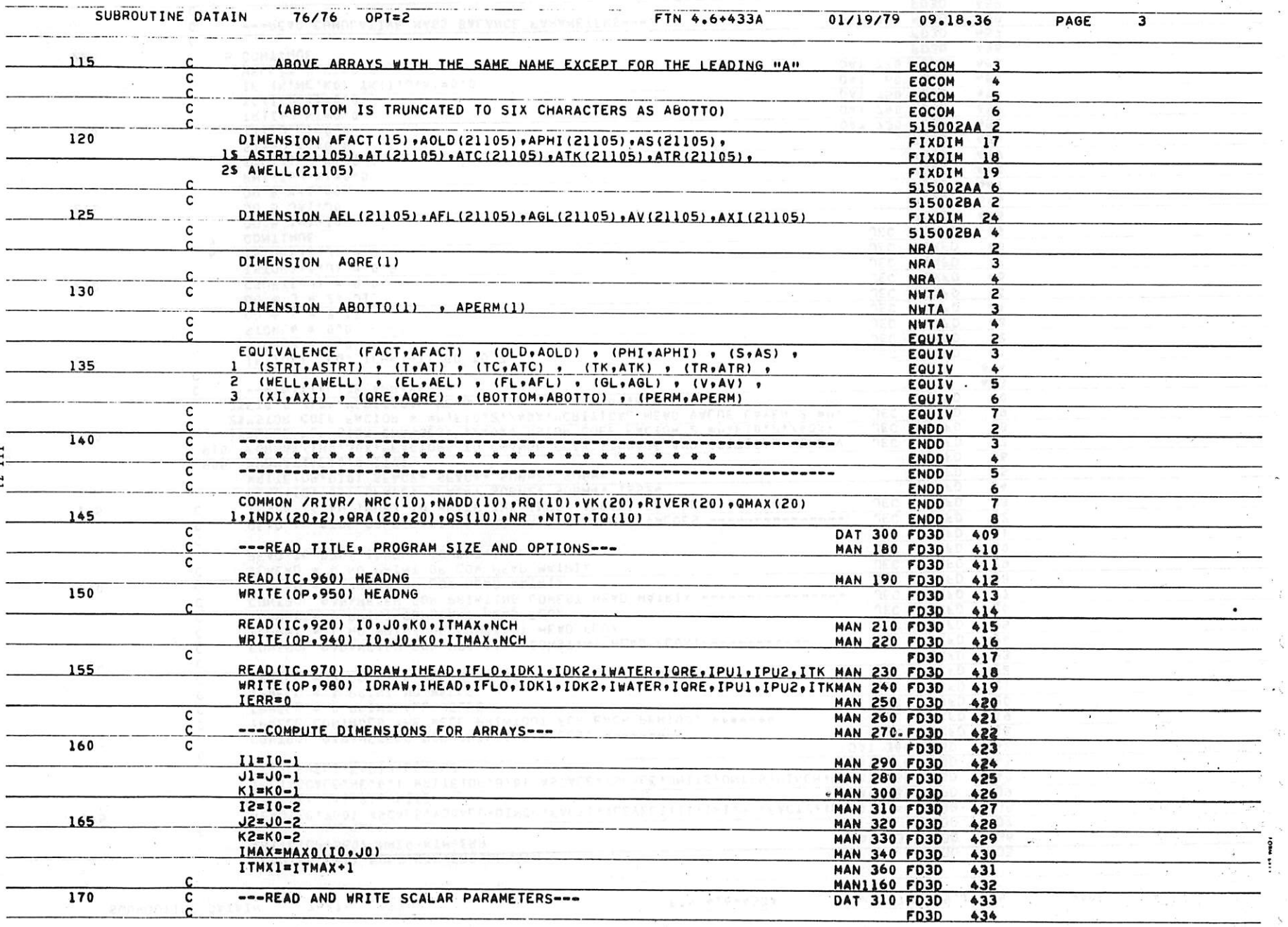

 $\sim$   $\sim$ 

 $\frac{1}{4}$ 

्र

 $\frac{1}{\sqrt{2}}$ 

 $\mathcal{F}=\mathcal{F}$ 

 $\frac{1}{\kappa}$  .

 $\sim$ 

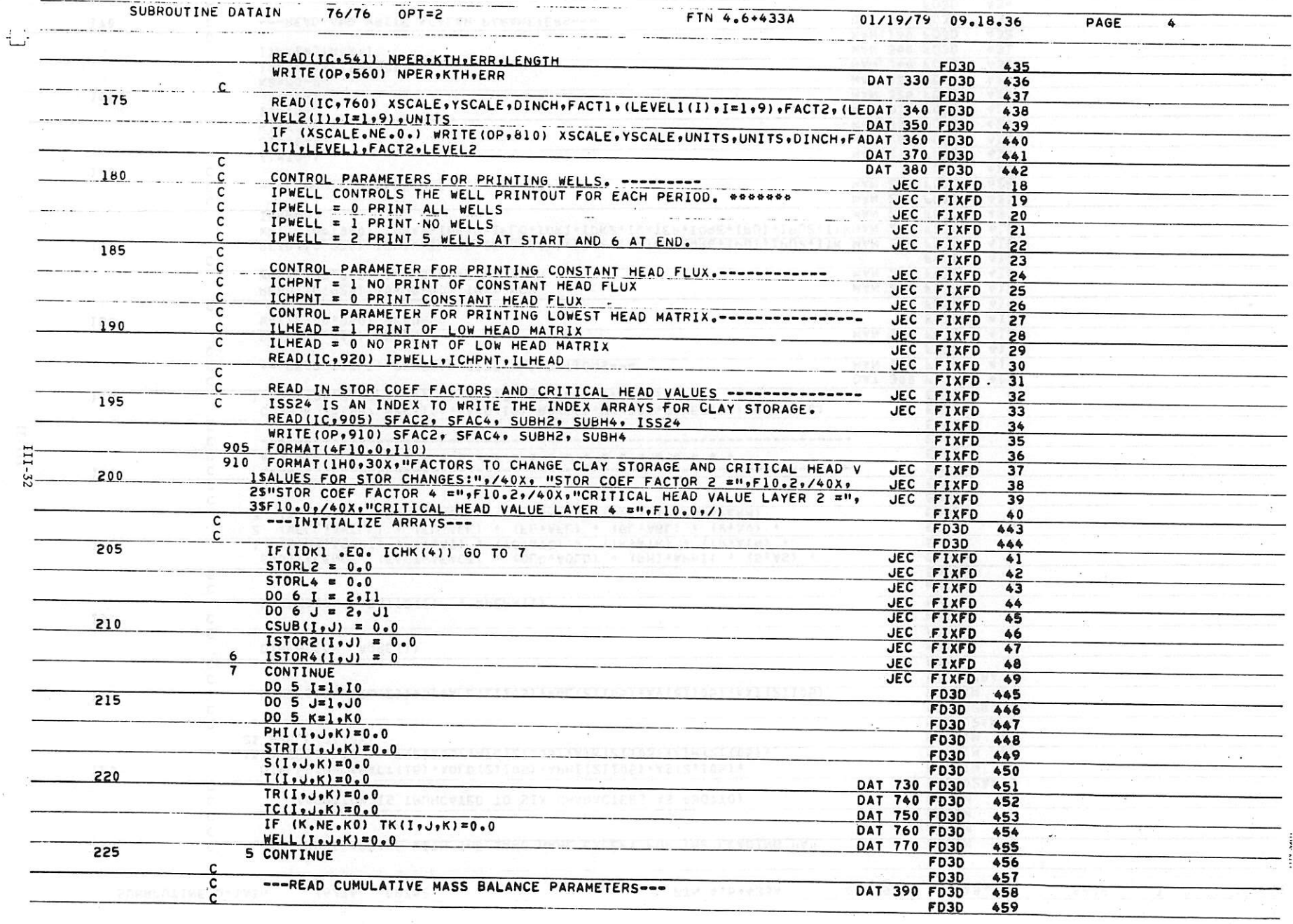

 $\mathbb{R}^n \times \mathbb{R}^n \to \mathbb{R}^n$ 

 $\mathcal{L} = \mathcal{L}$ 

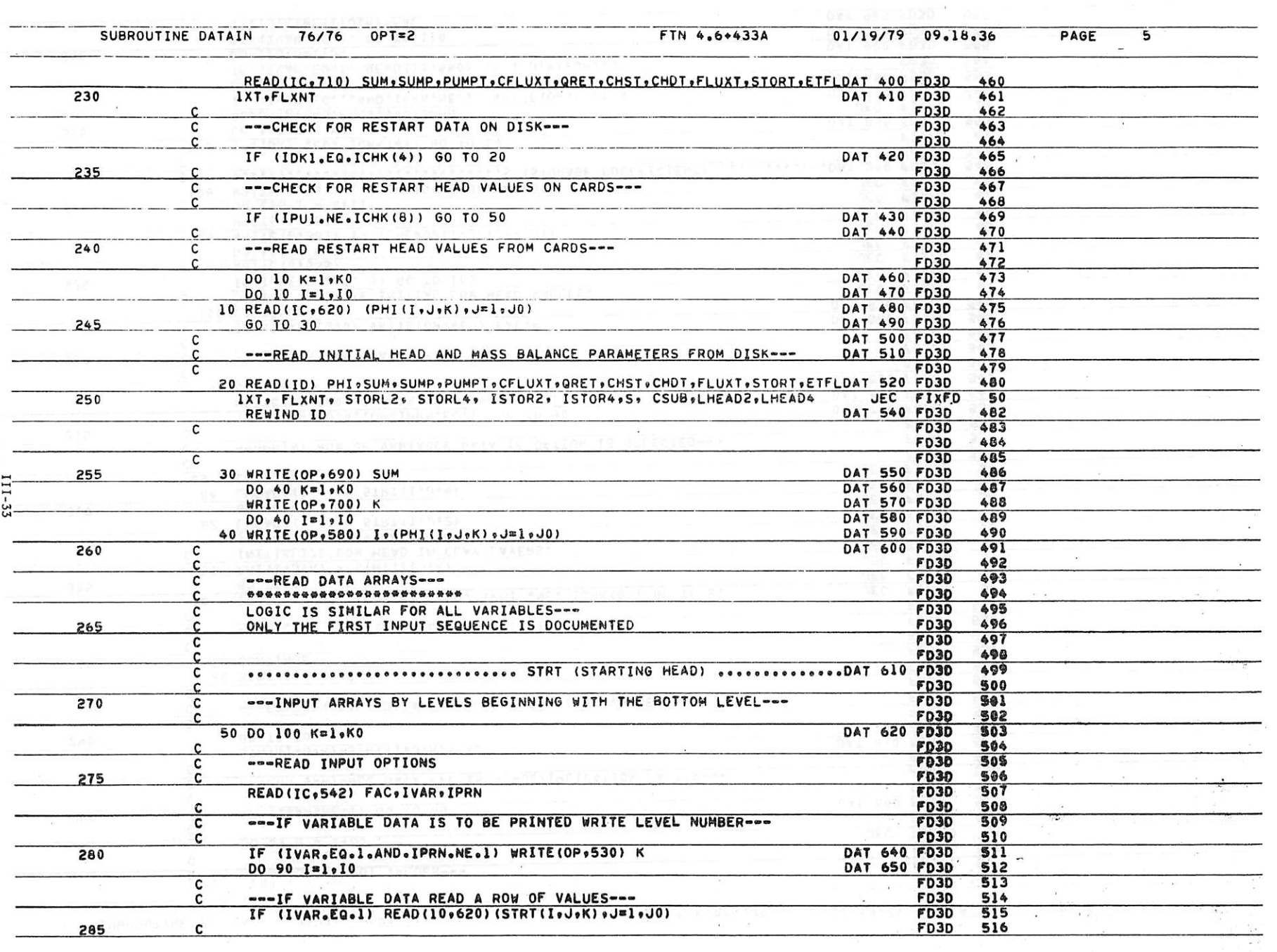

 $\label{eq:2.1} \pmb{\mathscr{F}}^{(1)}\left(x\right) = \frac{\lambda}{2} \qquad \text{if}\quad x\in\mathbb{R}^{N\times N}$ 

and the contract of the contract of the contract of the contract of the contract of the contract of the contract of

 $\sim$   $\sim$ 

 $\sim \alpha_{\rm g}$ 

 $\mathbf{L}_{\text{max}}$ 

 $\sim$ 

 $\label{eq:3.1} \mathcal{L} = \mathcal{L} \mathcal{L} = \mathcal{L} \mathcal{L} \mathcal{L} = \mathcal{L} \mathcal{L} \mathcal{L} \mathcal{L} \mathcal{L} \mathcal{L} \mathcal{L}$ 

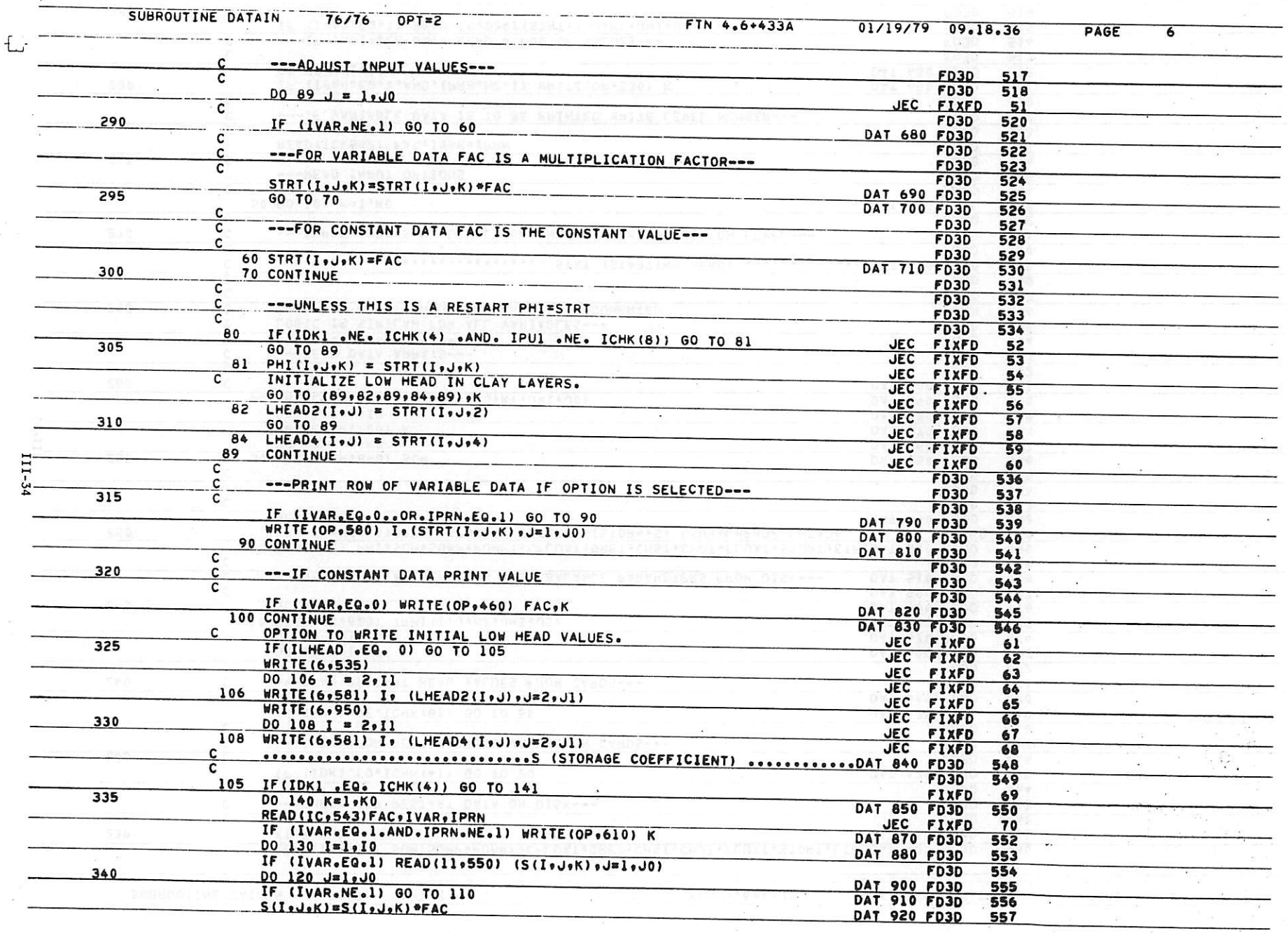

 $\label{eq:2.1} \mathbf{e} \leftarrow \mathbf{e} \cdot \mathbf{e} \cdot \math$ 

and a state of the state

 $\frac{1}{2}$ 

 $\mathcal{L}$ 

 $\epsilon$ 

**Contract**  $\frac{1}{2} \sum_{i=1}^n \frac{1}{2} \left( \frac{1}{2} \sum_{i=1}^n \frac{1}{2} \right) \left( \frac{1}{2} \sum_{i=1}^n \frac{1}{2} \right) \left( \frac{1}{2} \sum_{i=1}^n \frac{1}{2} \right) \left( \frac{1}{2} \sum_{i=1}^n \frac{1}{2} \right) \left( \frac{1}{2} \sum_{i=1}^n \frac{1}{2} \right) \left( \frac{1}{2} \sum_{i=1}^n \frac{1}{2} \right) \left( \frac{1}{2} \sum_{i=1}^n \frac{1$ 

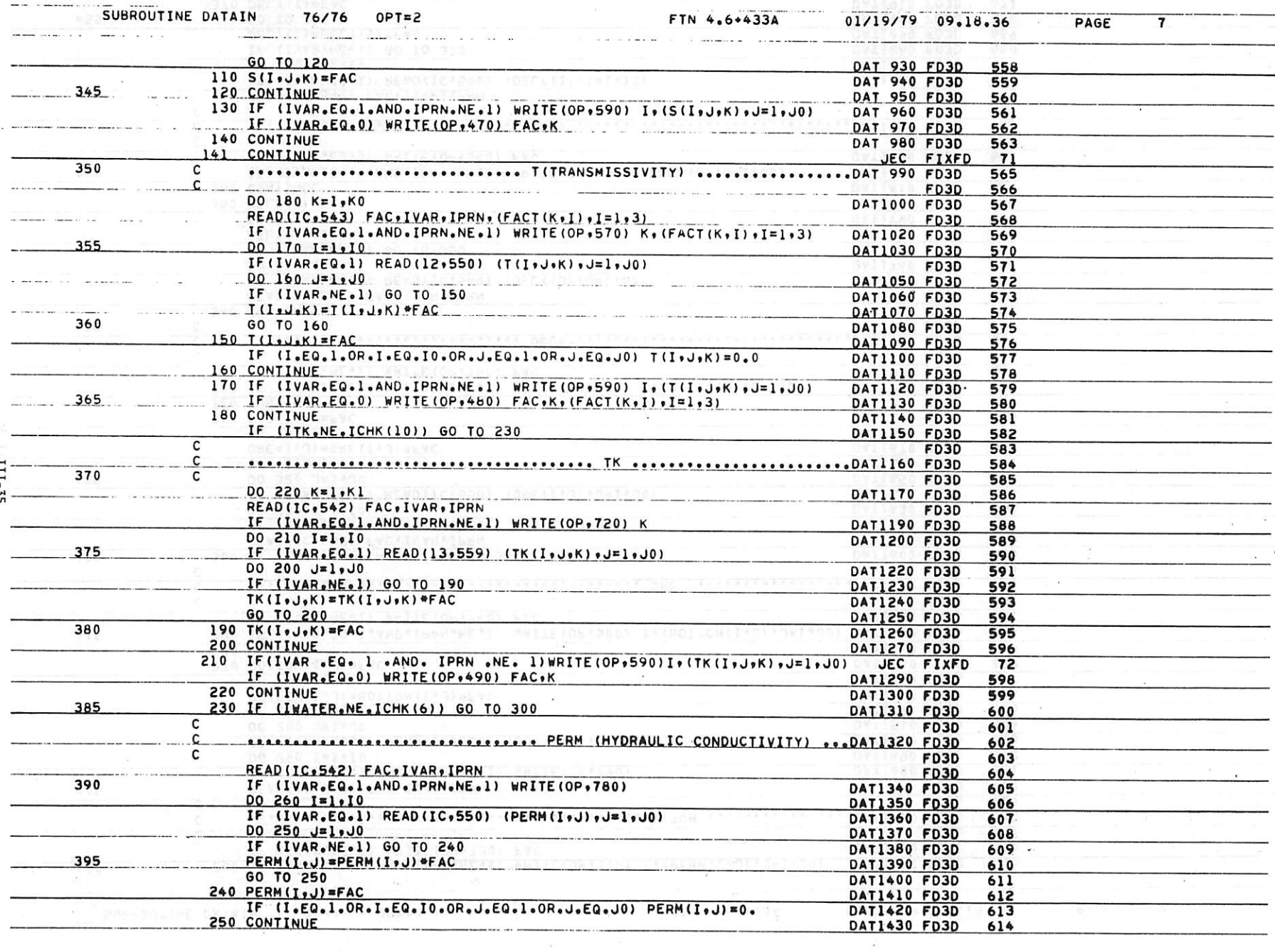

 $\sim$   $20$ 

 $\mathcal{A}$ 

 $\approx$ 

 $\overline{\mathcal{F}_{\mathcal{G}}^{\mathcal{G}}}$  is

 $\mathcal{F}^{\mathcal{F}}_{\mathcal{F}}$  .

 $\boldsymbol{\mathcal{F}}$ 

and the control of the control of the control of the control of the control of the control of the control of the

 $\varphi=\alpha$  $\omega_{\gamma\gamma}$ 

 $\mathcal{L}$ 

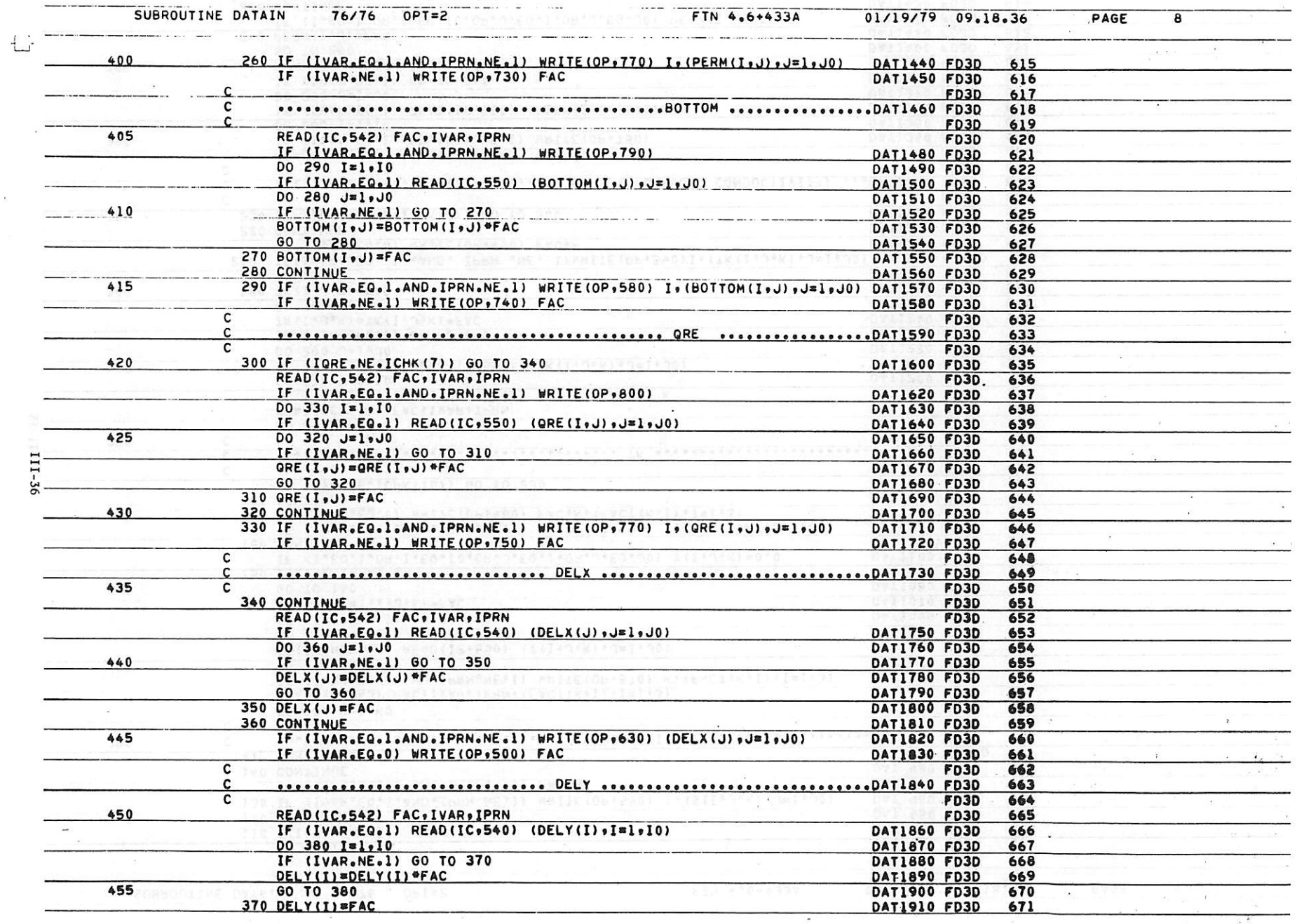

 $\omega$  . The  $\omega = \omega$  is a present for  $\omega = 1$  , where  $\omega = 0.015, \omega$  .

 $\mathcal{L}_{\rm{in}}$ 

 $\sim$   $^{-1}$   $_{\rm H\alpha}$ 

 $\label{eq:2.1} \mathcal{L} = \mathcal{L} \mathcal{L} \mathcal{L} = \mathcal{L} \mathcal{L} \mathcal{L$ 

 $\label{eq:R} \begin{array}{c} \mathcal{B} & \mathcal{B} \\ \mathcal{B} & \mathcal{B} \end{array}$ 

11 p.e.

 $\label{eq:zeta} \begin{array}{lllllll} \hspace{0.2cm} \text{a} & \hspace{0.2cm} \text{a} & \hspace{0.2cm} \text{b} & \hspace{0.2cm} \text{c} \end{array}$ 

and the state of the control
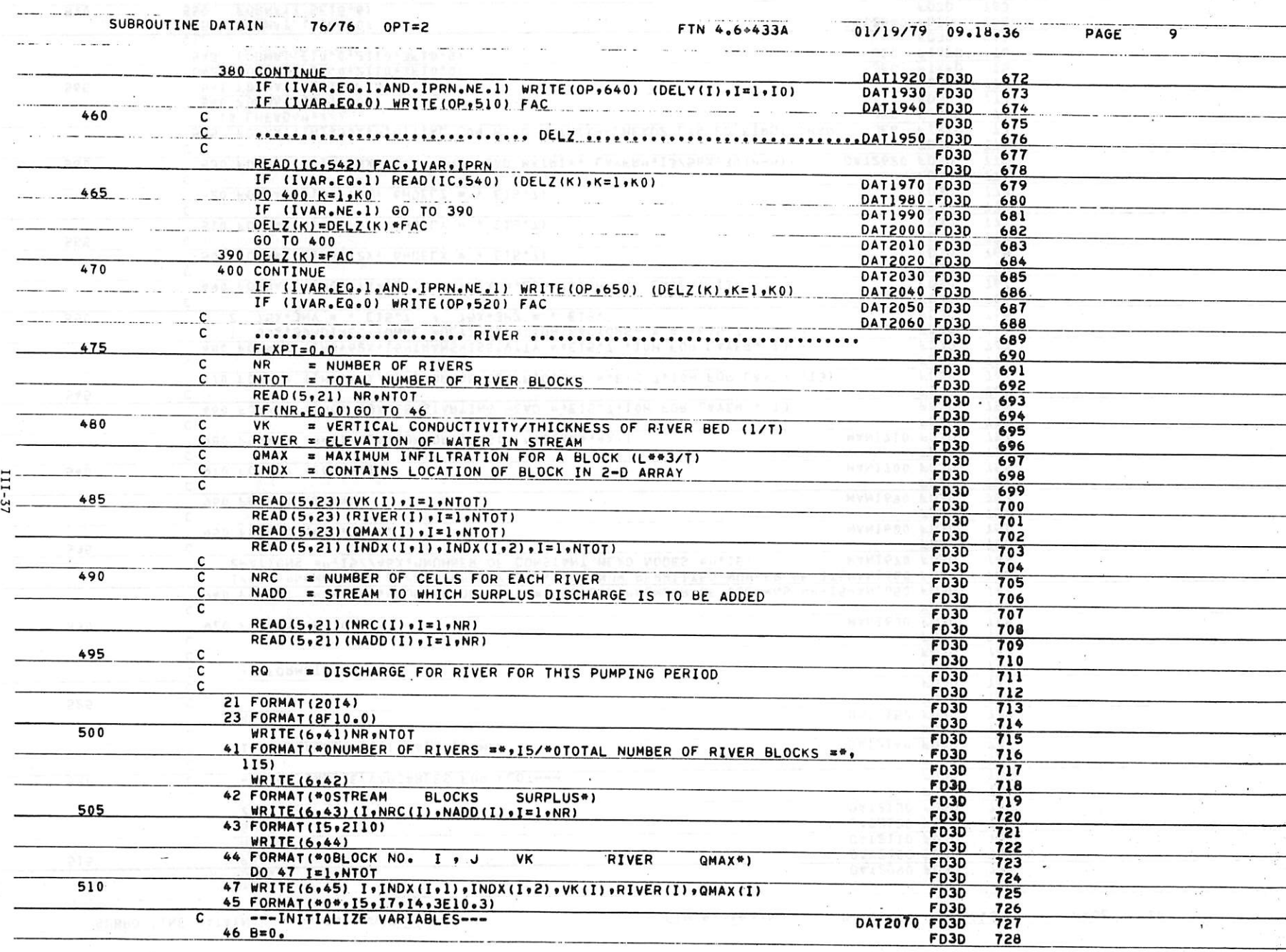

 $\sim$ 

 $\mathcal{L}_{\mathcal{A}}$ 

 $\mathcal{N}=\mathcal{N}$ 

and the problem of the second control of the second control of the second control of the second control of the

 $\overline{a}$ 

 $\langle\langle\hat{u}\rangle\rangle$ 

 $\sim$ 

 $\begin{array}{c} \hline \end{array}$ 

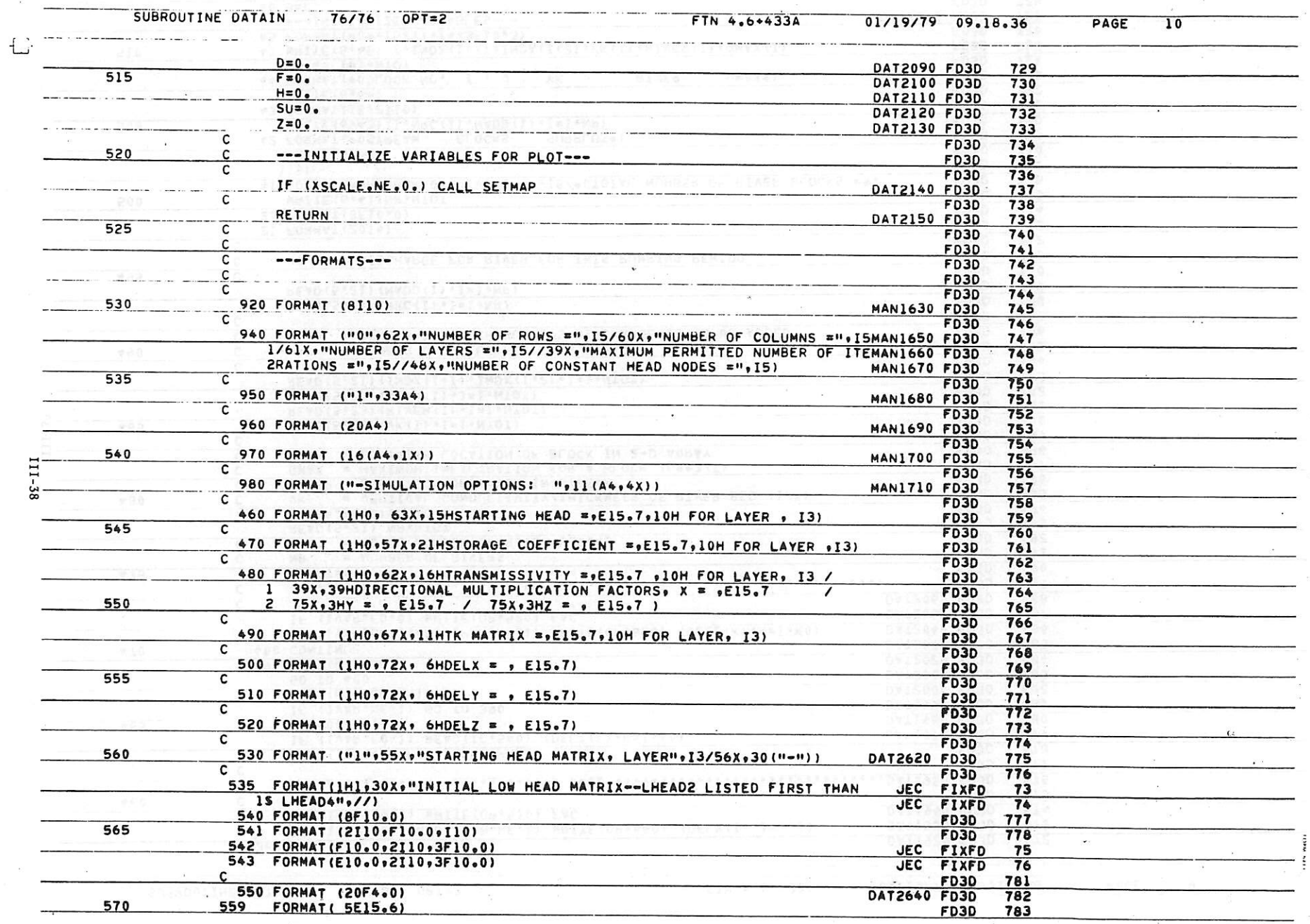

 $\frac{1}{4}$   $\frac{1}{4}$   $\frac{1}{4}$   $\frac{1}{4}$   $\frac{1}{4}$   $\frac{1}{4}$   $\frac{1}{4}$ 

 $\bar{\tau}$ 

<u>– desko acht</u>

 $\sim$ 

 $\overline{\phantom{a}}$ 

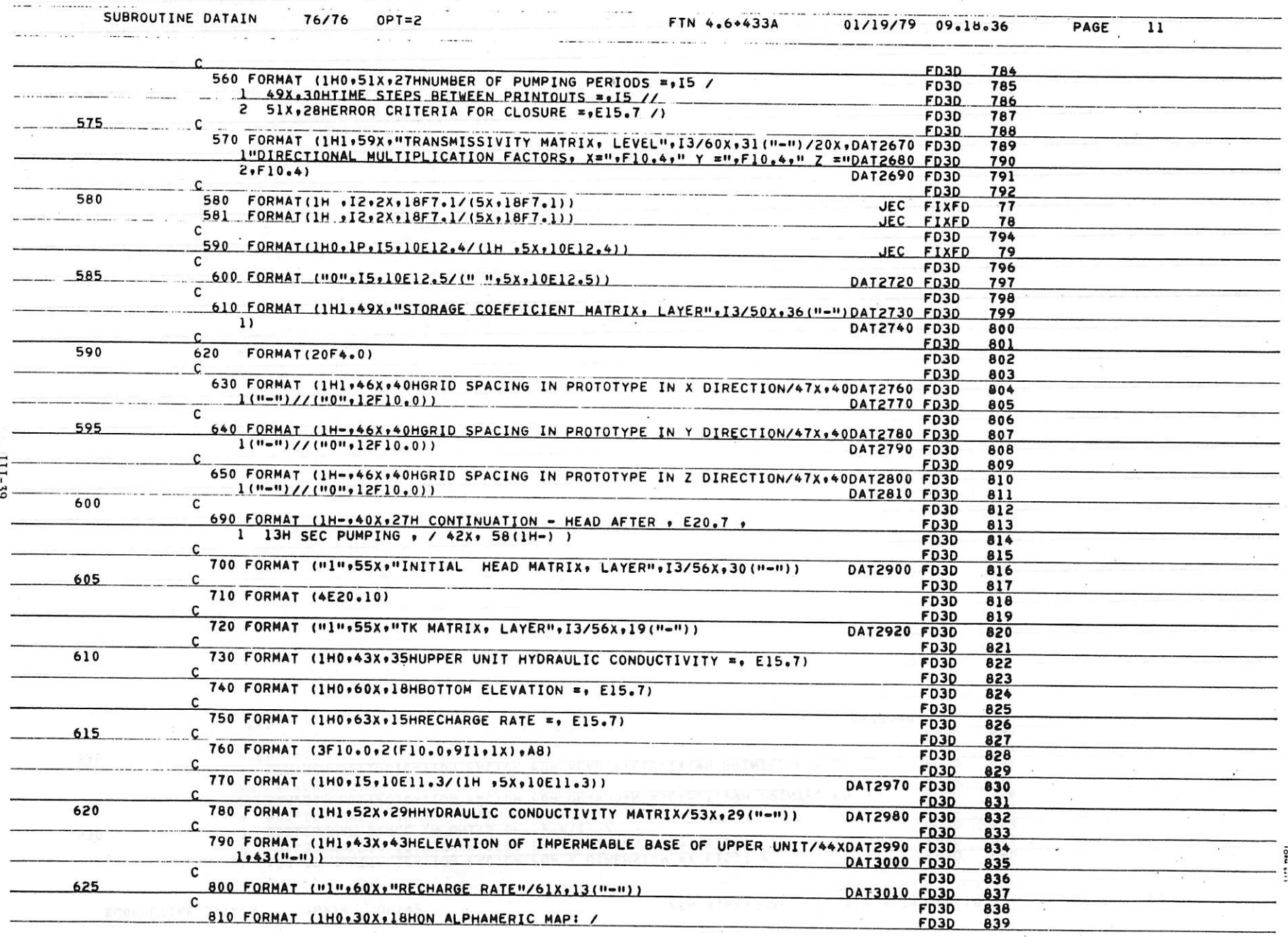

.<br>∵ata

 $\sim$ 

a se ll

 $\omega_{\rm c}$ 

 $\mathcal{Z}=\mathcal{Z}$ 

 $\tilde{a}$ 

 $\frac{2\pi}{N}$  .

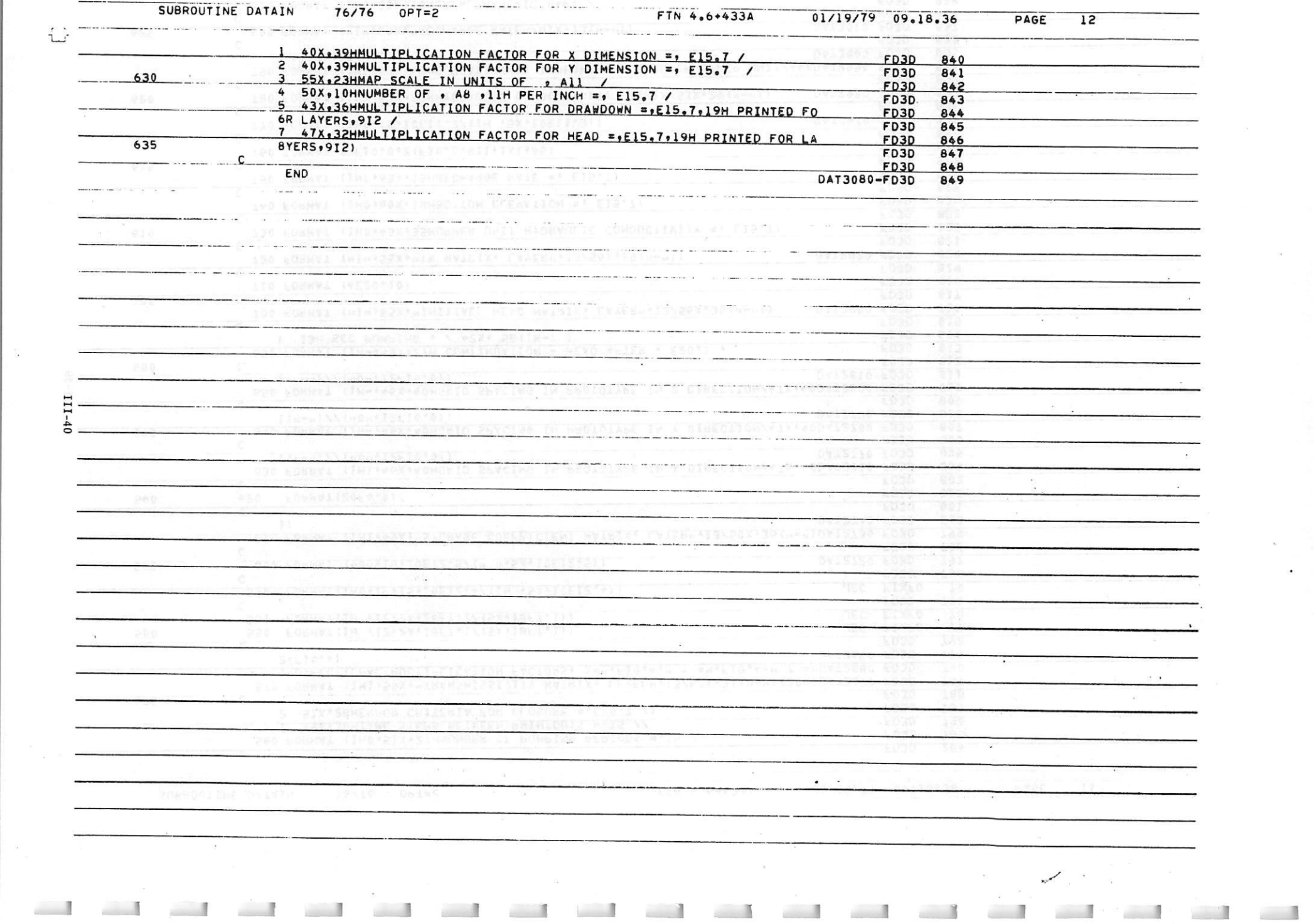

 $int.22$ 

 $\label{eq:2.1} \begin{split} \frac{1}{\sqrt{2}}\frac{1}{\sqrt{2}}\frac{1}{\$ 

 $\frac{1}{n} = \frac{1}{n} \frac{1}{n} \frac{d^2}{dx^2} \frac{d^2x}{dx^2}$ 

 $\label{eq:2.1} \frac{1}{\sqrt{2\pi}}\int_{0}^{\infty}\frac{1}{\sqrt{2\pi}\left(1+\frac{1}{2}\right)}\frac{1}{\sqrt{2\pi}}\frac{1}{\sqrt{2\pi}}\frac{1}{\sqrt{2\pi}}\frac{1}{\sqrt{2\pi}}\frac{1}{\sqrt{2\pi}}\frac{1}{\sqrt{2\pi}}\frac{1}{\sqrt{2\pi}}\frac{1}{\sqrt{2\pi}}\frac{1}{\sqrt{2\pi}}\frac{1}{\sqrt{2\pi}}\frac{1}{\sqrt{2\pi}}\frac{1}{\sqrt{2\pi}}\frac{1}{\sqrt{2\pi}}\frac{1}{\sqrt{2\$ 

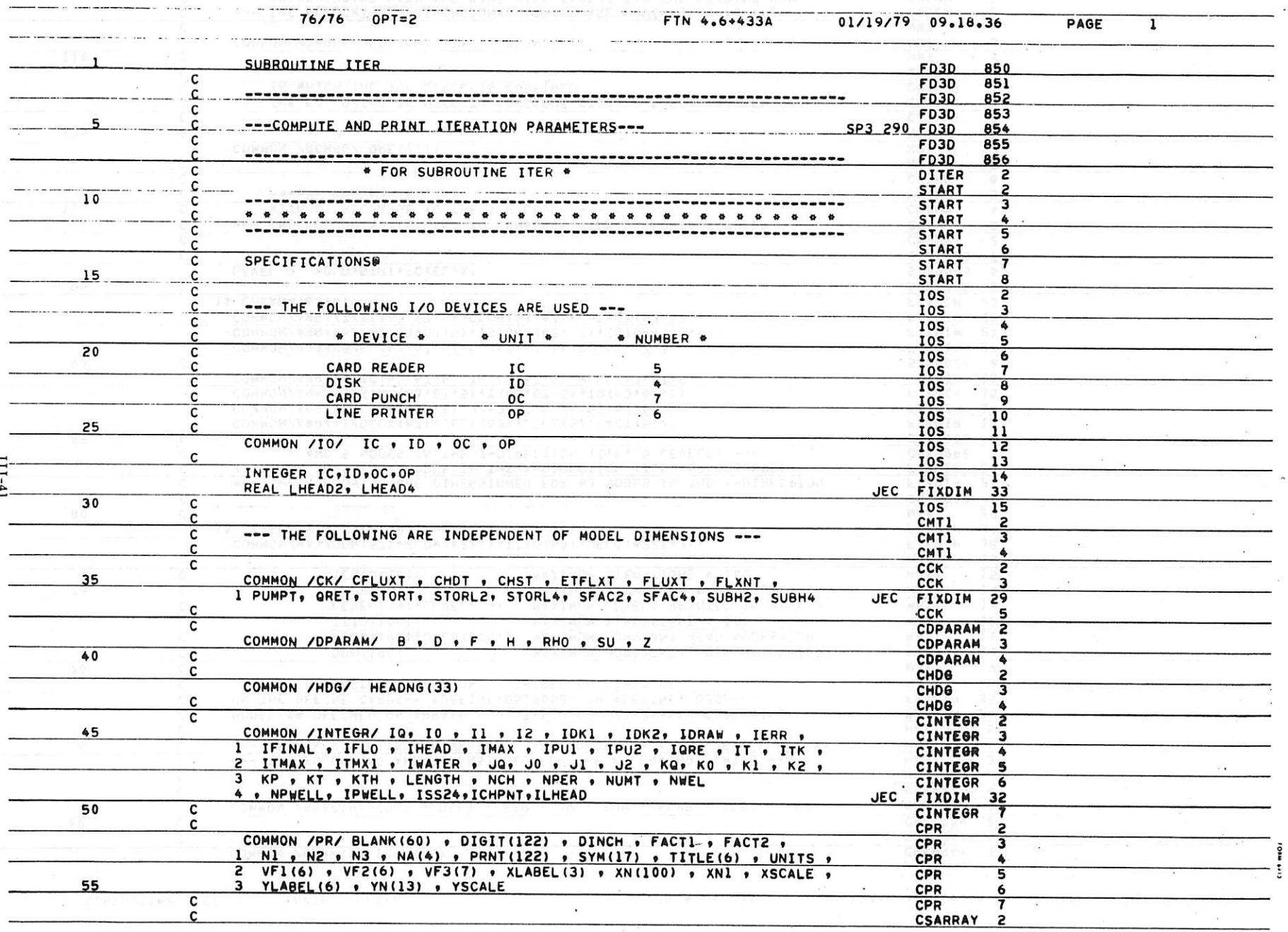

 $\alpha$  ) and  $\beta$  . The set of  $\beta$ 

*•*

 $\overline{\epsilon}$ 

 $\sim$   $\sim$ 

 $\mathsf{L}\text{-}$ 

 $\label{eq:1.1} \begin{array}{ccccc} a & a & & & \\ & & \ddots & & \\ & & & a & & \end{array} \qquad \qquad \begin{array}{ccccc} a & & x & & \\ & & a & & \end{array} \qquad \qquad \begin{array}{ccccc} a & & & & \\ & & a & & \end{array}$ 

日に

 $\mathscr{L} \rightarrow$ 

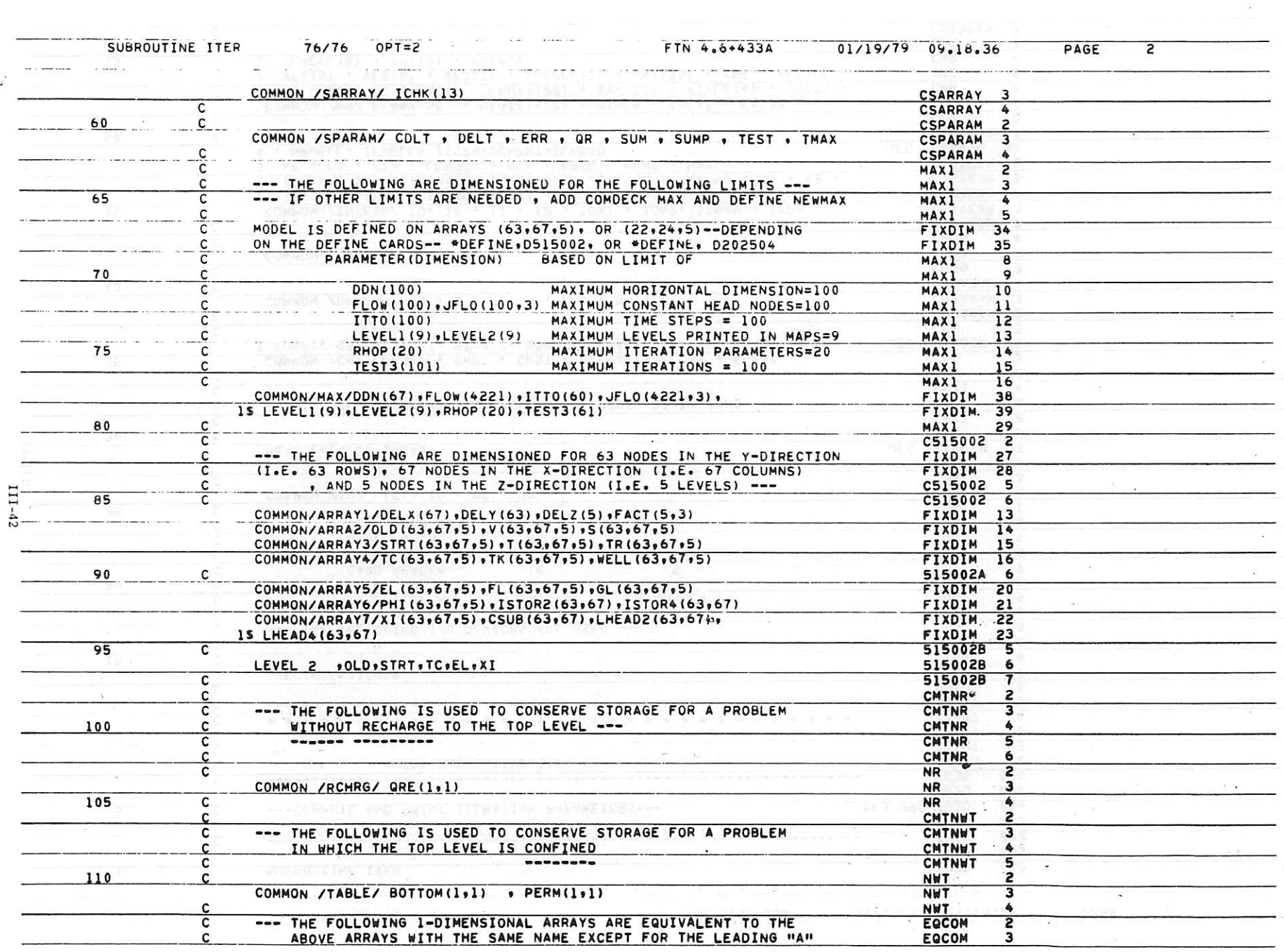

and a commodition in the property of the commodities of the contract of the commodity of the contract of the contract of the contract of the contract of the contract of the contract of the contract of the contract of the c

 $\frac{1}{L}$ 

 $\sim$ 

 $\frac{1}{2} \left( \frac{1}{2} \right) \frac{1}{2} \left( \frac{1}{2} \right) \frac{1}{2} \left( \frac{1}{2} \right) \frac{1}{2} \left( \frac{1}{2} \right) \frac{1}{2} \left( \frac{1}{2} \right) \frac{1}{2} \left( \frac{1}{2} \right) \frac{1}{2} \left( \frac{1}{2} \right) \frac{1}{2} \left( \frac{1}{2} \right) \frac{1}{2} \left( \frac{1}{2} \right) \frac{1}{2} \left( \frac{1}{2} \right) \frac{1}{2} \left( \frac{1}{2} \right)$ 

 $\overline{\phantom{a}}$